**Université de Blida 1 – SAAD DAHLAB**

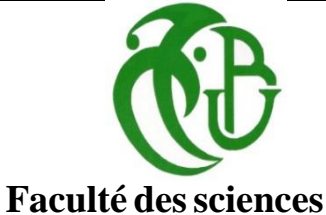

**Département d'Informatique**

Mémoire présenté par :

MLLE. FERFERA Ahlem Yousra MLLE. ZAMICHE Yamina

Pour l'obtention du diplôme de Master

**Domaine :** Mathématiques et Informatique

**Filière :** Informatique

**Spécialité :** Traitement Automatique de la Langue

Soutenu le : devant les membres du jury de thèse :

Sujet :

## **Conception et Réalisation d'un ChatBot Psychologue Multilingue**

Mme. Zahra Université de Blida 1 Présidente Mme. CHERIGUENE Université de Blida 1 Examinatrice Mme M. MEZZI Université de Blida 1 Promotrice M. M. LICHOURI CRSTDLA Encadreur

Soutenu le :  $04/10/2021$  devant les membres du jury de thèse :

## **Résume**

Un Chatbot est un programme informatique communiquant par texte de manière humaine et qui fournit des services aux utilisateurs humains afin d'accomplir un objectif bien défini. Grâce à des recherches à long terme sur l'intelligence artificielle, le nombre de cas d'utilisation possible des Chatbots augmente constamment.

L'objectif de ce mémoire était de créer un concept de système impliquant une application web afin de déduire la maladie psychologique de l'utilisateur et construire des diagnostiques et des conseils. Pour tester l'approche, nous avons eu recours à des algorithmes de Machine Learning et Deep learning et nous avons particulièrement utilisé quatre classifieurs, deux algorithmes de Machine Learning : K-Nearest Neighbors Algorithm et Naive Bayes algorithm et deux algorithmes de Deep Learning : Le réseau neuronal récurrent (RNN), Les réseaux de neurones dits convolutifs (CNN). D'après les résultats obtenus, le meilleur algorithme était l'algorithme de Machine Learning Naive Bayes. C'est pourquoi il a été retenu pour l'application finale qui comprend, un questionnaire, un diagnostic et des Conseils aux patients.

**Mots clés :** Chatbot, Psychologie, Intelligence Artificielle, Machine Learning, Deep learning.

## **Abstract**

Thanks to long-term research on artificial intelligence, the number of possible use cases for Chatbots is constantly increasing.

The objective of this thesis was to create a system concept involving a web application to deduce the user's psychological malady and construct diagnostics and conseils. To test the approach, we have used Machine Learning and Deep learning algorithms and we particularly used four classifiers, two Machine Learning algorithms: K-Nearest Neighbors Algorithm and Naive Bayes algorithm and two Deep Learning algorithms: Recurrent Neural Network (RNN), Convolutional Neural Networks (CNN). According to the results, the best algorithm was the Naive Bayes Machine Learning algorithm. Thus this later was retained to develop a simple web application that includes a questionnaire, a diagnose section, and gives suggestions.

**Keywords:** Chatbot, Psychology, Artificial Intelligence, Machine Learning, Deep learning.

**ملخص**

بفضل البحث طويل الأمد حول الذكاء الاصطناعي، يتزايد باستمرار عدد حالات الاستخدام .<br>المحتمل حصيص اللليليليللللللليلليلليليليليللللليلي حيث بالمستخدم الله بالله الله الله الله الله الله .<br>الله جداد الليل

الهدف من هذه الرسـالة هـو إنشـاء مفهـوم نظـام يتضـمن تطبيـق ويـب مـن أجـل اسـتنتاج المـرض بحعفسللللللللللللللللللل حل سلللللللللللللللللللت ذ ء مللللللللللللللللللل بحتم للللللللللللللللللل ا بح للللللللللللللللللللا . لتطوير الحل الخاص بنـا، اسـتخدمنا خوارزميـات الـتعلم الألـى والـتعلم العميـق واسـتخدمنا بشـكل خـاص اربعـــــــة مصـــــــنفات وخـــــــوارز ميتين للـــــــتعلم الآلــــــــــى: خوارز ميــــــــة , K-Nearest Neighbours ل ابدز Naive Bayes وخوارز ميتـان للـتعلم العميــق: الشــبكة العصــبية المتكـررة (RNN) و مـا يسـمي بالشــبكات العصــبية بحتالف ف للللللللللللللللللللللللللللللللللللللللللللللللللللللللللللللللللللللللللللللللللللللللللللللللللللللللللللللللللللللللللللللللللللللل )CNN).

بنـاءً علـى النتـائج التـى تـم الحصــول عليهـا ، كانـت أفضـل خوارزميـة هـي Naive Baye . لــدلك تــم اعتمادهــا لتطــوير تطبيــق ويـــب، يشــتمل علـــى أســئلة وتشخيصـــات وحلــول بســيطة.

.

ا**لكلمــات الرئيســيـه:** الــدكاء الاصـــطناعي، علــم الــنفس، الــتعلم الألـــي، والــتعلم بحا للللللللللللللللللللللللللللللللج د با لللللللللللللللللللللللللللللللل ا بحذد للللللللللللللللللللللللللللللللل .

## **Remerciements**

Dieu merci pour la santé, la volonté, le courage et la détermination qui nous ont accompagnés tout au long de la préparation et l'élaboration de ce travail et qui nous ont permis d'achever ce modeste travail.

Le présent travail est non seulement le résultat de notre courage, sacrifice, patience et endurance mais aussi une participation de plusieurs personnes qui nous sont chères. Son succès dépend d'une série d'interventions tant morales qu'intellectuelles.

Nous tenons d'abord à remercier infiniment notre encadreur M.Lichouri pour nous avoir offert l'opportunité d'un stage dans leur centre et pour ses efforts et ses immenses connaissances.

Nos remerciements s'adressent aussi à notre chère promotrice, Dr. Mme. Mezzi, pour son encadrement et ses constantes orientations de notre recherche en y accordant une méticuleuse attention, ainsi que pour ses conseils, sa disponibilité et son extrême amabilité malgré sa grande charge de travail.

Nous remercions également notre cher ami et camarade de promotion, Nadjemi Abdel wahab qui n'a jamais été avare de conseils et qui a toujours été dévouée pour nous aider. Il nous a énormément aidé à réaliser ce travail.

Que tous ceux qui d'une manière ou d'une autre, ont rendu possible la réalisation de ce travail trouvent ici l'expression de notre profonde gratitude.

# **Dédicaces**

Je dédie ce modeste travail à :

### **À la mémoire de ma grand-mère,**

Ce travail est pour moi le fruit de tes prières.

Puisse dieu, le tout puissant t'accueillirdans son vaste paradis.

### **À ma mère,**

Tu m'as donné la vie, la tendresse et le courage pour réussir.

Tout ce que je peux t'offrir ne pourra exprimer l'amour et la reconnaissance que je te porte.

En témoignage, je t'offre ce modeste travail pour te remercier pour tes sacrifices et pour l'affection dont tu m'as toujours entourée.

### **À mon père,**

L'épaule solide, l'œil attentif compréhensif et la personne la plus digne de mon estime et de mon respect.

Aucune dédicace ne saurait exprimer mes sentiments, que Dieu te préserve et te procure santé et langue vie.

### **À ma sœur douce Yasmine**,

Que Dieu te garde, Je t'aime et je te souhaite une vie pleine de succès et de réussite.

### **À ma chère tante Nadia,**

**À mon cher binôme, ma sœur, et mon amie Amina.**

*Yousra.*

# **Dédicaces**

Avec l'expression de ma reconnaissance, je dédie ce modeste travail à ceux qui quel que soient les termes embrassés, je n'arriverais jamais à leur exprimer mon amour sincère.

À l'homme, ma précieuse offre de dieu et auquel je dois ma vie, ma réussite et tout mon respect : mon cher père Djelloul.

À la femme qui a souffert sans me laisser souffrir, qui n'a jamais dit non à mes exigences et qui n'a épargné aucun effort pour me rendre heureuse : mon adorable mère Yamina.

À mes chères sœurs: Nassima et Fahima pour leurs encouragements permanents, et leur soutien moral.

À mes chers frères: Youcef, Rafik et Khalil pour leur soutien et leur encouragement.

À mes meilleures Chaima et Abdelouahabet tous mes amis qui m'ont toujours encouragé, et à qui je souhaite beaucoup de succès.

Sans oublier mon binôme et ma perle rare Yousra pour son soutien moral, sa patience et sa compréhension tout au long de ce projet.

À tous ceux que j'aime

Merci d'être toujours là pour moi.

*Amina.*

# Table des matières

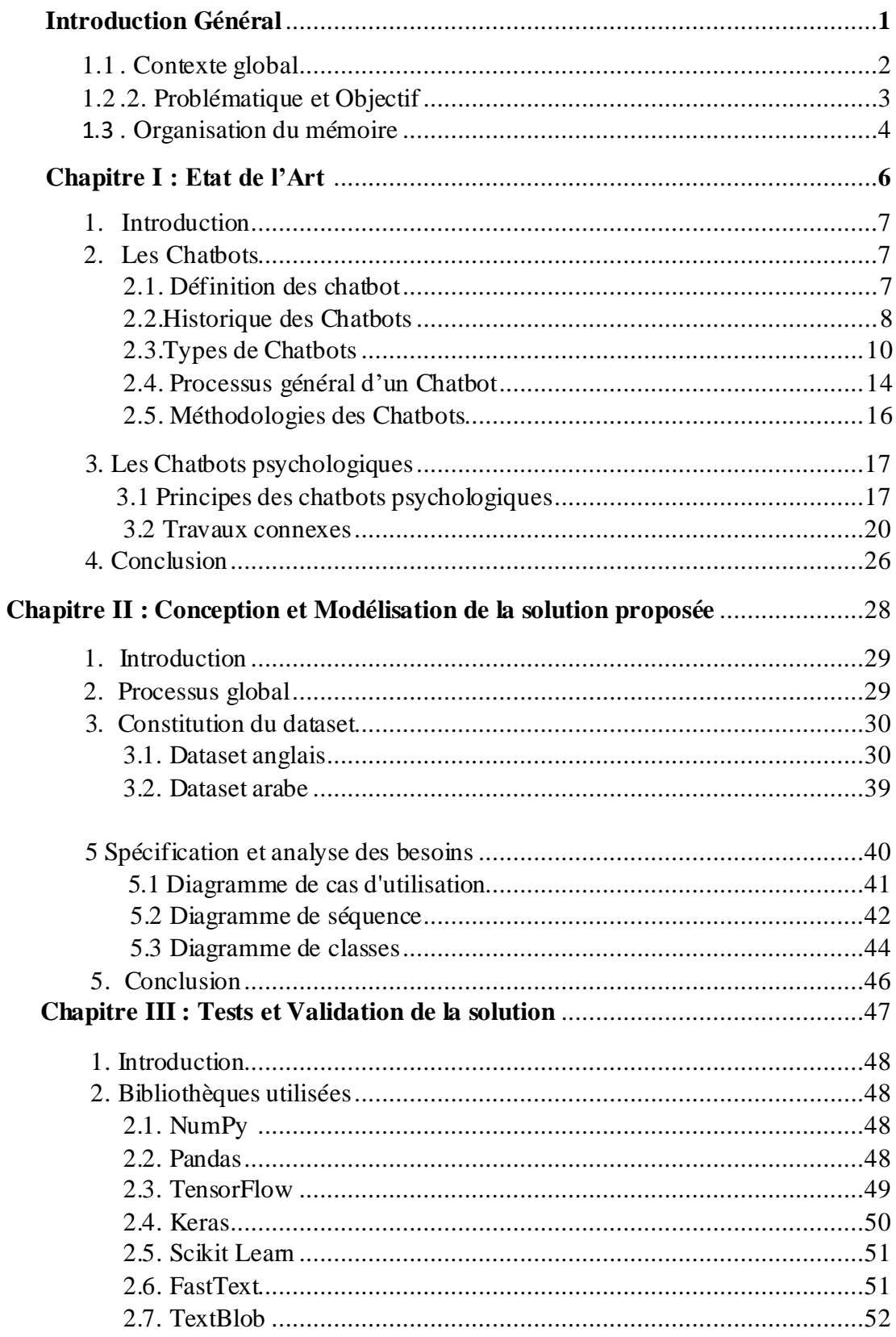

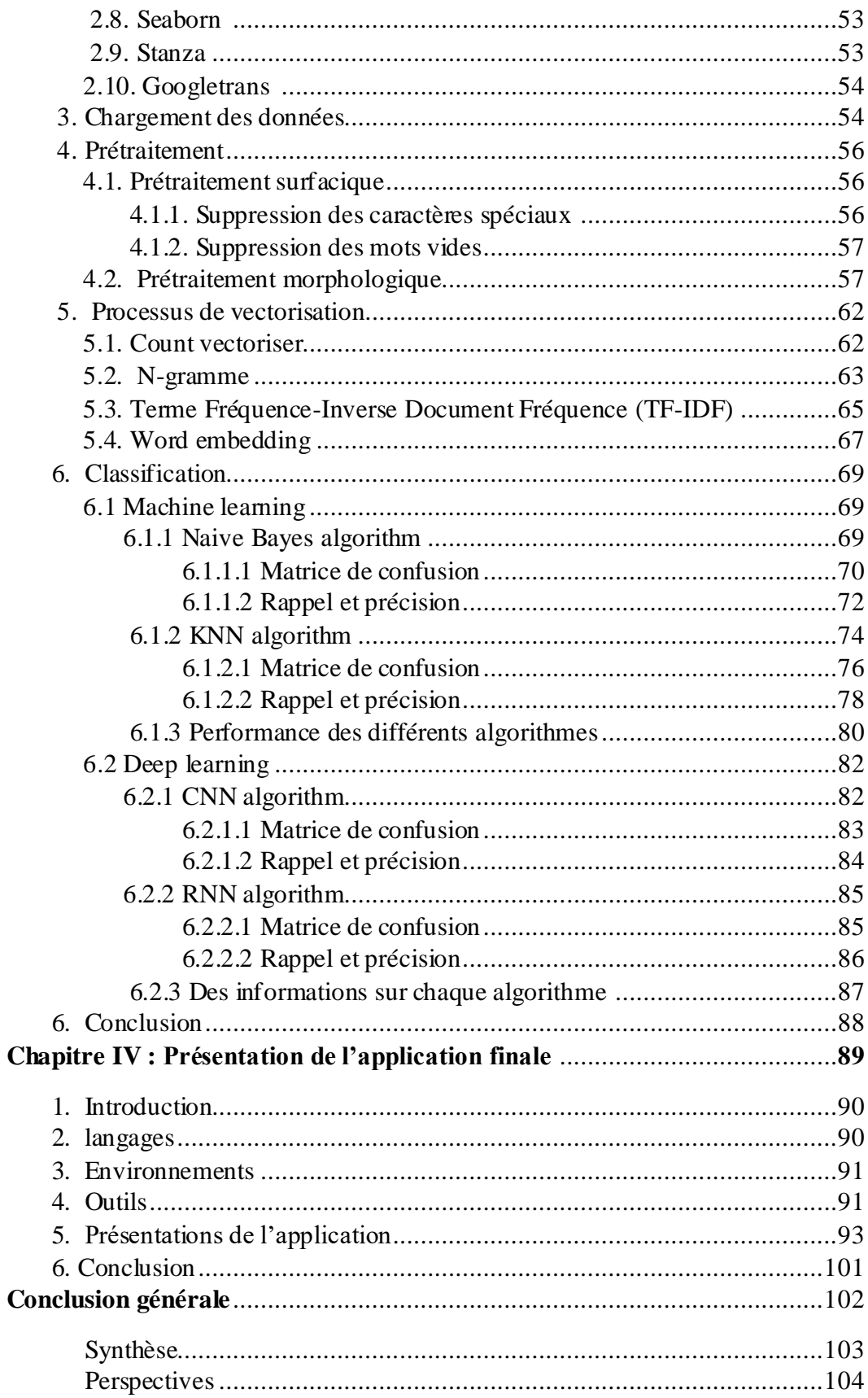

# **Liste des figures**

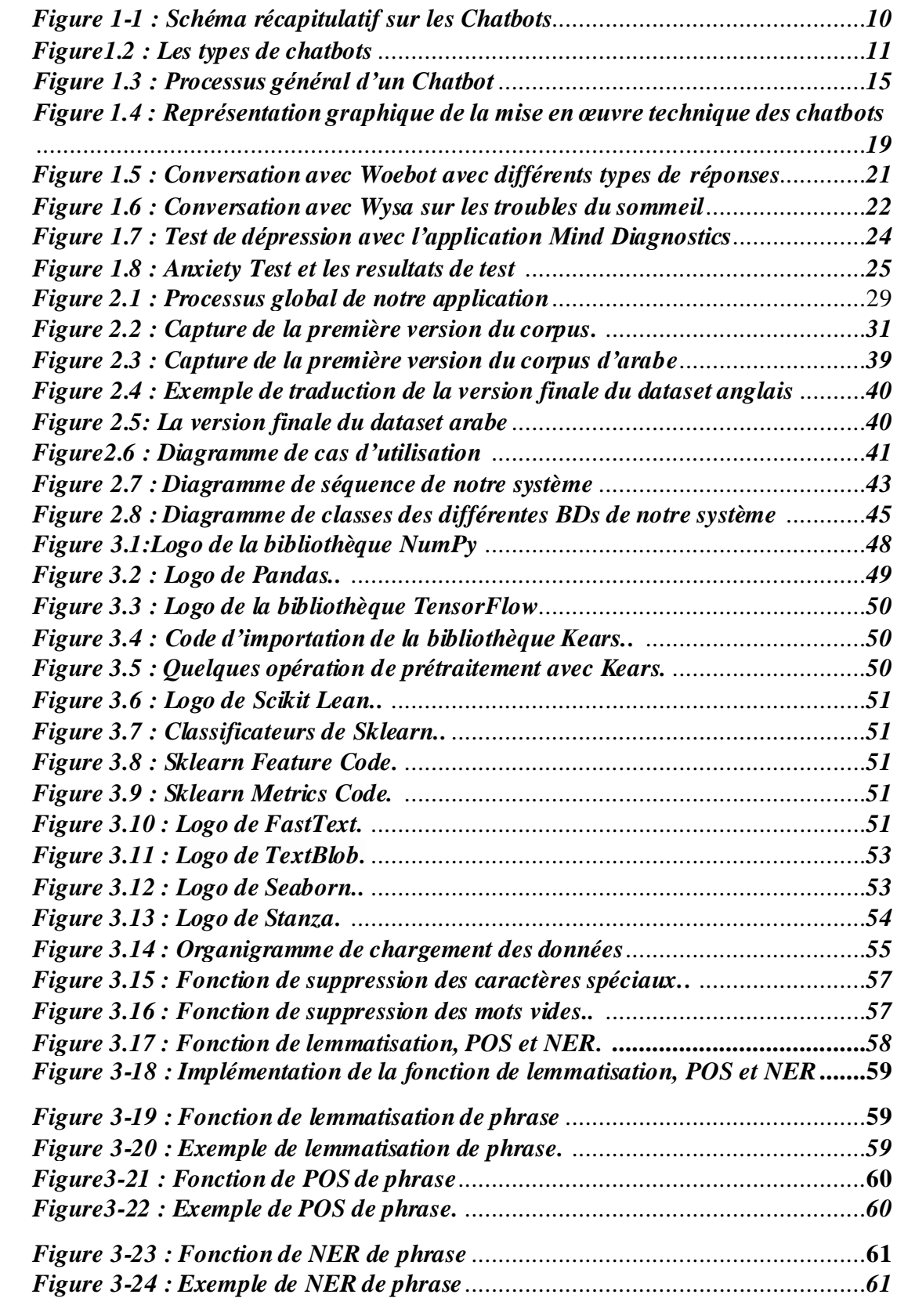

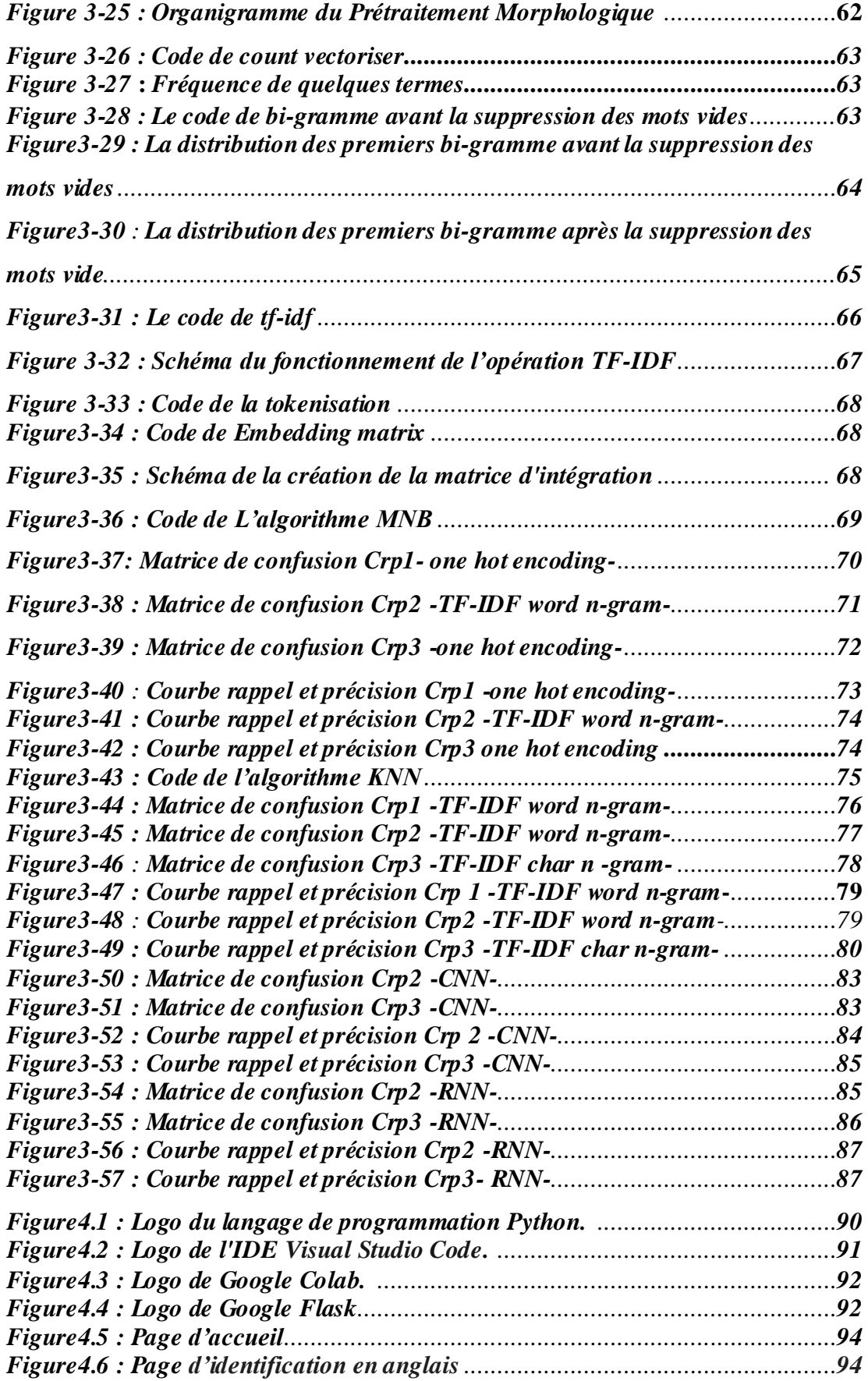

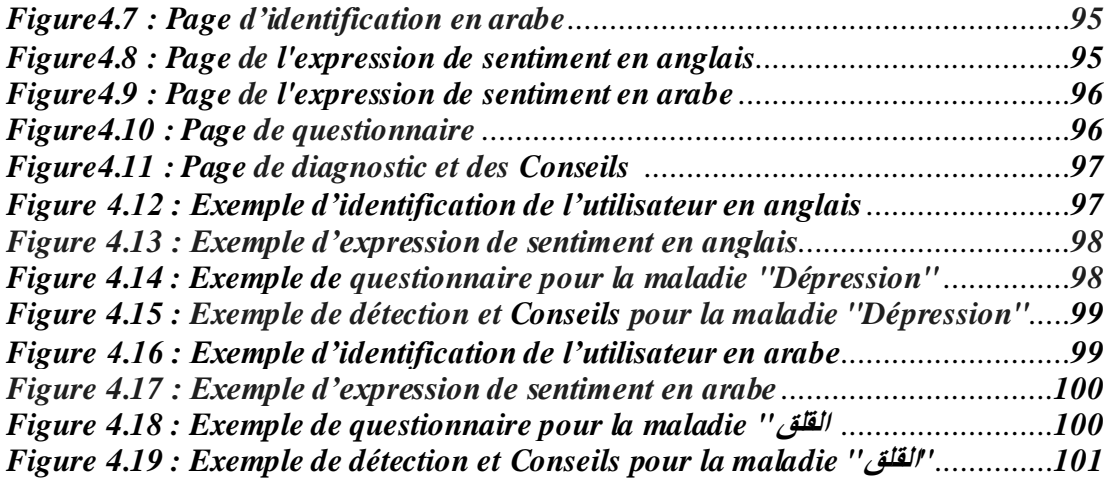

## **Liste des tableaux**

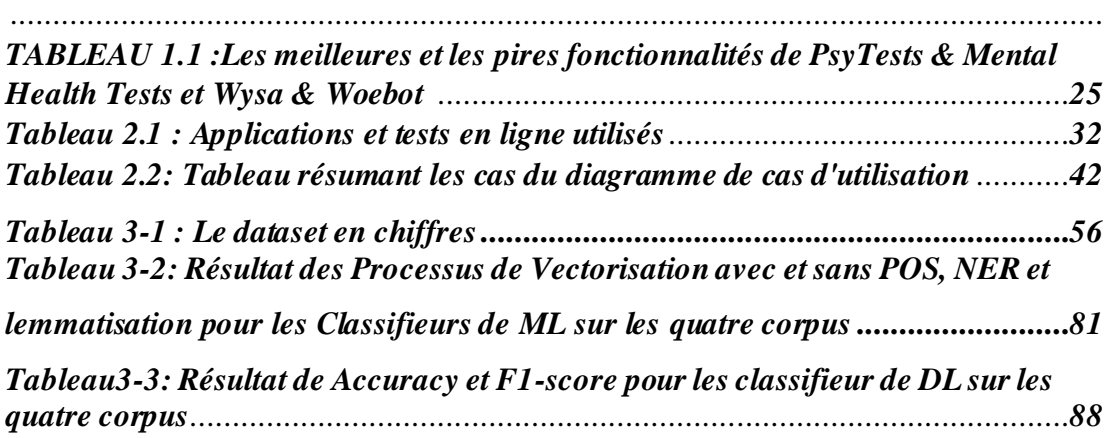

## **Liste des acronymes**

**Ipsos :** Institut de Publique Sondage d'Opinion Secteur

- **NHS** : National Health Service.
- **UML :** Langage de Modélisation Unifié.
- **BD :** Basse De Données.
- **IA** : Intelligence Artificielle.
- **TAL** : Traitement Automatique de la Langue.
- **FAQ**: Frequently Asked Questions.
- **NLP**: Natural Language Processing.
- **UI** : Interface Utilisateur.
- **CL** : Ligne de Commande.
- **GUI** : Interface Utilisateur Graphique.
- **MDI** : Interface Pilotée par Menu.
- **FBI** : Interface Basée sur les Formulaires.
- **NLI** : Interface en Langage Naturel.
- **OMS** : Organisation Mondiale de la Santé.
- **TCC** : Thérapie Comportementale et Cognitive.
- **PTSD** : Syndrome de Stress Post Traumatique.
- **NLTK**: Natural Language Toolkit
- **TF**: Term Frequency.
- **IDF**: Inverse Document Frequency
- **POS** : Part-Of-Speech.
- **NER** : Reconnaissance d'Entités Nommées.
- **ML**: Machine Learning.
- **DL:** Deep learning.
- **KNN**: K-Nearest Neighbors Algorithm
- **NB**: Naive Bayes algorithm.
- **RNN:** Réseau Neuronal Récurrent.
- **CNN** : Réseaux de Neurones dits Convolutifs.

# **Introduction Générale**

#### **1.1Contexte global**

L'influence et la diffusion des Chatbots dans la société ne cessent de croître. En 2016, la taille du marché mondial des Chatbots s'élèvait à 190,8 millions de dollars américains. En 2025, la valeur de ce marché est évaluée à 1250 millions de dollars américains [1]. Cela indique une augmentation d'environ 600 %. L'expansion de ce secteur peut être une solution à l'insuffisance de la qualité des soins de santé dans certains pays. Selon Ipsos<sup>1</sup>, 45 % des adultes dans le monde considèrent que la qualité des soins de santé dans leur pays est bonne. 37 % ont déclaré qu'elle n'était ni bonne ni mauvaise et les 23 % restants ont jugé que les soins de santé auxquels ils avaient accès étaient mauvais.

Les raisons possibles de ce mécontentement peuvent être la longue durée d'obtention d'un rendez-vous chez le médecin généraliste ou à l'hôpital. La pénurie de personnel dans les hôpitaux d'aujourd'hui peut également être une cause possible de ces mauvaises notes. Les habitants du Royaume-Uni ont évalué ces deux aspects à 52 %, ce qui constitue la principale raison de leur insatisfaction à l'égard du National Health Service (NHS). En outre, 22 % des participants à l'étude n'étaient pas satisfaits de la qualité des services fournis par le NHS [2].

En outre, les patients dans le monde critiquent le fait que les médecins n'ont pas assez de temps à consacrer à leurs patients ou qu'ils ne sont pas satisfaits des heures d'ouverture des cabinets médicaux. En outre, ils ont le sentiment de ne pas être pris au sérieux par les médecins spécialistes [3].

L'utilisation de Chatbots pourrait réduire le mécontentement mentionné. Comme les machines n'ont pas besoin de pause comme les êtres humains, elles pourraient fournir un service 24 heures sur 24 heurées à toute

<sup>1</sup> **Ipsos** Institut de Publique Sondage d'Opinion Secteur

personne ayant accès à un smartphone ou à un ordinateur. Les patients n'ont donc pas besoin de se conformer aux horaires d'ouverture des établissements médicaux. En outre, les Chatbots sont capables de répondre instantanément et évitent aux patients de devoir attendre des heures avant de pouvoir rencontrer un médecin spécialiste.

La réponse instantanée d'un Chatbot est également attendue par 55 % des clients [4]. Étant donné que la majorité de notre société a accès à un smartphone, les assistants virtuels peuvent également accroître l'accessibilité du soutien médical ou psychologique.

Les habitants des petites villes n'ont pas besoin de parcourir de longues distances pour consulter un expert humain. Au lieu de cela, ils pourraient simplement chatter avec un assistant virtuel. Un autre avantage de l'utilisation des Chatbots dans les soins de santé est l'évolutivité des Chatbots, car ils peuvent consulter plusieurs patients en même temps et peuvent par conséquent réduire les coûts de personnel.

#### **1.2 Problématique et objectifs**

Selon l'Institut de Publique Sondage d'Opinion Secteur, 70% des patients dans le monde ont jugé que les soins de santé mentale auxquels ils avaient accès étaient mauvais.

Les raisons possibles de ce déplaisir peuvent être [5]:

- La longue durée d'obtention d'un rendez-vous chez le médecin généraliste ou à l'hôpital.
- Les heures d'ouverture des cabinets médicaux.
- Le sentiment de ne pas être pris au sérieux par les médecins spécialistes.

Les principaux objectifs de ce travail de recherche sont les suivants :

- Développement d'un système qui peut être utilisé dans les soins de santé mentale, il pourrait s'agir, par exemple, de soutenir les personnes dépressives ou de rendre possible un diagnostic en fonction des symptômes des utilisateurs.

- Ce système doit être adaptable et extensible et contenir les composants suivants : une application web, un back-end et une base de connaissances.
- -L'application web doit être responsable du questionner entre un patient et le système.
- -Le back-end et la base de connaissances peuvent être utilisés pour gérer les données requises.

Toutefois, l'ensemble du système n'est pas conçu dans le but de remplacer les spécialistes. Il doit plutôt aider les professionnels et les patients.

#### **1.3 Organisation du mémoire**

Dans le but de faciliter la lecture du présent mémoire, nous allons présenter un bref aperçu des chapitres qui le composent. Ces derniers sont organisés comme suit :

- **Chapitre I - Etat de l'Art :** Ce chapitre présentera brièvement une définition sur les Chatbots, une brève historique du domaine des agents conversationnels. Les genres ou types de Chatbots, le processus général de fonctionnement d'un Chatbot et les méthodologies.
- **Chapitre II – Conception et Modélisation de la solution proposée :**  Ce chapitre présentera brièvement le processus général de notre solution, la constitution du dataset.
	- Définition des étapes principales de traitement et
	- La modélisation UML de la solution.
- **Chapitre III – Tests et Validation de la solution :** Dans ce chapitre, nous allons présenter l'environnement de développement et les détails de chaque étape de développement.
- **Chapitre IV – Présentation de l'application finale** : Les résultats de notre projet de Master sont conclus dans ce chapitre

# **Chapitre I : Etat de l'art**

.

#### I**.1 Introduction**

Un bot est un programme qui interagit automatiquement avec un utilisateur : la machine à café en est un, par exemple. Quand on appuie sur un bouton, elle produit du café mécaniquement. Au cours d'une conversation, sur un chat de messaging avec un amis ou un inconnu, dans une communauté sur les réseaux sociaux, sur un site d'achat en ligne… … nous puerons, de nos jours voir des bots qui répondent à des humains à la place d'autres humains.

Ce chapitre présentera brièvement une définition sur les Chatbots qui sera donnée dans la section I.2.1 Ensuite, une bref historique du domaine des agents conversationnels sera présentée dans la section I.2.2 Les genres ou types de Chatbots viendront juste après dans la section I.2.3, Puis, le processus général de fonctionnement d'un Chatbot dans la section I.2.4 , les méthodologies dans la section I.2.5, Les Principes des Chatbots psychologiques dans la section I.3.1 et Les Travaux connexes dans la section, I.3.2.Pour terminer avec une conclusion dans la section 1.4.

#### **I.2 les Chatbots**

Cette section est consacrée aux Chatbots.

#### **I.2.1 Définition des Chatbots**

Selon l'Oxford English Dictionary, un Chatbot est défini comme suit :

Chatbot (n.) : Un programme informatique conçu pour simuler une conversation avec des utilisateurs humains, en particulier sur Internet.

Dans la littérature scientifique, les Chatbots sont plus formellement appelés agents conversationnels. Dans le contexte de ce document, les termes Catbot/Agent Conversationnel seront utilisés de manière interchangeable.

Le principe sous-jacent de chaque Chatbot est d'interagir avec un utilisateur humain (dans la plupart des cas) via des messages texte et de se comporter comme s'il était capable de comprendre la conversation et de répondre à l'utilisateur de manière appropriée.

En outre, une autre hypothèse générale que les concepteurs de Chatbots gardent à l'esprit est que les utilisateurs ont généralement un objectif qu'ils souhaitent atteindre à la fin de la conversation lorsqu'ils initient une interaction avec un Chatbot. Cela influence ensuite le flux et les sujets de la conversation afin d'atteindre l'objectif choisi. Cela peut être exploité par les développeurs car certains modèles de comportement ont tendance à apparaître en conséquence.

Par conséquent, la définition d'un chatbot adoptée pour ce document est la suivante : « Un Chatbot est programme informatique communiquant par texte de manière humaine et qui fournit des services aux utilisateurs humains afin d'accomplir un objectif bien défini ». [6]

#### **I.2.2 Historique des Chatbots**

Dans cette section, nous donnerons quelques exemples sur la façon dont les Chatbots ont évolué au cours des 50 dernières années, du bot ELIZA aux actuels assistants personnels tels que Siri d'Apple ou Cortana de Microsoft. [7]

#### **I.2.2.1 Eliza-Bot**

Le premier exemple d'agent conversationnel né en 1966, ELIZA était un programme informatique qui simulait un psychiatre et reformulait la saisie de l'utilisateur en utilisant des techniques de base du Traitement du Langage Naturel.

En dépit d'être relativement simple, le programme a réussi à donner l'illusion de comprendre les problèmes de l'utilisateur et a dupé avec succès un grand nombre de personnes. Son créateur, Joseph Weizenbaum, a même

mentionné que sa secrétaire lui demanderait de la quitter pour qu'elle puisse avoir une conversation privée avec ELIZA.

#### **I.2.2.2 SmarterChild**

Pendant plusieurs décennies, les Chatbots ont fortement suivi l'approche d'ELIZA avec des ajouts mineurs apportés sur le terrain comme la synthèse vocale et la gestion des émotions. Puis, en 2001, est venu SmarterChild, un agent conversationnel développé par ActiveBuddy, Inc. (maintenant Colloquis) qui fonctionnait sur AOL Instant Messenger et MSN Messenger. Inspiré par l'essor des plates-formes de messagerie instantanée telles que les SMS, SmarterChild a été créé pour fournir un accès rapide aux actualités, aux prévisions météorologiques, aux résultats sportifs, etc.

La principale innovation était que SmarterChild était connecté à une base de connaissances qui contenait des informations utiles pour ses utilisateurs.

Malheureusement, les limitations techniques du Traitement du Langage Naturel ont rattrapé les bots sur ces plateformes à l'époque et ils ont été oubliés par l'histoire.

#### **I.2.2.3 Watson Artificiel Intelligence**

La prochaine avancée pour les agents conversationnels a été réalisée par une équipe d'IBM via le projet Watson AI qui était en développement depuis 2006.

L'agent a été conçu dans le seul but de gagner l'émission de télévision américaine Jeopardy. Ce qu'il a fait en 2011 en affrontant deux des anciens champions de l'émission.

C'est intéressant d'un point de vue TAL (Traitement Automatique de la Langue) puisque les questions impliquent beaucoup de jeux de mots et nécessitent une recherche rapide d'informations dans de vastes bases de connaissances. Malheureusement, cette Intelligence Artificielle (IA) sous sa forme passée ne pouvait répondre qu'à des questions simples et était incapable de mener une conversation appropriée avec quelqu'un d'autre.

#### **I.2.2.4 Une nouvelle génération de Chatbots**

Au début des années 2010, des assistants virtuels sont apparus comme Siri d'Apple, Cortana de Microsoft, l'assistant Google de Google, Alexa d'Amazon et plein d'autres. Ces agents ont apporté sur le terrain le concept de conversation ainsi que le dialogue axé sur les objectifs. Un autre événement majeur dans le domaine des Chatbots a été la sortie de la plateforme Messenger pour Facebook Messenger en 2016 et a permis la création d'agents conversationnels pour les entreprises non liées à l'IA.

La figure qui suit, récapitule quelques-uns des Chatbots les plus connus depuis Eliza jusqu'à TAY.

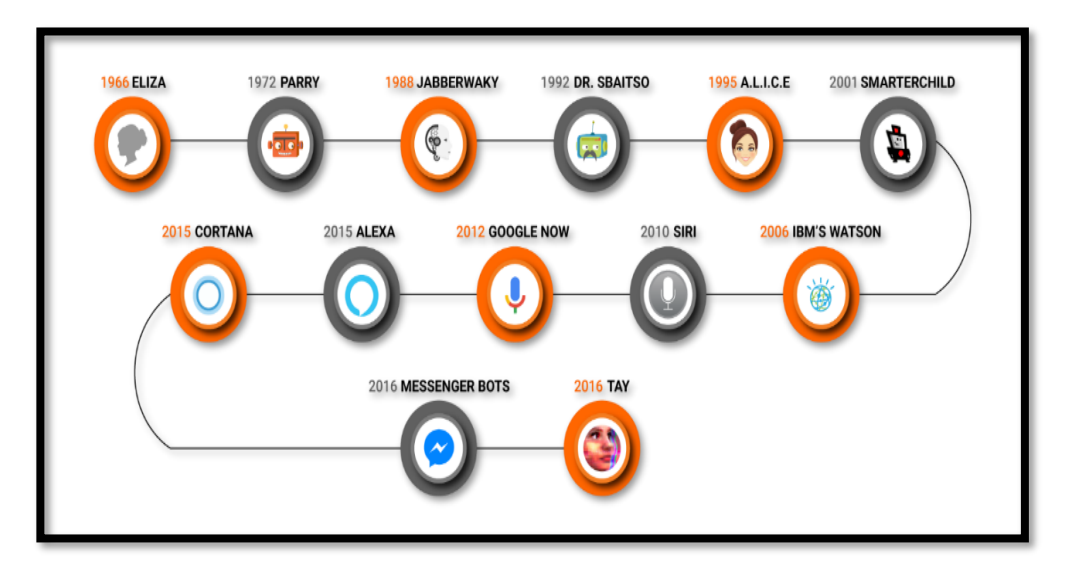

*Figure 1-1 : Schéma récapitulatif sur les Chatbots.*

#### **I.2.3 Types de Chatbots**

Dans cette sous-section, nous essaierons de parler de certains des types de Chatbots les plus courants. [8]

La figure (Figure1-2), ci-dessus résume les différents types de Chatbots que nous allons aborder dans cette section

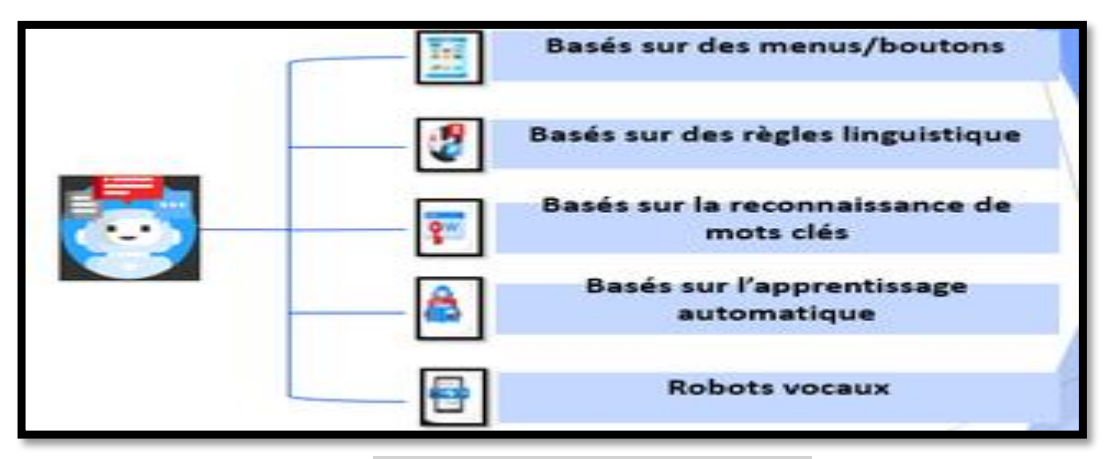

*Figure1.2 : Les types de chatbots.*

#### **I.2.3.1 Chatbots basés sur des règles (linguistiques)**

Afin de prédire les types de questions que des clients peuvent poser, un chatbot linguistique pourrait être la solution idéale. Les Chatbots linguistiques ou Chatbots basés sur les règles créent des flux de conversation en utilisant la Logique (Si/ Alors/ Sinon) . Tout d'abord, il est impératif de définir les conditions linguistiques du Chatbot.

Des conditions peuvent être créées pour évaluer les mots, l'ordre des mots, les synonymes, etc. Si la requête entrante correspond aux conditions définies par le Chatbot, les clients (utilisateurs) peuvent recevoir l'aide appropriée en un rien de temps.

Cependant, l'enjeu est de s'assurer que chaque permutation et combinaison de chaque question est définie, sinon le Chatbot ne comprendra pas l'entrée du client. C'est pourquoi un modèle linguistique, bien qu'incroyablement courant, peut être lent à se développer. Ces Chatbots exigent rigidité et spécificité.

#### **I.2.3.2 Chatbots basés sur l'apprentissage automatique**

Les Chatbots contextuels sont de loin les plus avancés des trois bots évoqués précédemment. Ces types de Chatbots utilisent l' [apprentissage](https://www.engati.com/glossary/machine-learning)  [automatique](https://www.engati.com/glossary/machine-learning) (ML pour Machine learningen Anglais) et l'IA pour mémoriser les conversations avec des utilisateurs spécifiques afin d'apprendre et de grandir au fil du temps de répondre adéquatement aux besoins en information des utilisateurs. Contrairement aux Chatbots basés sur la reconnaissance de mots clés, les Chatbots contextuels sont suffisamment intelligents pour s'améliorer en fonction de ce que les utilisateurs demandent et de la manière dont ils le demandent.

Par exemple, dans un [Chatbot contextuel](https://www.engati.com/) qui permet aux utilisateurs de commander de la nourriture, le chatbot stockera les données de chaque conversation et apprendra ce que l'utilisateur aime commander. Le résultat est que finalement, lorsqu'un utilisateur discute avec ce chatbot, il se souviendra de sa commande la plus courante, de son adresse de livraison et de ses informations de paiement et lui demandera simplement s'il souhaite répéter cette commande. Au lieu d'avoir à répondre à plusieurs questions, l'utilisateur n'a qu'à répondre par « Oui » et la nourriture est prête !

Bien que cet exemple de commande de nourriture soit élémentaire, il est facile de voir à quel point le contexte de conversation peut être puissant lorsqu'il est exploité avec l'IA et le ML. L'objectif ultime de tout Chatbot devrait être de fournir une expérience utilisateur améliorée par rapport à l'alternative dans la situation prévalant auparavant. Tirer parti du contexte de conversation est l'un des meilleurs moyens de raccourcir de tels processus via un Chatbot.

#### **I.2.3.3 Chatbots basés sur des menus/boutons**

Les Chatbots basés sur des menus/boutons sont le type de Chatbots le plus basique actuellement mis en œuvre sur le marché d'aujourd'hui. Dans la plupart des cas, ces Chatbots sont des hiérarchies d'arbres de décision <sup>2</sup> magnifiés présentées à l'utilisateur sous forme de boutons.

<sup>&</sup>lt;sup>2</sup> Un arbre de décision est un moyen de classer visuellement et logiquement les informations et de [prendre des décisions](https://everlaab.com/comment-prendre-des-decisions-rapidement-et-sans-risque/). Cette méthode permet grâce à un simple système de calcul de trouver quel est le choix le plus viable.

Semblables aux menus téléphoniques automatisés avec lesquels nous interagissons tous presque quotidiennement, ces Chatbots nécessitent que l'utilisateur fasse plusieurs sélections pour creuser plus profondément vers la réponse ultime.

Alors que ces Chatbots sont suffisants pour répondre aux Frequently Asked Questions (FAQ) qui représentent 80% des requêtes d'assistance ; ils sont bien insuffisants dans des scénarios plus avancés dans lesquels il y a trop de variables ou trop de connaissances en jeu pour prédire comment les utilisateurs devraient obtenir des réponses spécifiques avec confiance. Il convient également de noter que les Chatbots basés sur des menus/boutons sont les plus lents pour amener l'utilisateur à la valeur souhaitée. Aussi, les utilisateurs se trouvent parfois démotivés pour jouer le jeu et sélectionner à chaque fois une réponse parmi plusieurs propositions au lieu de converser de manière libre.

#### **I.2.3.4 Chatbots basés sur la reconnaissance de mots clés**

Contrairement aux Chatbots basés sur des menus, les Chatbots basés sur la reconnaissance de mots clés peuvent écouter ce que les utilisateurs tapent et répondre de manière appropriée. Ces Chatbots utilisent des motsclés personnalisables et une application d'IA [-Natural Language](https://www.engati.com/glossary/natural-language-processing)  [Processing](https://www.engati.com/glossary/natural-language-processing) (NLP) pour déterminer comment fournir une réponse appropriée à l'utilisateur.

Ces types de Chatbots sont insuffisants lorsqu'ils doivent répondre à de nombreuses questions similaires. Les Chatbots commenceront à faire fausse route lorsqu'il y aura des redondances de mots clés entre plusieurs questions liées.

Il est assez courant de voir des Chatbots hybrides basés sur la reconnaissance de mots clés et sur des menus/boutons. Ces Chatbots offrent aux utilisateurs le choix d'essayer de poser leur question directement ou d'utiliser les boutons de menu du Chatbot si la fonctionnalité de

reconnaissance des mots clés donne de mauvais résultats ou si l'utilisateur a besoin de conseils pour trouver sa réponse.

#### **I.2.3.5 Les Chatbots hybrides**

Les entreprises aiment la sophistication des IA-Chatbots, mais n'ont pas toujours les talents ou les gros volumes de données pour les prendre en charge. Alors, ils optent pour le modèle hybride. Le modèle hybride offre le meilleur des deux mots : la simplicité des Chatbots basés sur des règles, avec la complexité des IA-bots.

#### **I.2.3.6 Robots vocaux**

Pour rendre les interfaces conversationnelles encore plus vernaculaires, les entreprises commencent maintenant à utiliser des Chatbots vocaux, ou bots vocaux. Les bots vocaux ont augmenté ces dernières années, avec Siri d'Apple, Alexa d'Amazon, et pourquoi ? En raison de la commodité qu'ils apportent.

Il est beaucoup plus facile pour un client de parler plutôt que de taper. Les robots vocaux apportent des expériences sans friction directement au client.

#### **I.2.4 Processus général d'un Chatbot**

Il y a sept étapes pour concevoir le processus Chatbot : la portée et les exigences, l'identification des entrées, la compréhension des éléments de l'interface utilisateur, la création d'une première interaction, la création d'une conversation et enfin le test. [9]

La figure du processus de conception de Chatbot est illustrée dans la figure (Figure 1-3) ci-dessous :

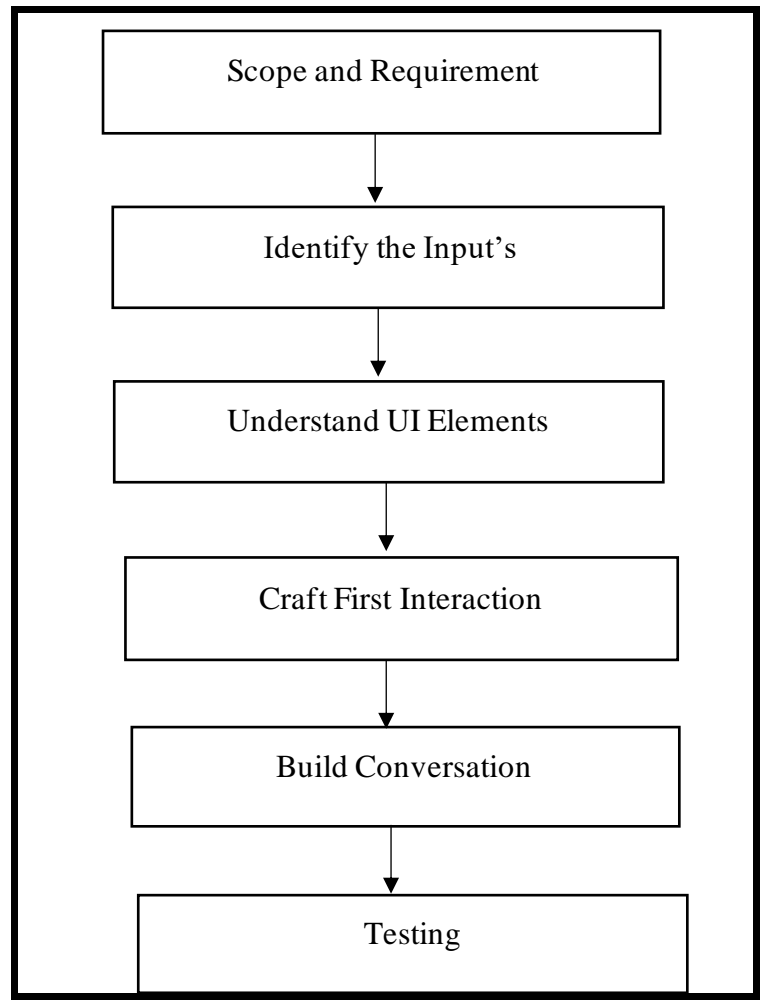

*Figure 1.3 : Processus général d'un Chatbot.*

La première étape de la conception d'un Chatbot consiste à connaître le champ d'application et les exigences, par exemple pourquoi un Chatbot, la plate-forme de lancement des Chatbots et ses limites.

La deuxième étape consiste à identifier les entrées des utilisateurs sous forme de requêtes par texte, voix ou images, à partir d'appareils et de systèmes d'intelligence.

La troisième étape consiste à comprendre les éléments de l'interface utilisateur (UI) que nous pouvons voir dans nos applications.

Les éléments de l'interface utilisateur sont de cinq types : ligne de commande (CL), interface utilisateur graphique (GUI), interface pilotée par menu (MDI), interface basée sur les formulaires (FBI) et interface en langage naturel (NLI).

Après avoir compris les éléments de l'interface utilisateur, l'étape suivante consiste à créer la première interaction et à établir une conversation. La dernière étape du processus de conception de Chatbot est le test, qui est effectué sur les mobiles et les sites Web pour savoir comment cela fonctionne.

#### **I.2.5 Méthodologiesdes Chatbots**

Dans cette section, nous allons parler des méthodologies utilisées par les Chatbots.

#### **I.2.5.1 Bots basés sur des règles**

L'idée principale sous-jacente au RG basé sur des règles est qu'un bot contient une base de connaissances avec des documents, où chaque document contient un <pattern> et un <template>. Lorsque le bot reçoit une entrée qui correspond au <pattern>, il envoie le message stocké dans le <template> en réponse. Le<motif> peut être soit une phrase « Comment vous appelez-vous ? » ou un modèle « Mon nom est \* », où étoile est une pression régulière. En règle générale, ces paires <pattern> <template> sont fabriquées à la main. [10]

Le principal défi du programmeur est de choisir un algorithme à utiliser pour la correspondance entre la phrase d'entrée et les documents du corpus de données. Nous pouvons considérer cela comme un problème de plus proche voisin, où notre objectif est de définir la fonction de distance et de récupérer le document le plus proche de la phrase d'entrée. Ci-dessous, nous allons donner un exemple à ce sujet.

ELIZA utilisé une analyse incrémentielle ou une approche de « correspondance directe » pour la correspondance de modèle. ELIZA a analysé le texte saisi mot par mot de gauche à droite, recherchant chaque mot dans le dictionnaire, lui donnant un rang en fonction de son importance et le stockant dans une pile de mots clés. Le mot-clé avec le rang d'importance le plus élevé serait traité comme le <pattern> et le modèle serait comparé aux documents du corpus pour trouver le modèle de réponse

approprié. S'il n'existait aucun document correspondant à l'entrée, ELIZA dira « Je vois » ou « Veuillez continuer » dans le script DOCTOR. ELIZA a été créé avec plusieurs « scripts » qui indiquent différentes réponses <template> aux entrées <pattern>.[11]

Les types des Chatbot qui convient à cette méthodologie : Chatbots basés sur des menus/boutons et les Chatbots linguistiques.

#### **I.3 Les Chatbots psychologiques**

Cette section est consacrée aux Chatbots psychologiques.

#### **I.3.1 Principes des chatbots psychologiques**

Fournir des soins appropriés aux personnes ayant des besoins en matière de santé mentale a toujours été un défi.

Selon l'Organisation Mondiale de la Santé (OMS), la dépression affecte à elle seule plus de 300 millions de personnes par an, induisant un coût économique qui se chiffre à des centaines de milliards de dollars chaque année. Même avec un accès à des services de santé et à des services sociaux compétents, les personnes atteintes de problèmes de santé mentale hésitent à recourir au traitement en raison de la stigmatisation entourant la maladie. En réponse, les entreprises de technologie ont mis au point des applications d'intelligence artificielle qui visent à offrir un soutien de première ligne pour les patients souffrant de troubles mentaux, tout en garantissant la confidentialité et l'anonymat grâce au caractère numérique des échanges.

De plus, contrairement à une application ou une recherche sur le Web, un Chatbot simule une conversation réelle, comme si l'utilisateur parlait avec une autre personne. Son caractère unique réside dans la perception qu'à l'utilisateur de cette interaction.

L'intelligence émotionnelle est une dimension importante, en particulier dans un contexte psychologie / thérapie. Développer des Chatbots capables de détecter et de répondre de manière appropriée à l'état émotionnel d'un humain grâce à l'IA émotionnellement intelligente et à l'informatique affective ("affective computing") offre des perspectives intéressantes.

Pour l'instant, il apparaît que la plupart des solutions rencontrées sont basées sur des techniques de thérapie cognitive et comportementale ou du "coaching psychologique".[12]

D'un point de vue technique, les Chatbots comprennent divers souscomposants internes. Le composant de reconnaissance des informations des messages de l'interlocuteur est élémentaire. Tout d'abord, les intentions et les entités concernées doivent être identifiées à partir des déclarations de l'interlocuteur.

Cela se fait à l'aide du traitement du langage naturel (NLP), qui est le traitement automatique du langage naturel à l'aide d'algorithmes statistiques. La NLP traduit la saisie de l'utilisateur dans une langue que le Chatbot peut comprendre. Les intentions et les entités identifiées des utilisateurs, à leur tour, servent de base à la réponse appropriée du Chatbot en fonction de ses composants pour la gestion du dialogue et la génération de réponses. La génération de réponse est basée, par exemple, sur des scripts stockés, un dialogue prédéterminé et/ou une base de connaissances intégrée.

La réponse est mise à disposition des utilisateurs via l'interface basée sur le chat, telle qu'une intervention sur Internet ou une application.

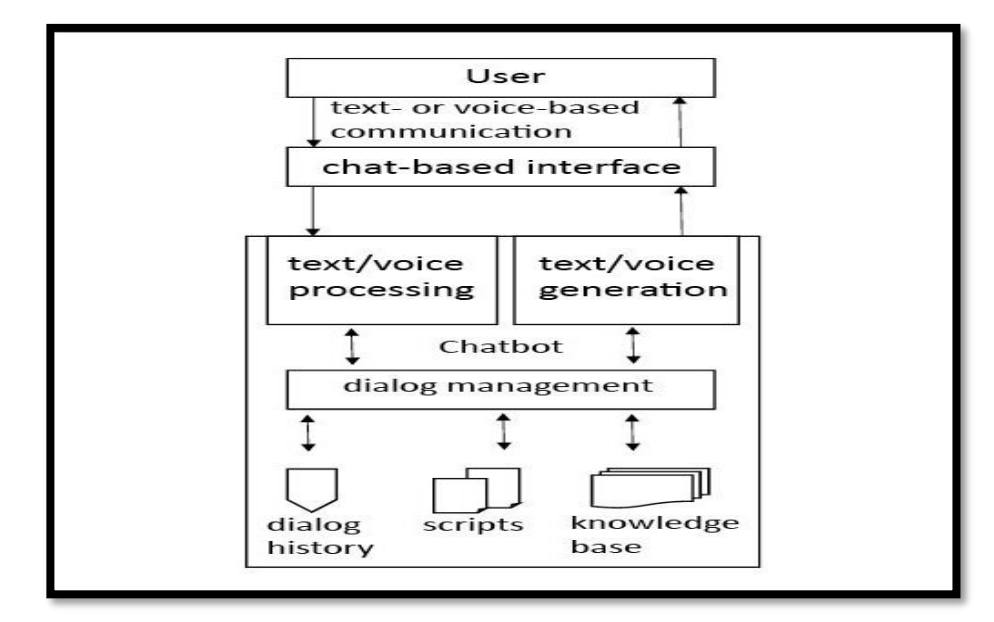

*Figure 1.4 : Représentation graphique de la mise en œuvre technique des chatbots*[13]

Les Chatbots varient dans leur complexité d'interaction*.* Les composants de dialogue plus simples sont basés exclusivement sur des séquences basées sur des règles (telles que des règles si-alors). Les conversations sont modélisées comme un réseau d'états possibles.

Les entrées déclenchent les transitions d'état et les réponses associées du bot, de manière analogue aux systèmes stimulus-réponse [14]. Le Chatbot suit en interne un arbre de décision prédéfini [15].

Les Chatbots les plus complexes utilisent également des bases de connaissances ou des modèles d'apprentissage automatique pour construire leurs dialogues et l'IA pour générer des réponses possibles et améliorer la compétence conversationnelle du bot (souvent appelées capacités mentales dans la littérature de recherche) [16].

Il existe des langages de programmation dédiés à la programmation des dialogues de Chatbot. Le langage de balisage artificiel 3 est devenu particulièrement bien établi [17,18]

<sup>3</sup> AIML ; http://alicebot.wikidot.com/learn-aiml
# **I.3.2 Travaux connexes**

Dans la section suivante nous avons choisir 4 chatbots qui traite les maladies psychologique, deux Chatbots basés sur des menus/boutons (psytest, mind Diagnostics) et deux Chatbots basés sur l'apprentissage automatique (Woebot , Wysa).

#### **I.3.2.1 Woebot**

Woebot est une solution numérique pour la santé mentale qui s'inspire de la thérapie cognitivo-comportementale et repose sur une plateforme axée sur l'intelligence artificielle pour fournir un contenu personnalisé aux utilisateurs. Lors d'un précédent essai contrôlé randomisé de deux semaines, Woebot a atténué les symptômes dépressifs.[19]

Woebot est utilisé dans une application de messagerie instantanée indépendante de la plate-forme et peut être utilisé sur un ordinateur de bureau ou un appareil mobile. Chaque interaction commence par une enquête générale sur le contexte (par exemple, « Que se passe-t-il dans votre monde en ce moment ? ») et l'humeur (par exemple, « Comment vous sentez-vous ?") Avec des réponses fournies sous forme de mots ou d'images emoji pour représenter ce moment. Après avoir collecté des données sur l'humeur, les participants se voient présenter les concepts de base liés à la TCC (Thérapie comportementale et cognitive) par un lien vers une courte vidéo ou au moyen de courts « jeux de mots » conçus pour faciliter l'enseignement des distorsions cognitives aux participants. Le premier jour comprenait un processus « d'intégration » qui a introduit le bot, ajoutant que même si le bot peut sembler être une personne, il est plus proche d'un livre d'auto-assistance « choisissez votre propre aventure » et n'est donc pas tout à fait capable de comprendre quels peuvent être les besoins de l'utilisateur.

Le bot a également brièvement expliqué la TCC et a informé l'utilisateur que même si un psychologue « gardait un œil sur les choses » (c'est-à-dire la surveillance), cela ne se produisait pas en temps réel et que le service ne devait donc pas être utilisé en remplacement d'une thérapie. [20]

La figure ci-dessous présente une petite partie d'une conversation avec le Chatbot. L'ensemble de l'échange peut être décrit comme un mélange entre une conversation guidée et une conversation libre. En fonction de la question saisie, l'application mobile fournit des réponses prédéfinies. C'est ce que montre la Figure. En outre, l'utilisateur a la possibilité de saisir des réponses personnalisées.

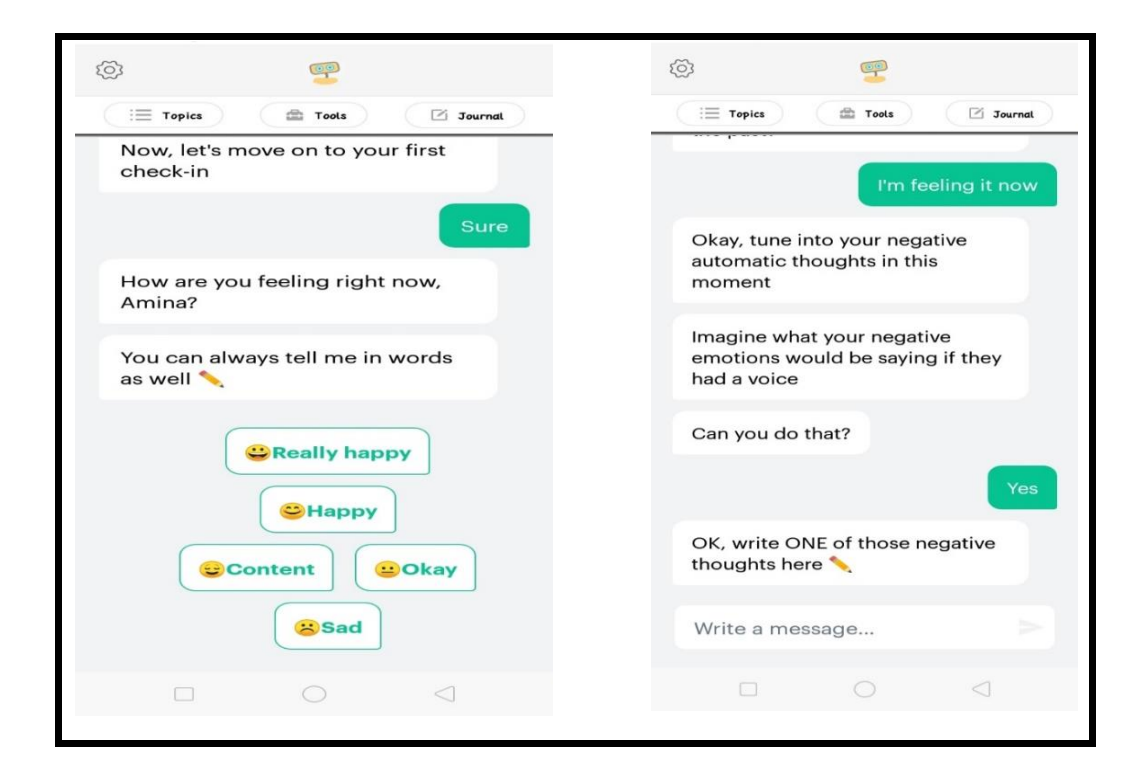

*Figure 1.5 : Conversation avec Woebot avec différents types de réponses*

#### **I.3.2.2 Wysa**

Wysa, développée par Touchkin, est une application chatbot mobile émotionnellement intelligente basée sur l'IA visant à renforcer la résilience mentale et à promouvoir le bien-être mental à l'aide d'une interface conversationnelle textuelle. L'application Wysa aide les utilisateurs à développer une expression positive de soi en utilisant l'IA pour créer un environnement d'autoréflexion externe et réactif. L'utilisation de l'application est gratuite et disponible  $24h/24$  et  $7j/7$ , mais l'accès à un coach humain via l'application est payant. L'application réagit aux émotions exprimées par l'utilisateur au cours de conversations écrites et dans sa

conversation utilise des pratiques d'auto-assistance fondées sur des données probantes, telles que la TCC, la thérapie comportementale dialectique, l'entretien motivationnel, le soutien comportemental positif, le renforcement comportemental, la pleine conscience, ainsi que des micro-actions et des outils guidés pour encourager les utilisateurs à développer des compétences en matière de résilience émotionnelle.[21]

La figure suivante montre le début d'une conversation en entrant la phrase 'i cant sleep'.

Une réponse peut être choisie en sélectionnant et en confirmant ou en écrivant ce que l'utilisateur veut l'utilisateur peut donc décider s'il veut discuter avec des messages vocaux ou avec texte

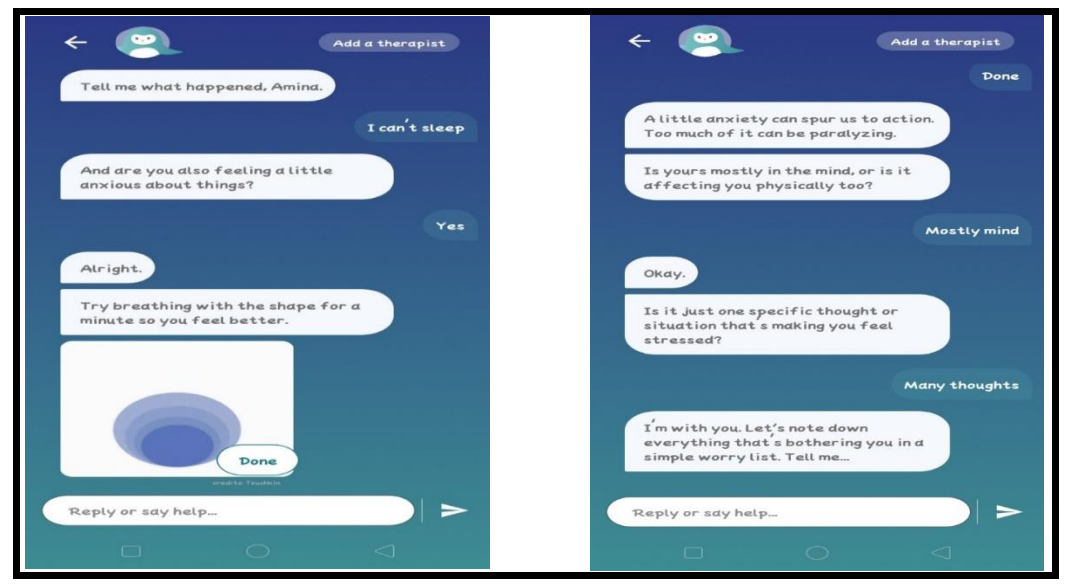

*Figure 1.6 : Conversation avec Wysa sur les troubles du sommeil*

#### **I.3.2.4 Mind Diagnostics**

Mind Diagnostics est un fournisseur d'applications pour la gestion de la santé mentale. Il fournit un test de santé mentale pour déterminer les symptômes d'un problème de santé mentale. Il propose des solutions contre les problèmes de santé mentale, tels que la dépression ou l'anxiété et son processus de récupération.

Les fonctionnalités incluent les installations de suivi, l'envoi des résultats à un ami, un membre de la famille ou un thérapeute et d'autres. Il permet également aux utilisateurs de trouver des thérapeutes dans leur région [22].

La figure suivante montre le début de Dépression Test et les résultats de test et des conseils

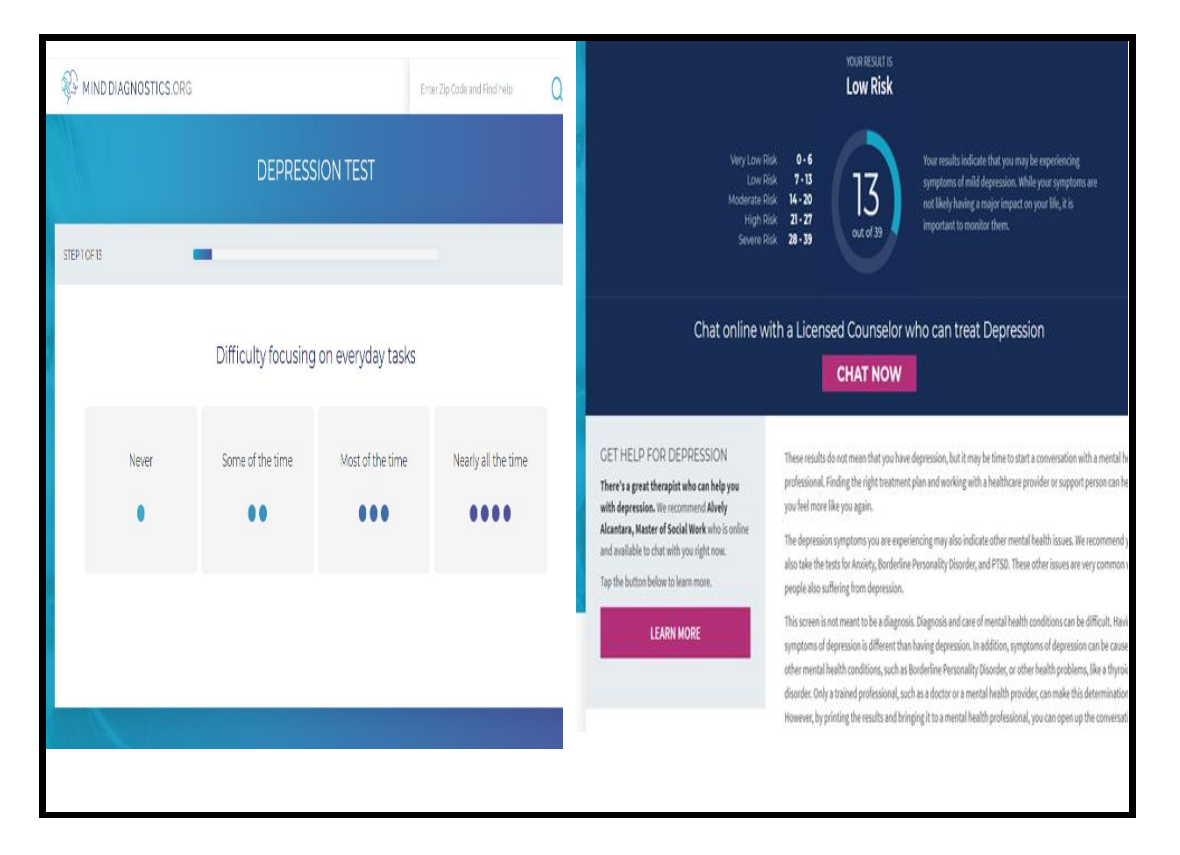

*Figure 1.7 : test de dépression avec l'application Mind Diagnostics*

#### **I.3.2.5 PsyTests**

Cette application contient des tests psychologiques sur plusieurs problèmes que les patients consultent souvent à tous les professionnels de la psychologie. Son contenu est simple à comprendre et très utile. Vous pourrez apprendre, consulter et évaluer de nombreuses caractéristiques de votre personnalité et aussi si vous souffrez de troubles anxieux, de troubles de l'humeur, de troubles de l'alimentation, de problèmes de dépendance, etc. De

plus, il y a des informations utiles sur l'amour, des sujets liés aux relations, sur qui vous êtes et comment fonctionne votre psychisme.

Tous les tests de cette application ont été développés grâce au travail acharné d'un groupe de professionnels de la psychologie.[23]

La figure suivante montre le début de Anxiety Test et les resultats de test :

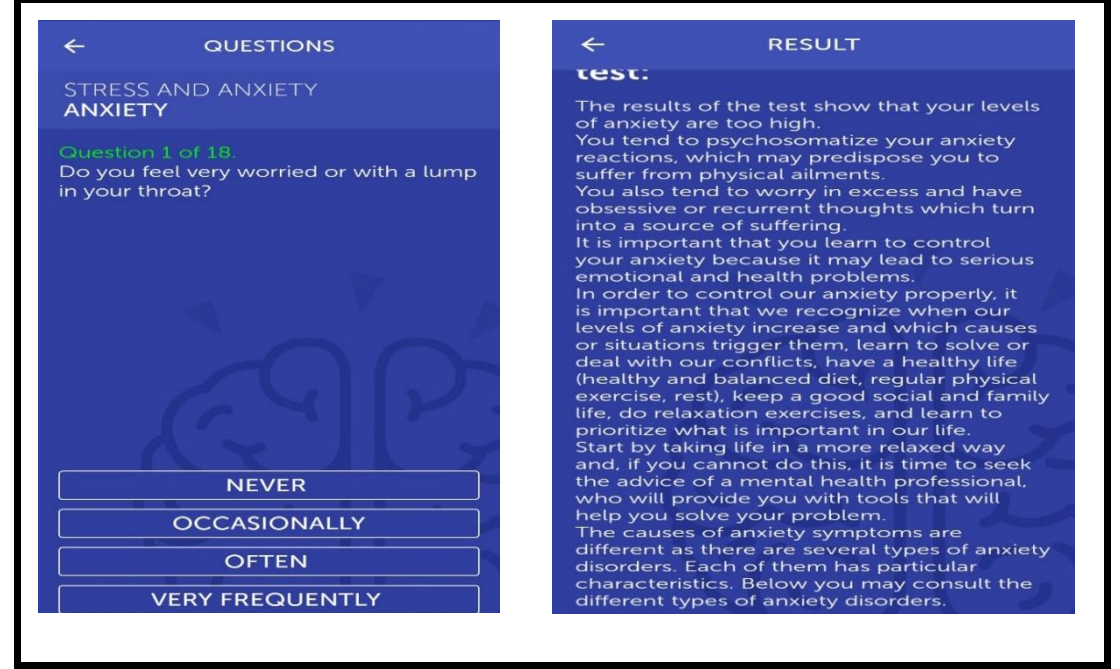

*Figure 1.8 : Anxiety Test et les resultats de test .*

#### **I.3.2.6 Discussion**

Le tableau ci-dissu (TABLEAU 1.1) montrer les meilleures et les pires fonctionnalités et les types de chaque chatbots.

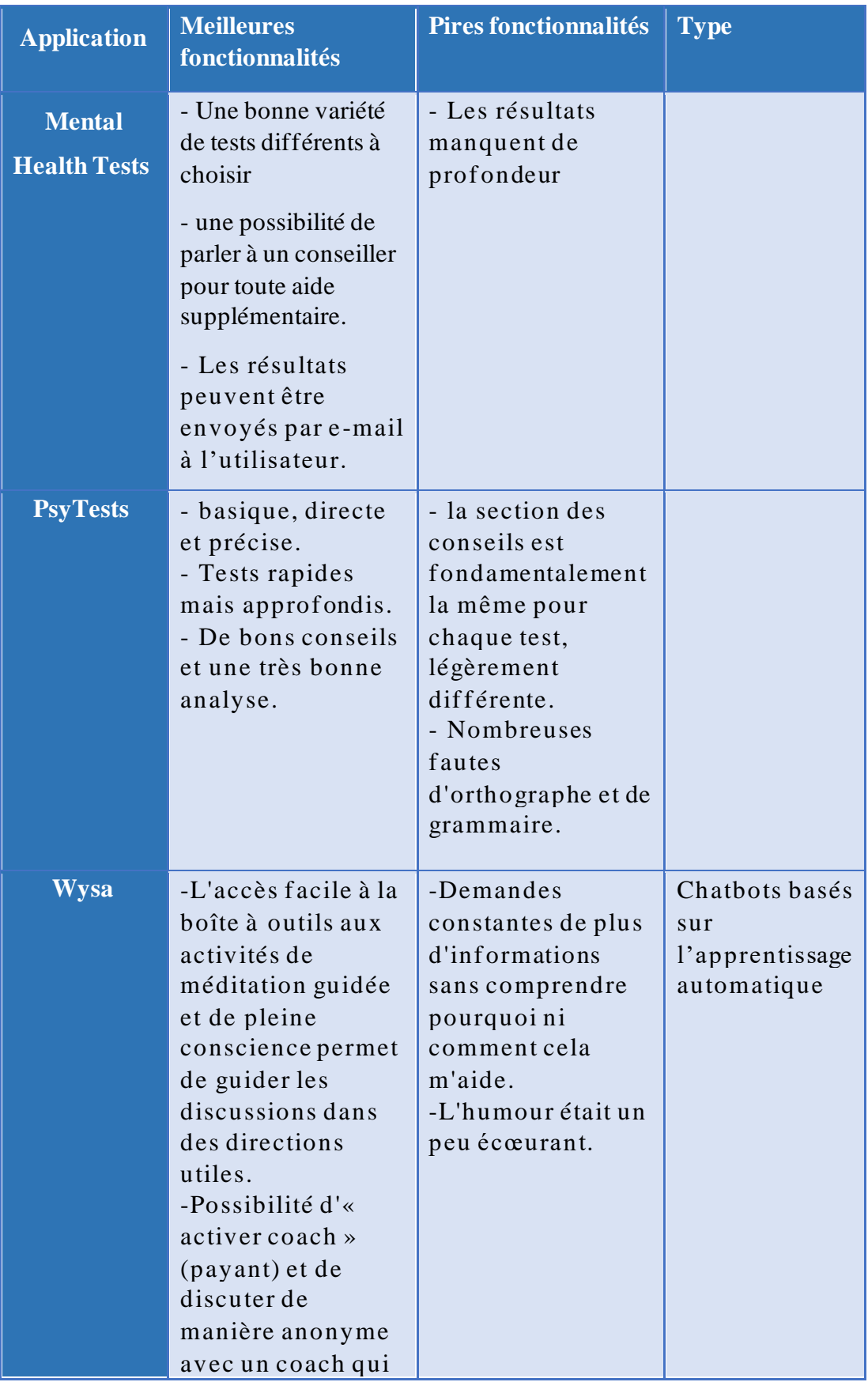

|        | vous guidera vers<br>les bons outils.<br>-Des réponses pré-<br>remplies et de<br>petites interactions<br>amusantes pour<br>rendre le chat plus<br>amusant.                                                                                                    |                                                                                                    |                                                         |
|--------|----------------------------------------------------------------------------------------------------|----------------------------------------------------------------------------------------------------|---------------------------------------------------------|
| Woebot | -Il partage des<br>informations au<br>bon moment et ne<br>traîne pas.<br>-Simple et<br>clair. Woebot est<br>facile à utiliser. Il<br>serait facile<br>d'entrer dans une<br>routine matinale<br>d'enregistrement,<br>puis voir les<br>tendances pourrait<br>m'aider à avoir une<br>perspective plus<br>large sur mes<br>humeurs.<br>-Woebot explique<br>pourquoi le<br>partage<br>d'informations<br>avec lui peut<br>améliorer<br>l'expérience. Le<br>pourquoi est<br>important. | -Il est facile de se<br>désintéresser<br>lorsque vous<br>utilisez un<br>chatbot. Juste<br>quelques faux pas<br>en termes de<br>réponses, et vous<br>perdez de vue<br>pourquoi c'est une<br>bonne chose à<br>faire.<br>-Difficile de se<br>souvenir des<br>invites correctes<br>pour vous amener<br>à la boîte à outils,<br>etc. | Chatbots basés<br>sur<br>l'apprentissage<br>automatique |

*TABLEAU 1.1 : les meilleures et les pires fonctionnalités de PsyTests & Mental Health Tests & Wysa & Woebot.*

# **I.4 Conclusion**

Le Chabot améliore le service client, grâce à cette amélioration, les avantages du Chatbot augmentent de jour en jour. Dans le monde d'aujourd'hui, la messagerie est devenue l'un des moyens de communication les plus populaires, qu'il s'agisse d'un message texte ou via des applications

de messagerie. Les [Chatbots](https://en.wikipedia.org/wiki/Chatbot) sont conçus et développés en fonction des requêtes des clients et de leurs langues.

Les entreprises technologiques du monde entier combinent la puissance de l'intelligence artificielle avec la portabilité des smartphones pour créer des Chatbots conçus pour aider les patients souffrant de problèmes de santé mentale. Ces agents conversationnels accompagnent les patients tout en offrant un haut niveau de confidentialité et d'anonymat.

Dans la le chapitre suivant, nous allons présenter la conception de notre solution.

**Chapitre II : Conception et Modélisation de la solution proposée**

# **II.1 Introduction**

Après avoir présenté l'état de l'art de notre projet, nous nous concentrerons dans ce chapitre sur l'énonciation de la conception de notre Chabot, en décrivant les différents états d'évolution de notre vision du Chabot.

Ce chapitre présentera brièvement : Le processus général de notre solution qui sera donnée dans la section II.2. Ensuite, la constitution du dataset sera présentée dans la section II.3. Définition II.5 Spécification et analyse des besoins. Pour terminer avec une conclusion dans la section II.5.

# **II.2 Processus global**

Le processus général de notre solution comporte quatre étapes : l'identification des entrées, la phase d'apprentissage, la phase de test, et les sorties. La figure ci-dessous (figure 2.1) illustre ce processus.

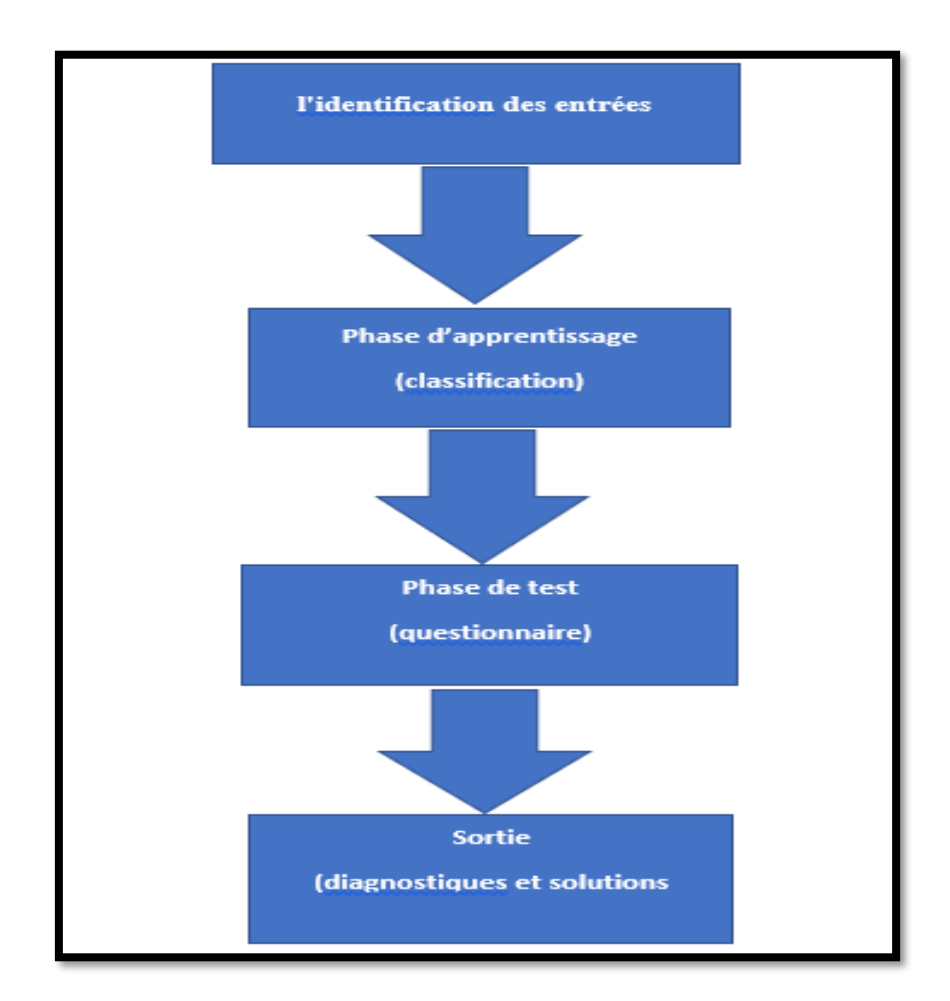

#### *Figure 2.1 : Processus global de notre application*

- 1) La première étape consiste à identifier les entrées des utilisateurs sous forme de requêtes libre via texte.
- 2) La deuxième étape consiste à classifier le texte saisi par l'utilisateur afin d'aider à catégoriser les mots importants qui reflètent les symptômes et déduire la maladie de l'utilisateur.
- 3) La troisième étape : la phase de test, 10 questions sur la maladie déduite précédemment sont posées à l'utilisateur qui doit répondre par « yes » ou « no ».
- 4) La quatrième étape consiste à affiche les diagnostiques et proposer des Conseils.

Dans le chapitre suivant, nous allons expliquer ces étapes en détail.

# **II.3 Constitution du dataset**

Notre application se voudra être fonctionnelle en langue anglaise et arabe et dans ce qui suit nous allons parler des deux corpus.

# **II.3.1 Dataset anglais**

La première version de notre dataset a été composée de cinq maladies (panic, Syndrome de stress post-traumatique (ptsd), depression ,anxiety ,narcissim) et pour chaque maladie nous avons associé quatre questions dont la réponse doit être soit par 'YES' ou 'NO'. Ces dernières ont été collectées à partir d'une application de test psychologique « *Mental Health Tests* ».

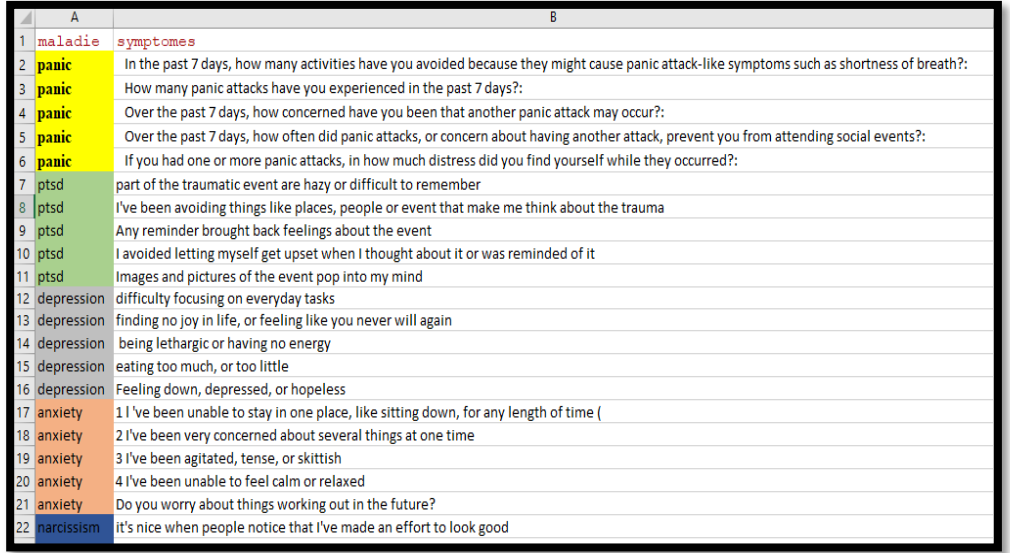

#### *Figure 2.2 : capture de la première version du corpus*

La deuxième version de notre dataset est une version évoluée de la première, car nous avons augmenté le nombre des maladies à dix (maladies choisies pour leur popularité dans les réseaux sociaux, sitesweb, et applications psychologiques) :

- Dépression : La dépression appelée dans le langage courant "dépression nerveuse", elle se caractérise par des perturbations de l'humeur (tristesse, perte de plaisir).
- Anxiété : C'est un trouble émotionnel qui se manifeste par un sentiment d'insécurité, elle est caractérisée par un sentiment d'appréhension, de tension, de malaise, de terreur face à un péril de nature indéterminée.
- Narcissisme: Le narcissisme est un trouble mental et la poursuite de la gratification de la [vanité](https://en.wikipedia.org/wiki/Vanity) ou de l' admiration [égoïste](https://en.wikipedia.org/wiki/Egotistic) de [son image de soi](https://en.wikipedia.org/wiki/Self-image) et de ses attributs idéalisés .
- Schizophrénie : La schizophrénie est une maladie psychiatrique complexe qui se définit comme une perte de contact avec la réalité.
- Panique : est une forme d'anxiété généralement très impressionnante, tant pour la personne qui la subit que pour son entourage.
- Anorexie : est un trouble de l'alimentation caractérisé par un poids corporel anormalement bas, une peur intense de prendre du poids et une perception déformée du poids.
- Bipolaire : est un [trouble de l'humeur](https://en.wikipedia.org/wiki/Mood_disorder) caractérisé par des périodes de [dépression](https://en.wikipedia.org/wiki/Depression_(mood)) et des périodes d'humeur anormalement élevée qui durent de quelques jours à plusieurs semaines chacune.
- PTSD : Le PTSD (Post Traumatic Stress Disorder, ou Syndrome de Stress Post Traumatique) décrit une réaction psychologique à une situation traumatisante.
- Sleep disorder: des conditions qui perturbent les habitudes de sommeil normales.
- ocd: Le trouble obsessionnel-compulsif présente un schéma de pensées et de peurs indésirables (obsessions) qui vous amènent à adopter des comportements répétitifs (compulsions).

Par la suite, nous avons retenu pour chaque maladie, cent (100) questions. Ce qui nous a permis de constituer un corpus de mille (1000) données. Ceci était possible grâce à une collecte effectuée à partir d'applications et des tests en ligne résumés dans le tableau suivant (tableau 2.1) :

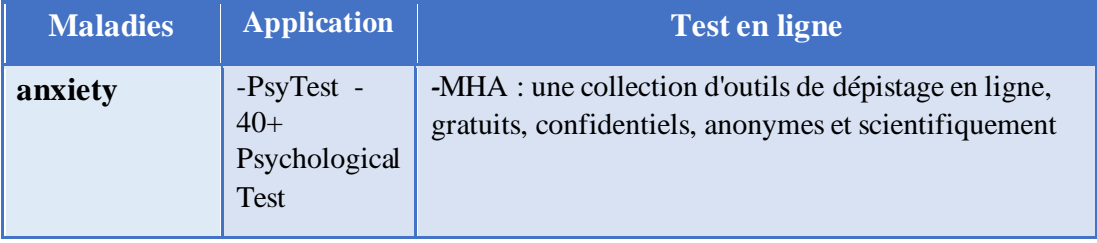

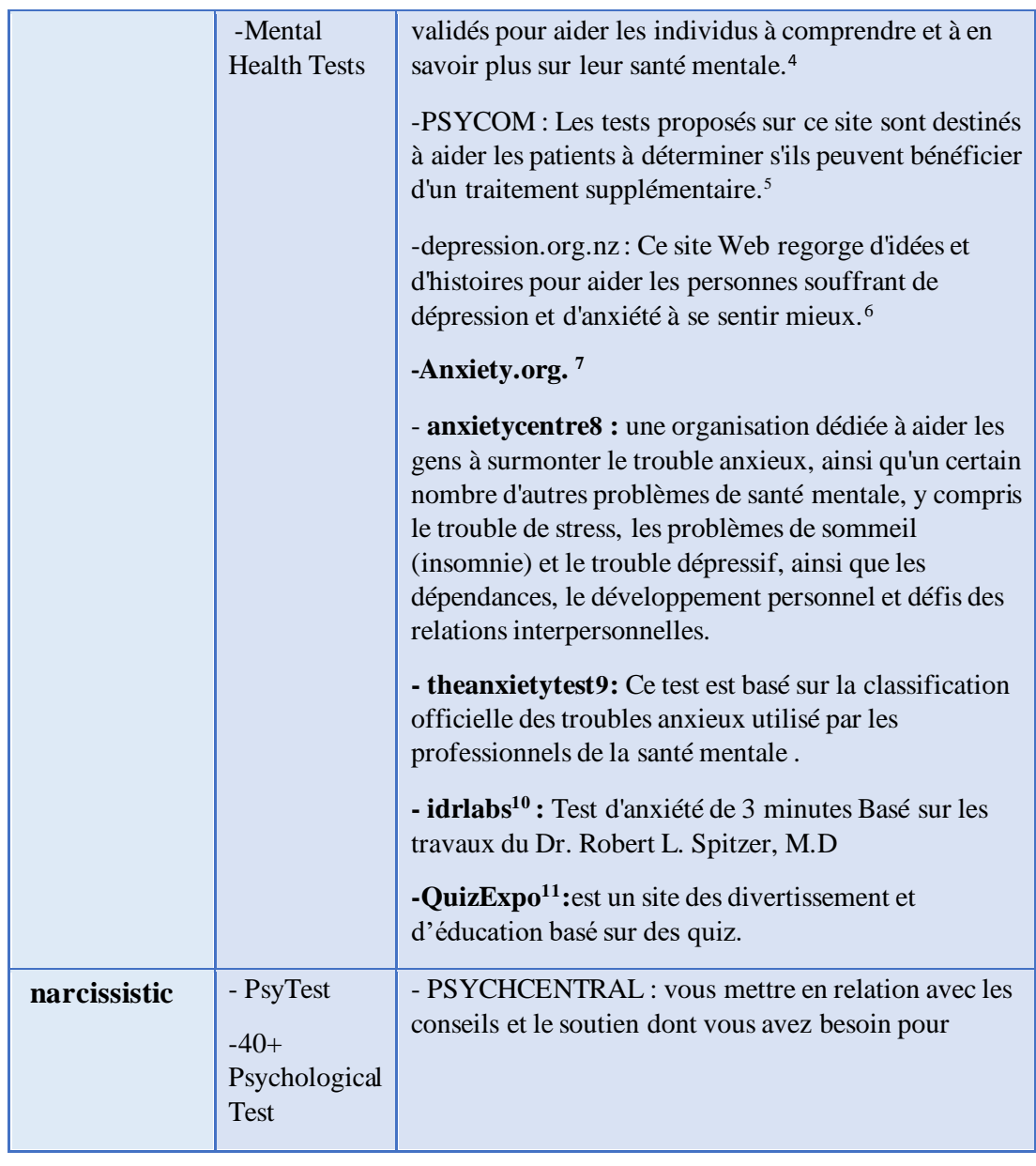

4 https://screening.mhanational.org/screening-tools/anxiety

5 <https://www.psycom.net/anxiety-test>

6 [https://depression.org.nz/is-it-depression-anxiety/self-test/anxiety](https://depression.org.nz/is-it-depression-anxiety/self-test/anxiety-test/?fbclid=IwAR1_4nefHgRDT1wfN1AE8EFq31wBBfGU9h2_cI3n2yiix8612k_2PSjQao4)[test/?fbclid=IwAR1\\_4nefHgRDT1wfN1AE8EFq31wBBfGU9h2\\_cI3n2yiix8612k\\_2PSjQao](https://depression.org.nz/is-it-depression-anxiety/self-test/anxiety-test/?fbclid=IwAR1_4nefHgRDT1wfN1AE8EFq31wBBfGU9h2_cI3n2yiix8612k_2PSjQao4) [4](https://depression.org.nz/is-it-depression-anxiety/self-test/anxiety-test/?fbclid=IwAR1_4nefHgRDT1wfN1AE8EFq31wBBfGU9h2_cI3n2yiix8612k_2PSjQao4)

7<https://www.anxiety.org/do-i-have-anxiety>

8<https://www.anxietycentre.com/tests/anxiety-test/>

9 <http://www.theanxietytest.com/>

10 <https://www.idrlabs.com/fr/anxiete-stress-depression/test.php>

11 <https://www.quizexpo.com/accurate-anxiety-test/>

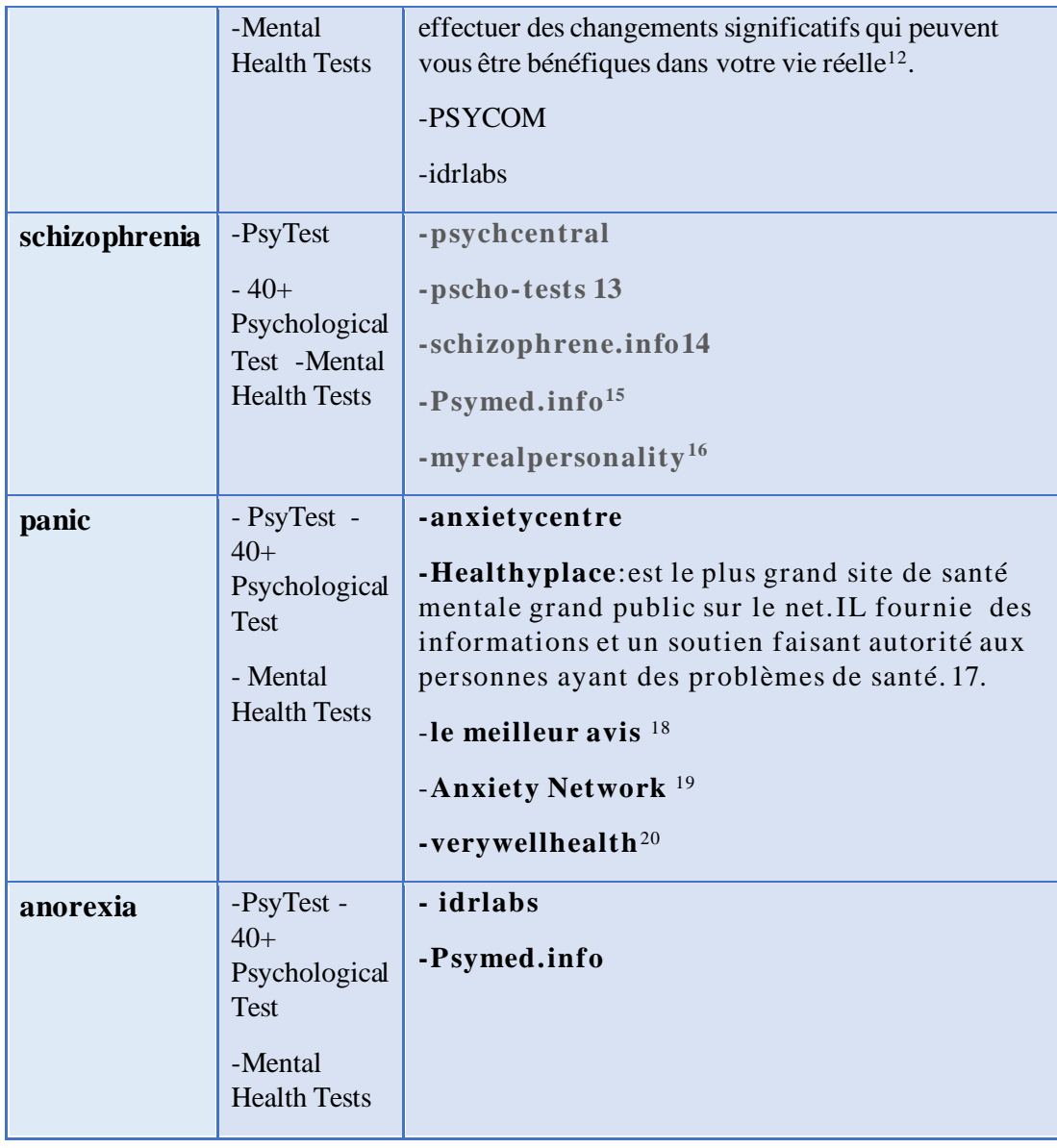

12 <https://psychcentral.com/quizzes/narcissistic-personality-quiz>

13 <https://psycho-tests.com/test/schizophrenia-test>

14 <http://www.schizophrene.info/>

15 <https://psymed.info/schizophrenia-test>

16 [https://myrealpersonality.com/fr/tests/test-de-schizophr-nie-auto-test-de-d-pistage-de-la](https://myrealpersonality.com/fr/tests/test-de-schizophr-nie-auto-test-de-d-pistage-de-la-schizophr-nie#google_vignette)[schizophr-nie#google\\_vignette](https://myrealpersonality.com/fr/tests/test-de-schizophr-nie-auto-test-de-d-pistage-de-la-schizophr-nie#google_vignette)

17 <https://www.healthyplace.com/psychological-tests/panic-attack-test>

18 <https://www.lemeilleuravis.com/manic-panic-test/>

19 <https://anxietynetwork.com/content/test-panic-disorder/>

20 <https://www.verywellhealth.com/panic-disorder-diagnosis-5114973>

|                   |                           | -Recovery Village : offre des services de<br>traitement complets pour la toxicomanie et les<br>troubles de santé mentale concomitants <sup>21</sup>                                                                                                    |
|-------------------|---------------------------|----------------------------------------------------------------------------------------------------|
|                   |                           | -Le Journal des Femmes : le premier<br>magazine féminin français en ligne <sup>22</sup>                                                                                                    |
|                   |                           | - Addictions-Auvergne : est destiné aux<br>personnes en difficulté avec un produit ou un<br>comportement pour aider à se repérer face aux<br>addictions et trouver où et comment se faire<br>aider23                                                                                                    |
|                   |                           | -CLINICAL PARTNERS : un des principaux<br>prestataires de services de santé mentale du<br>Royaume-Uni, qui travaille à la fois dans le<br>secteur privé et avec le NHS pour aider les<br>personnes et les familles rencontrant des<br>difficultés mentales et émotionnelles à aller<br>mieux <sup>24</sup> |
| <b>Depression</b> | -depression<br>test       | -VIDAL : l'intelligence médicale au service<br>du soin25.<br>-PSYMONTREAL: Test d'auto-évaluation 26.<br>$-MHA$<br>-PSYCOM                                                                                                    |
|                   |                           | -CLINICAL PARTNERS                                                                                                    |
| <b>Bipolar</b>    | bipolar test              | -MHA                                                                                                    |
|                   | -mental<br>health test    | -PSYCOM                                                                                                    |
|                   | -bipolar<br>disorder test |                                                                                                    |

<sup>21</sup> <https://www.therecoveryvillage.com/mental-health/anorexia/do-i-have-anorexia/>

<sup>22</sup> <https://sante-medecine.journaldesfemmes.fr/faq/4849-detecter-l-anorexie-test>

<sup>23</sup> <http://addictions-auvergne.fr/site/content/testez-vous-0>

<sup>24</sup> [https://www.clinical-partners.co.uk/for-adults/eating-disorders-clinic/a-test-for](https://www.clinical-partners.co.uk/for-adults/eating-disorders-clinic/a-test-for-anorexia/test)[anorexia/test](https://www.clinical-partners.co.uk/for-adults/eating-disorders-clinic/a-test-for-anorexia/test)

<sup>25</sup> <https://www.vidal.fr/maladies/psychisme/depression-adulte/test.html>

<sup>26</sup> <https://psymontreal.com/test-de-depression/>

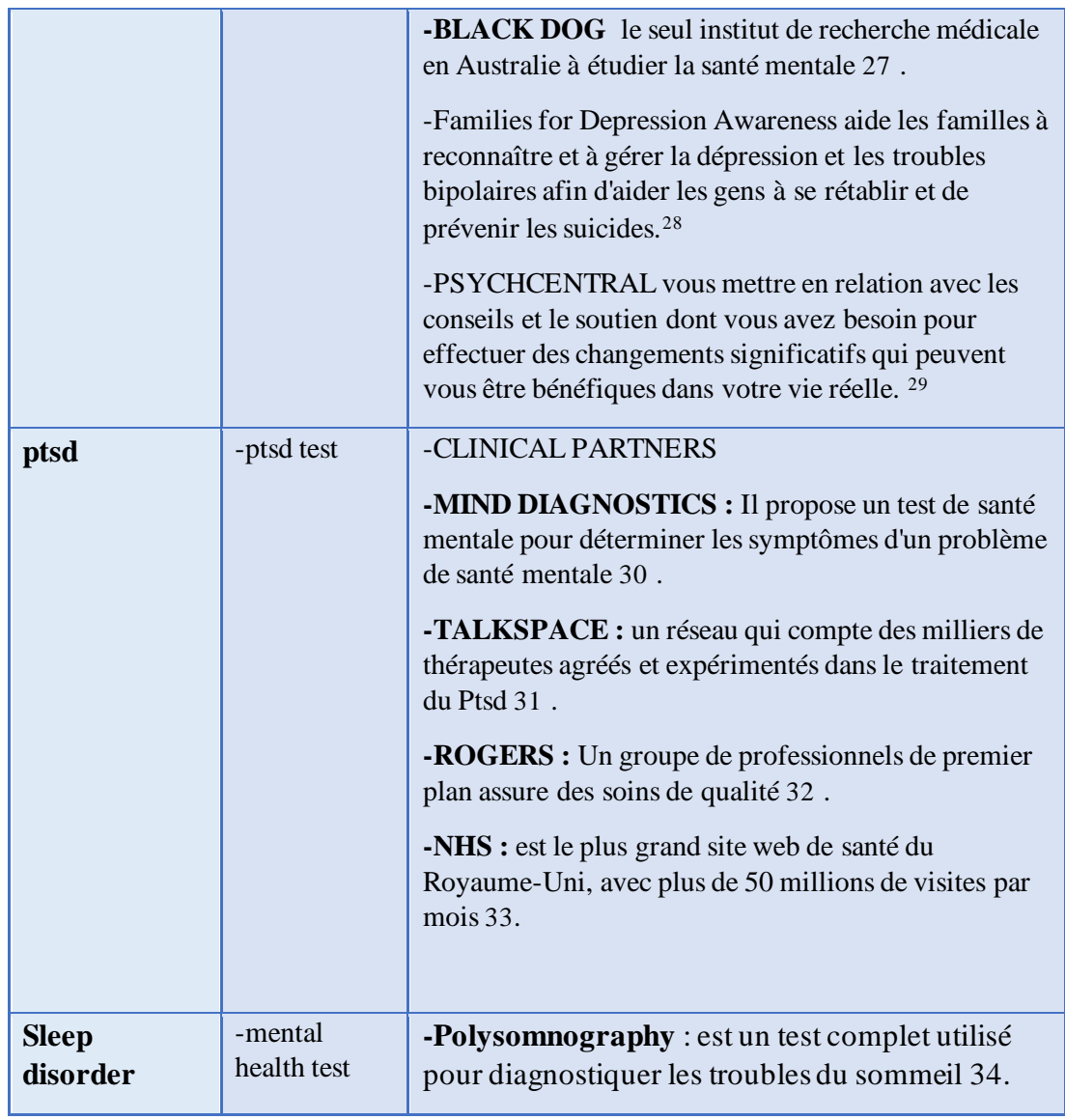

27 [https://www.blackdoginstitute.org.au/resources-support/digital-tools-apps/bipolar-self](https://www.blackdoginstitute.org.au/resources-support/digital-tools-apps/bipolar-self-test/)[test/](https://www.blackdoginstitute.org.au/resources-support/digital-tools-apps/bipolar-self-test/)

28 <https://www.familyaware.org/help-someone/take-the-depression-and-bipolar-test/>

- 29 <https://psychcentral.com/quizzes/bipolar-quiz#1>
- 30 <https://www.mind-diagnostics.org/ptsd-test>
- 31 <https://www.talkspace.com/assessments/ptsd-test>
- 32 <https://rogersbh.org/ptsdquiz>

33 [https://www.nhs.uk/mental-health/conditions/post-traumatic-stress-disorder](https://www.nhs.uk/mental-health/conditions/post-traumatic-stress-disorder-ptsd/overview/)[ptsd/overview/](https://www.nhs.uk/mental-health/conditions/post-traumatic-stress-disorder-ptsd/overview/)

34 [https://www.mayoclinic.org/tests-procedures/polysomnography/about/pac-](https://www.mayoclinic.org/tests-procedures/polysomnography/about/pac-20394877#:~:text=Polysomnography%2C%20also%20called%20a%20sleep,leg%20movements%20during%20the%20study)[20394877#:~:text=Polysomnography%2C%20also%20called%20a%20sleep,leg%20movem](https://www.mayoclinic.org/tests-procedures/polysomnography/about/pac-20394877#:~:text=Polysomnography%2C%20also%20called%20a%20sleep,leg%20movements%20during%20the%20study) [ents%20during%20the%20study](https://www.mayoclinic.org/tests-procedures/polysomnography/about/pac-20394877#:~:text=Polysomnography%2C%20also%20called%20a%20sleep,leg%20movements%20during%20the%20study)

|     |           | -Clayton sleep institute : est composé de<br>spécialistes du sommeil et de scientifiques agréés,<br>de technologues du sommeil et de thérapeutes<br>respiratoires agréés ayant des années d'expérience<br>dans le domaine des troubles du sommeil 35<br>-Colombus sleep consultants : il offre un<br>environnement confortable pour votre diagnostic<br>il s'agit d'une équipe multidisciplinaire de<br>médecins hautement qualifiés, spécialisés dans le<br>diagnostic et le traitement des troubles du<br>sommeil 36<br>-WebMd : organisation qui, selon elle, remplit la<br>promesse d'informations sur la santé sur Internet.<br>Elle fournit des informations crédibles, des<br>communautés de soutien et des documents de<br>référence approfondis sur des sujets liés à la<br>santé 37 |
|-----|-----------|----------------------------------------------------------------------------------------------------|
|     |           | -Sharp il améliore la santé de tous ceux que nous<br>servons. Et c'est le principal fournisseur de soins<br>de santé de San Diego. 38                                                                                                    |
| ocd | -ocd test | -Psycom                                                                                                    |
|     |           | -Patient : Des informations cliniques fiables, rédigées<br>et examinées par un vaste réseau de médecins et de<br>professionnels de la santé, aident les gens à se sentir<br>mieux et à vivre plus longtemps 39.                                                                                                    |
|     |           | <b>CLINICAL PARTNERS</b>                                                                                                    |
|     |           | -PSYMONTREAL                                                                                                    |
|     |           | -Nocd : Les thérapeutes agréés sont spécialisés dans la<br>thérapie d'exposition et de prévention de la réponse, le<br>traitement le plus efficace des TOC. Ils sont formés par                                                                                                    |

<sup>35</sup> <https://claytonsleep.com/adult-sleep-quiz-sleep-disorder/>

**<sup>36</sup>** <https://columbussleep.com/quizzes/>

<sup>37</sup> <https://www.webmd.com/sleep-disorders/understanding-sleep-problems-treatment>

<sup>38</sup> <https://www.sharp.com/services/sleep-disorders/quiz.cfm>

<sup>39</sup> <https://patient.info/news-and-features/quiz-do-i-have-ocd>

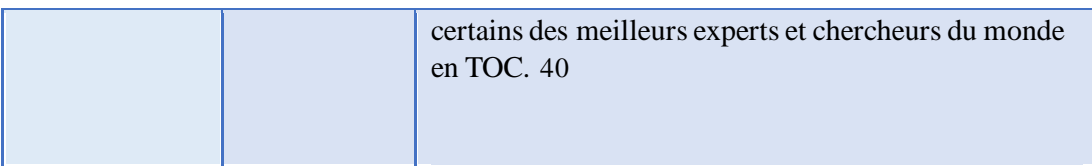

# *Tableau 2.1 : applications et tests en ligne utilisés*

Dans une troisième étape et afin de constituer la version finale du dataset. Un dataset de deux mille (2000) données a pu être construit à partir de la deuxième version en utilisant la reformulation. Pour cela nous avons utilisé les deux sites de reformulation suivants : prepostseo<sup>41</sup> et paraphraz.it<sup>42</sup>

Il s'agit de présenter un texte sous une autre forme, sans que l'information soit modifiée, en d'autres termes, aucune donnée ne doit être supprimée ou ajoutée à la source.

Pour cela, nous pouvons recourir à :

· synonymes : c'est la ressource la plus commune que nous utilisons pour reformuler une phrase, bien qu'il soit parfois plus difficile de trouver le mot juste qu'il n'y paraît.

· hyperonymes : ce sont des termes dont le sens inclut celui d'autres.

· pronoms : grosso modo, ce sont ces mots qui peuvent désigner une chose sans la nommer directement.

· la paraphrase : quand on ne trouve pas un synonyme, un hyperonyme ou un pronom qui nous permet de faire la reformulation, on peut toujours construire une phrase qui a le même sens que l'originale.

# **II.3.2 Dataset arabe**

.

<sup>40</sup> <https://www.treatmyocd.com/blog/where-can-i-find-a-good-online-ocd-test>

**<sup>41</sup>** <https://www.prepostseo.com/about>

**<sup>42</sup>** <https://paraphraz.it/fr/>.

Afin de constituer la version arabe du dataset. Un dataset de deux mille (2000) données a pu être construit à partir de la version finale du datset anglais en utilisant la traduction. Pour cela nous avons utilisé la fonction GOOGLETRANSLATE<sup>43</sup> de l'application Web Google Sheets<sup>44</sup>.

| R                                                                                                    |                            |    |
|----------------------------------------------------------------------------------------------------|----------------------------|----|
| الاعراض                                                                                                    | العرض                      |    |
| هل أز عجت بسبب الشعور بالاكتناب أو الاكتناب أو العصبي أو اليانس خلال الأسبو عين الأخيرين؟                                                                                                    | الاكتئاب                   |    |
| هل أز عجت أن لديك القليل من الاهتمام أو المتعة في فعل الأشياء خلال الأسبو عين الماضيين؟                                                                                                    | 3 الاكتئاب                 |    |
| هل تم إز عاجك عناء المناعب النائمة أو النوم أو النوم أكثر من اللازم خلال الأسبوعين الأخيرين؟                                                                                                    | 4 الاكتاب                  |    |
| هل أز عجت أن لديك شهية سينة وفقدان الوزن أو الإڤراط في تتاول الطعام على مدار الأسبو عين الماضيين؟                                                                                                    | party)                     | -5 |
| هل أز عجت بسبب الشعور بالنِّعب، أو وجود طاقة صغيرة على مدى الأسبوعين الأخيرين؟                                                                                                    | <b>UESYI</b> 6             |    |
| هل نم إز عاجك من الشعور بالسوع عن نفسك - أو الشعور بأنك فشل، أو أنك نسمح لنفسك أو عائلتك على مدى الأسبوعين الأخيرين؟                                                                                                    | 7 الاكتئاب                 |    |
| هل أز عجت أن لديك مشكلة في التركيز. على أشياء مثل العمل المدرسي أو القراءة أو مشاهدة التلفزيون خلال الأسبوعين الماضيين؟                                                                                                    | Lizzyl 8                   |    |
| هل تم إز علجك عن طريق النحرك أو النحدث ببطء شديد يمكن أن يلاحظ الأخرون؟ أو الشعر المعنى الله الله عنه المحلك الشعر المستكل الله الله الأسبو عن المعتاد خلال الأسبو عن الملك الأسبو عن المعتاد خلال الأسبو عن المحتاد خلال الأس | 9 الاكتئاب                 |    |
| كم مرة أز عجت الأفكار التي ستكون أفضل هالا من الأموات، أو إيذاع نفسك بطريقة ما على مدار الأسبوعين الماضيين؟                                                                                                    | 10 <b>الاكت</b> اب         |    |
| القليل من الاهتمام أو المتعة في فعل الأشياء                                                                                                    | 11 <mark>الاكتئاب</mark>   |    |
| الشعور بالاكتئاب أو الاكتئاب أو اليأس                                                                                                    | 12 <mark>الاكتاب</mark>    |    |
| مشكلة في السقوط أو البقاء نائما، أو نتام كثير ا                                                                                                    | 13 <mark>الاكتئاب</mark>   |    |
| الشعور بالنعب أو وجود طاقة صغيرة                                                                                                    | 14 <mark>الاكتاب</mark>    |    |
| شهية سينة أو الإفراط في نتاول الطعام                                                                                                    | 15   <mark>الاكتئاب</mark> |    |
| الشعور بالسوع عن نفسك ـ أو أنك فَشل أو السماح لنفسك أو عائلتك                                                                                                    | 16 <mark>الاكتئاب</mark>   |    |
| مشكلة في التركيز على الأشياء، مثل قراءة الصحيفة أو مشاهدة التلفزيون                                                                                                    | 17 <mark>الاکتاب</mark>    |    |
| َ تَنحركَ أو ينحدث ببطء سُديد أن الأسْخاص الآخرين قد لاحظوا                                                                                                    | 18 <mark>الاكتتاب</mark>   |    |
| الأفكار التي ستكون أفضل فبالة الموت، أو إيذاع نفسك                                                                                                    | 19 <mark>الاكتاب</mark>    |    |
| أفعل الأشباء ببطء                                                                                                    | 20 الاكتئاب                |    |
| مستقبلي يبدو ميؤوس منها                                                                                                    | 21 <mark>الاكتاب</mark>    |    |
| من الصعب بالنسبة لى التركيز على الفراءة                                                                                                    | 22 الاكتئاب                |    |
| لقد خرج السرور والفرح من حياتي                                                                                                    | 23 <mark>الاكتاب</mark>    |    |

*Figure 2.3 : capture de la première version du corpus d'arabe* 

Apres la vérification manuelle de la traduction nous avons remarques que les phrases reformulées à partir de la deuxième version donnent la même traduction que celles de la deuxième version, Pour plus de clarté, un exemple est donné ci-dessous :

**<sup>43</sup> GOOGLETRANSLATE**une fonction permet de traduire un texte en mode automatique ou en fonction des langues spécifiées,Utilisation : =GOOGLETRANSLATE (texte ; langue\_source; langue\_cible)

**<sup>44</sup> Google Sheets** est une application Web qui permet aux utilisateurs de créer, mettre à jour et modifier des feuilles de calcul et de partager les données en ligne en temps réel.

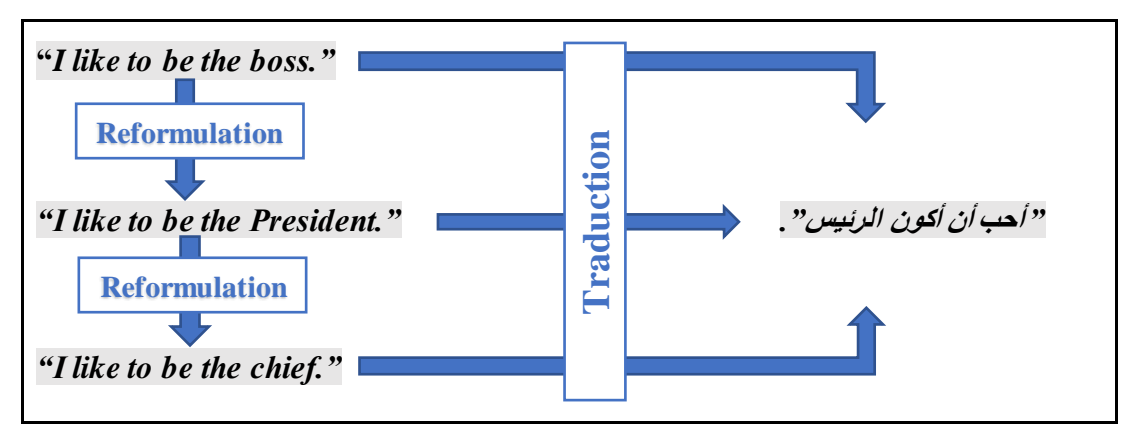

*Figure 2.4 : Exemple de traduction de la version finale du dataset anglais.*

Par la suite, nous avons constitué un corpus de mille (1000) données. Ceci était possible grâce à une traduction effectuée sur la deuxième version du dataset anglais à partir de la fonction GOOGLETRANSLATE de l'application Web Google Sheets.

| 972  | اضطراب الوسواس القهرى | هل تعانى من صور ذهنية مزعجة كالموت أو الدمار أو الأحداث غير السارة الأخرى                                                                                  |
|------|-----------------------|----------------------------------------------------------------------------------------------------|
| 973  | اضطراب الوسواس القهرى | هل تقلق بشأن التصرف بناءً على رغبة لا معنى لها ، مثل دفع شخص غريب أمام حافلة أو طعن أحد أفراد أسرتك بسكين                                                  |
| 974  | اضطراب الوسواس القهرى | هل تنشغل بالتأكد من أن الأشياء في ترتيبها الصحيح؟ (فهرسة الكتب ، إعادة ترتيب الأدراج ، ترتيب الأواني الفضية ، إلخ.)                                        |
| 975  | اضطراب الوسواس القهرى | هل تقلق بشكل مفرط بشأن أشياء مثل الحرائق أو حوادث السيارات أو منزلك                                                                                        |
| 976  | اضطراب الوسواس القهرى | هل تحقق من الأشياء مثل المقابض الفرن وأقفال الأبواب وفرامل السيارات مرارا وتكرارا في غضون فترة زمنية قصيرة                                                 |
| 977  | اضطراب الوسواس القهرى | هل تقلق بشأن انتشار المرض (حتى لو لم يتم تشخيصك بالمرض من قبل)                                                                                             |
| 978  | اضطراب الوسواس القهري | هل لديك أفكار غير مقبولة شخصيًا (غالبًا ما تكون ذات طبيعة دينية أو عنيفة أو جنسية) وتشعر بالتطفل وخروجك عن سيطرتك                                          |
| 979  | اضطراب الوسواس القهرى | هل تكرر الإجراءات الروتينية مثل فتح الباب ، أو ارتداء الحذاء ، أو النوم مرارًا وتكرارًا حتى "تشعر أنك على ما يرام؟"                                        |
| 980  | اضطراب الوسواس القهرى | هل تمارس عادات الغسل والتنظيف والعناية الشخصية (غسل يديك خمس مرات متتالية ، على سبيل المثال)                                                               |
| 981  | اضطراب الوسواس القهرى | هل تتجنب ألوانًا أو أرقامًا معينة لأنك تنظر إليها على أنها غير محظوظة أو شريرة                                                                             |
| 982  | اضطراب الوسواس القهرى | هل تقوم بإعادة قراءة الرسائل أو رسائل البربد الإلكتروني أو الرسائل النصية قبل و بعد ارسالها عدة مرات                                                       |
| 983  | اضطراب الوسواس القهرى | هل كنت قادرا على ممارسة السيطرة على تلك الأفكار الوسواسية                                                                                                  |
| 984  | اضطراب الوسواس القهري | هل كنت قادرا على ممارسة السيطرة على السلوكيات القهربة                                                                                                    |
| 985  | اضطراب الوسواس القهرى | هل قضيت الانخراط في سلوكيات إلزامية                                                                                                    |
| 986  | اضطراب الوسواس القهرى | هل تجعلك هذه الأفكار تشعر بالأسي أو بالضيق                                                                                                    |
| 987  | اضطراب الوسواس القهرى | هل تمكنت من منع نفسك من التفكير في الهوس؟                                                                                                    |
| 988  | اضطراب الوسواس القهري | هل أعاقت هذه السلوكيات القهربة طربقك أو مدرستك أو عملك أو حياتك الاجتماعية                                                                                 |
| 989  | اضطراب الوسواس القهرى | هل شعرت بالحاجة إلى التفكير في بعض الأفكار أو العبارات بصمت في عقلك؟ يمكن أن تشمل الأمثلة العد أو تكلمات أخرى مرارًا وتكرارًا أو إعادة قراءة عملك عدة مرات |
| 990  | اضطراب الوسواس القهرى | هل تسعى للحصول على تطمينات من العائلة أو الأصدقاء أو زملاء العمل فيما يتعلق بالأشياء التي تقلقك بما في ذلك ما قمت به أو لم تفعله                           |
| 991  | اضطراب الوسواس القهرى | هل تحفظ الأشياء التي قد يرميها الآخرون وبصعب عليهم التخلص منها                                                                                             |
| 992  | اضطراب الوسواس القهرى | هل تسحب الشعر من رأسك أو من مناطق أخرى من الجسم                                                                                                    |
| 993  | اضطراب الوسواس القهرى | هل تنزع جلدك أو تبحث عن عيوبك                                                                                                    |
| 994  | اضطراب الوسواس القهرى | هل تشعر أن هناك شيئًا خاطئًا في مظهرك الجسدي مثل شكل أو حجم أنفك أو أذنيك أو يديك أو أجزاء أخرى من جسمك عندما لا يشعر الآخرون بذلك                         |
| 995  | اضطراب الوسواس القهرى | لقد قمت بحفظ الكثير من الأشياء التي تعترض طربقهم                                                                                                    |
| 996  | اضطراب الوسواس القهرى | أشعر بالضيق إذا لم يتم ترتيب الاشياء بشكل صحيح                                                                                                    |
| 997  | اضطراب الوسواس القهرى | أجد صعوبة في لمس شيء ما عندما أعلم أنه قد لمسه غرياء أو أشخاص معينون                                                                                       |
| 998  | اضطراب الوسواس القهري | أضطر أحيانًا إلى غسل نفسي أو تنظيف نفسي لمجرد أنني أشعر بالتلوث                                                                                            |
| 999  | اضطراب الوسواس القهرى | أتجنب رمي الأشياء بعيدا لأنني خائف قد أحتاج إليهم لاحقا                                                                                                    |
| 1000 | اضطراب الوسواس القهرى | أشعر أن هناك أرقام جيدة وسيئة                                                                                                    |

*Figure 2.5: La version finale du dataset arabe.*

# **II.5 Spécification et analyse des besoins**

Dans cette section, nous allons présenter notre modélisation du système avec une approche plus directe axée principalement sur les différents scénarios pouvant survenir lors des interactions entre l'utilisateur et le système.

Nous allons présenter les différents scénarios sous forme de diagrammes de séquence représentant chacun un cas de notre système, mais nous allons d'abord présenter le modèle général des cas possibles qui peuvent se produire comme indiqué dans le diagramme de cas d'utilisation suivant

# **II.5.1 Diagramme de cas d'utilisation**

La figure ci-après (Figure 2.24), représente notre cas d'utilisation général. Il détaille toutes les actions que les utilisateurs peuvent effectuer sur la plateforme.

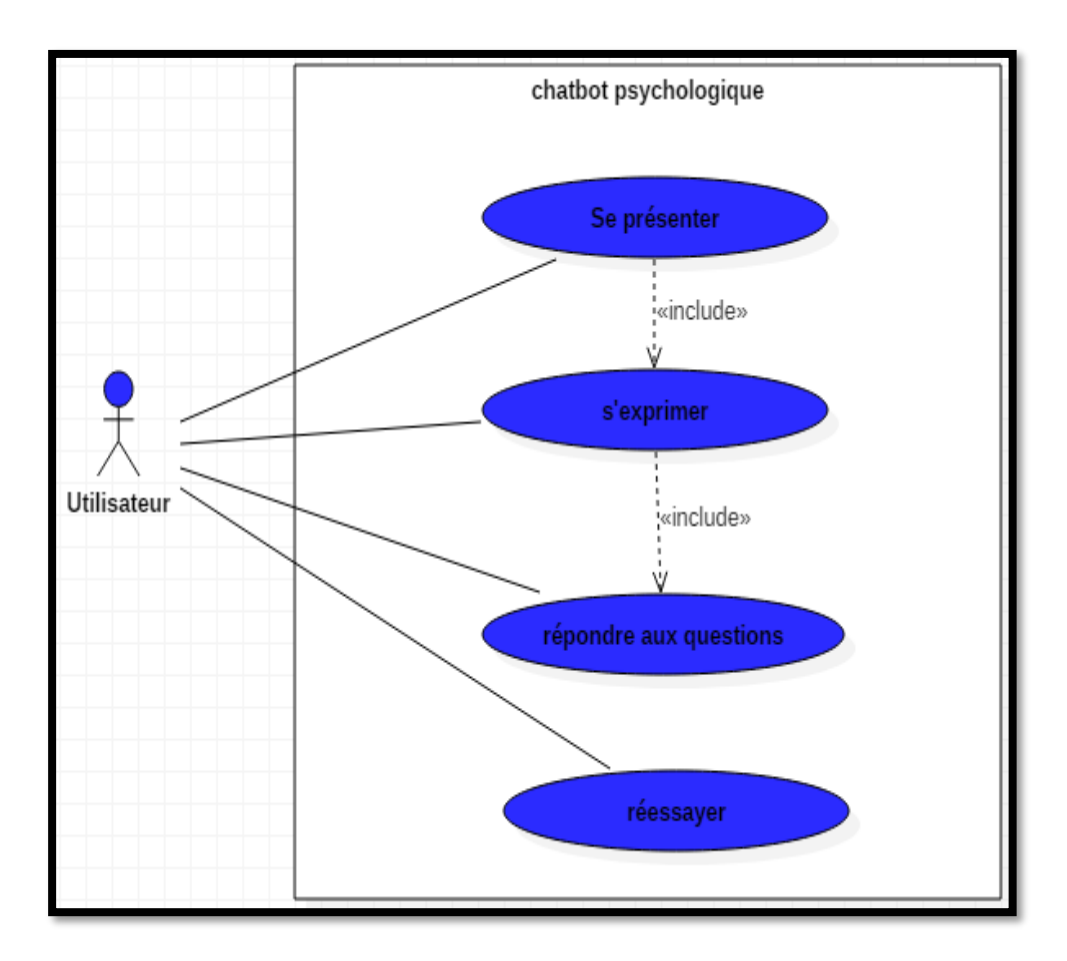

*Figure2.6 : diagramme de cas d'utilisation*

Comme le montre le schéma précédent, nous pouvons distinguer différentes entités composant notre schéma qui sont : Acteurs et Cas.

Concernant les acteurs, nous n'avons qu'un seul acteur qui est l'Utilisateur puisque les différentes interactions sont liées aux besoins de l'utilisateur.

En revanche, il existe différents cas qui peuvent se produire en fonction de certaines conditions, nous pouvons les résumer dans le tableau suivant :

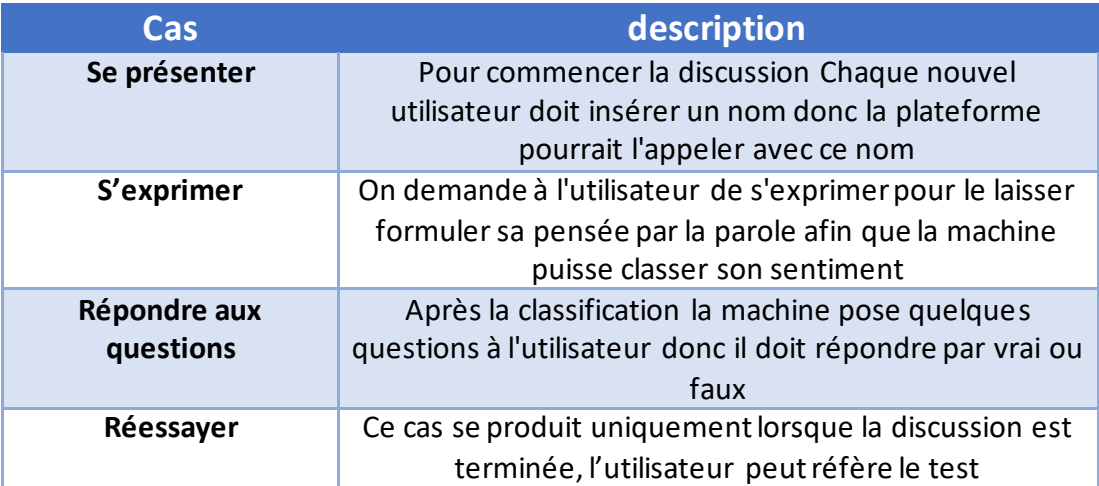

*Tableau 2.2 : Tableau résumant les cas du diagramme de cas d'utilisation*

# **II.5.2 Diagramme de séquence**

Dans cette sous-section, nous allons présenter le diagramme de séquence pour montrer le cours des événements qui s'y rapportent.

Le scénario global de l'interaction entre le système et l'utilisateur se présente comme suit :

- L'utilisateur accède au système
- Le système affiche la page d'accueil
- L'utilisateur saisi son nom
- Le système invite l'utilisateur à s'exprimer
- L'utilisateur s'exprime via un texte.
- La classification du texte saisi par l'utilisateur afin d'aider à catégoriser les mots importants qui reflètent les symptômes et déduire la maladie de l'utilisateur.
- Dix questions de test sont apportées de la base de données de test.
- Le système affiche les dix questions de test.
- L'utilisateur répondre aux questions par « yes » ou « no ».
- Le système fait les diagnostique.
- Le système affiche les diagnostique.
- Le système affiche les Conseils.
- Le système invite l'utilisateur à réessayer le test.

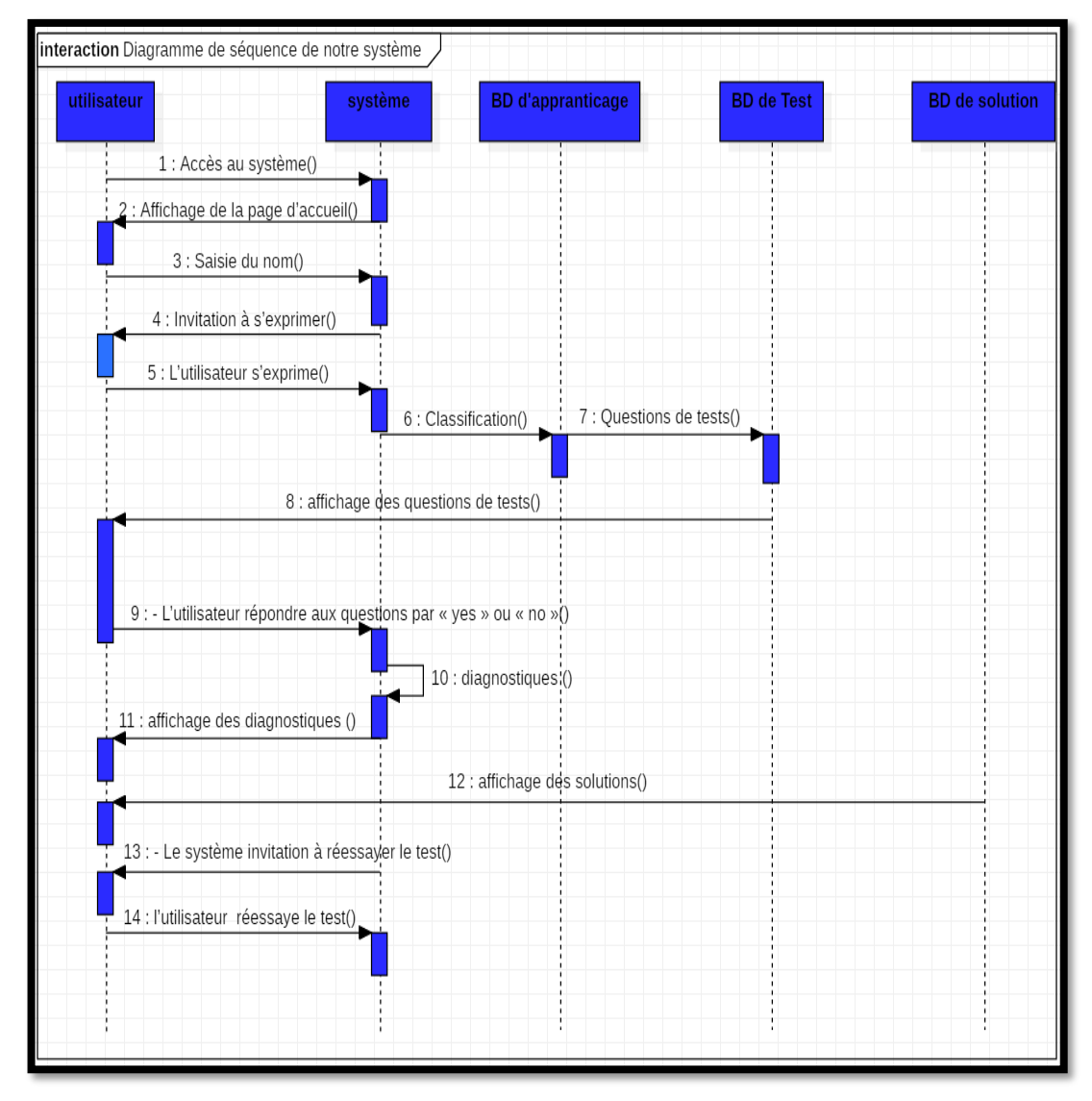

*Figure 2.7 : Diagramme de séquence de notre système*

Comme montre (la figure 2.25), dé que l'utilisateur accéder au système il doit saisir son nom et s'exprimer via un texte.

Apres la classification du texte saisi par l'utilisateur afin d'aider à catégoriser les mots importants qui reflètent les symptômes et déduire la maladie de l'utilisateur,10 questions sur la maladie déduite précédemment sont posées à l'utilisateur qui doit répondre par « yes » ou « no ».

Un affichage des diagnostiques et des Conseils qui sont tirées de la base de données de Conseils et une proposions à l'utilisateur de réessayer le test.

Nous allons brièvement parler des différentes BDs dans la prochaine section.

# **II.5.3 Diagramme de classes**

Dans cette sous-section, nous allons présenter le diagramme de classes pour montrer les différentes BDs.

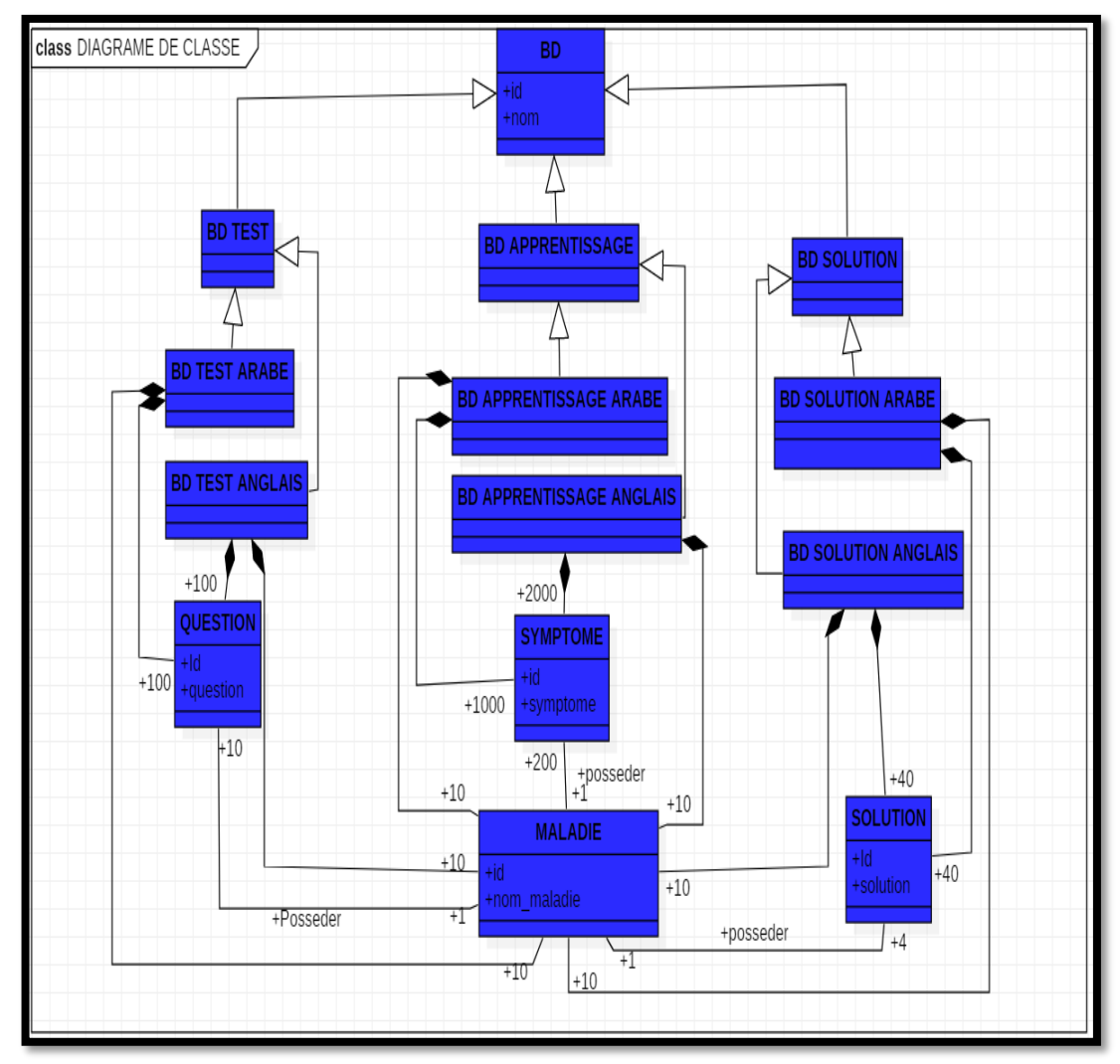

*Figure 2.8 : Bases de données du système.*

Comme montre (la figure 2.26), la BD est divisée en trois :

- BD d'apprentissage divisée en deux :
	- BD d'apprentissage anglaise, elle est composée de dix maladies et deux milles symptômes, chaque maladie possède deux cent symptômes.
	- BD d'apprentissage arabe, elle est composée de dix maladies et mille symptômes, chaque maladie possède cent symptômes.
- BD de test divisée en deux :
	- BD de test anglaise, elle est composée de dix maladies et cent questions, chaque maladie possède dix questions.
	- BD de test arabe, elle est composée de dix maladies et cent questions, chaque maladie possède dix questions.
- BD des Conseils divisée en deux :
	- BD des Conseils anglaise, elle est composée de dix maladies et pour chaque maladie nous avons associé quatre Conseils. Ces dernières sont le fruit d'une collaboration entre des médecins généraliste, des psychiatres et d'autres professionnels de santé.
	- BD des Conseils arabe, construit à partir de la BD des Conseils anglaise en utilisant la traduction. Elle est composée de dix maladies et quarante Conseils, chaque maladie possède quatre Conseils.

# **II.6 Conclusion**

Après avoir présenté le processus global, expliqué la construction de notre dataset et cité les notions théoriques nécessaires à la compréhension des étapes principales de notre traitement. Dans la le chapitre suivant, nous allons présenter leur fonctionnement exactes dans le cadre de notre système, l'environnement de développement et les détails de chaque étape de développement.

# **Chapitre III : Tests et Validation de la solution**

# **III.1 Introduction**

Dans les chapitres précédents, nous avons surtout parlé théoriquement des Chatbots en général, et du background théorique de notre solution en particulier. Dans ce chapitre, nous allons présenter l'environnement de développement et les détails de chaque étape de développement.

# **III.2 Bibliothèques utilisées**

Les sections suivantes seront consacrées à la présentation des bibliothèques utilisées pour le développement de notre système.

# **III.2.1 NumPy**

NumPy est la bibliothèque open-source fondamentale du calcul scientifique en Python pour le traitement de tableaux à usage général (voir le logo dans la figure cidessous). Elle fournit des tableaux multidimensionnels de haute performance et des outils pour les manipuler.

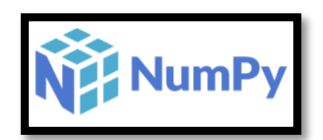

*Figure3-1 : Logo de la bibliothèque NumPy.*

Au-delà de ses nombreuses utilisations dans le cadre scientifique, Numpy peut aussi être utilisée en tant que conteneur multidimensionnel performant pour des données générales. Ce qui rend NumPy accessible et productif est sa syntaxe de haut niveau, sa large variété de fonctions mathématiques complètes et de générateurs de nombres aléatoires ainsi que sa capacité de prise en charge d'un large éventail de plateformes matérielles et informatiques.

# **III.2.2 Pandas**

Pandas est un package Python qui fournit des structures de données rapides, flexibles et expressives conçues pour rendre le travail avec des données « relationnelles » ou « étiquetées » à la fois facile et intuitif. Il vise à être le bloc de construction fondamental de haut niveau pour effectuer une analyse de données pratique et réelle en Python. De plus, il a pour objectif plus large de devenir l'outil d'analyse/manipulation de données open source le plus puissant et le plus flexible disponible dans n'importe quelle langue. Elle est déjà bien avancée vers cet objectif.

# **ia** pandas

 *Figure 3-2 : Logo de Pandas*.

Voici Caractéristiques principales de pandas :

-Gestion facile des données manquantes

-Mutabilité de taille

-Alignement automatique et explicite des données

-Fonctionnalité de regroupement puissante et flexible pour effectuer des opérations de fractionnement-application-combinaison sur des ensembles de données.

Pandas a été utilisé pour ouvrir, lire et organiser notre data set.

#### **III.2.3 TensorFlow**

TensorFlow<sup>45</sup> est une plateforme d'apprentissage automatique open source de bout en bout (voir le logo dans la figure ci-dessous). Il est doté d'un écosystème exhaustif et flexible de bibliothèques, de ressources et d'outils communautaires permettant aux chercheurs de promouvoir les avancées de l'apprentissage automatique, et aux développeurs de créer et de déployer aisément des applications d'apprentissage automatique.

<sup>45</sup> https://www.tensorflow.org/

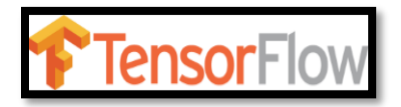

# *Figure 3-3 : Logo de la bibliothèque TensorFlow.*

TensorFlow a vu le jour aux mains d'ingénieurs et de chercheurs membres de l'équipe Google Brain au sein de l'organisation de recherche sur l'intelligence artificielle de Google. TensorFlow fournit des API Python et C++ statistiques, ainsi qu'une API rétro compatible non cautionnée pour d'autres langages.

# **III.2.4 Keras**

Keras est une bibliothèque open source pour la création d'applications de deep learning. Keras est écrit en Python et fournit une interface commune pour différents backends de deep learning tels que [TensorFlow](https://www.tensorflow.org/) et Theano. Le [Deep Learning](https://www.ionos.fr/digitalguide/web-marketing/search-engine-marketing/deep-learning/) fait partie du machine learning et se base sur les [réseau de neurones artificiels.](https://www.ionos.fr/digitalguide/web-marketing/search-engine-marketing/quest-ce-quun-reseau-neuronal-artificiel/) Keras vise à simplifier l'entrée dans le deep learning comme le montre la figure suivante :

| from keras.preprocessing.text import Tokenizer      |
|-----------------------------------------------------|
| from keras.preprocessing import sequence            |
| from keras.models import Sequential                 |
| from keras.layers import Dense, Dropout, Activation |
| from keras.layers import Embedding                  |
| from keras.layers import Conv1D, GlobalMaxPooling1D |
| from keras.utils import np utils                    |

*Figure3-4 : Code d'importation de la bibliothèque Kears.*

Nous l'utilisons pour certaines opérations de prétraitement comme le montre la figure suivante :

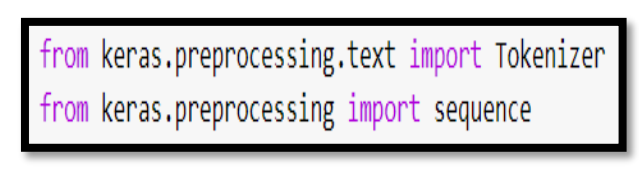

*Figure3-5 : Quelques opération de prétraitement avec Kears.*

# **III.2.5 Scikit Learn**

Scikit Learn est un outil simple et efficace pour l'analyse des données de prédiction.

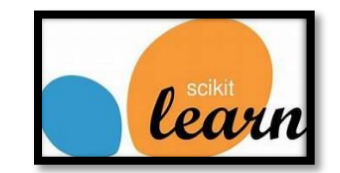

*Figure3-6 : Logo de Scikit Lean.*

Cette bibliothèque a été utilisée pour les classificateurs, l'extraction de caractéristiques et pour les mesures d'évaluation, comme le montrent les figures et qui présentent le code.

rom sklearn import model selection, preprocessing, naive bayes, metrics, svm , linear model , neighbors`

# *Figure3-7 : classificateurs de Sklearn.*

rom sklearn.feature extraction.text import TfidfVectorizer rom sklearn.feature\_extraction.text import CountVectorizer, TfidfTransformer rom sklearn import decomposition, ensemble rom sklearn pipeline import Pipeline

# *Figure3-8 : Sklearn Feature Code.*

| from sklearn.metrics import accuracy score  |                                                   |
|---------------------------------------------|---------------------------------------------------|
|                                             | from sklearn metrics import classification report |
|                                             | from sklearn metrics import confusion matrix      |
|                                             | from sklearn.metrics import cohen kappa score     |
| from sklearn metrics import precision score |                                                   |

*Figure3-9 : Sklearn Metrics Code.*

# **III.2.6 FastText**

**[FastText](https://fasttext.cc/)** est une bibliothèque pour un apprentissage efficace des représentations de mots et de la classification des phrases.

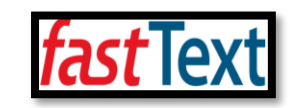

*Figure3-10 : Logo de FastText*.

La bibliothèque FastText fournit les capacités suivantes via ses outils :

• **Formation de classificateur** : Formation de classificateur supervisé pour la classification de texte.

• **Entraînement du modèle SkipGram** : Apprentissage des représentations de mots/des vecteurs de mots à l'aide de la technique de skipgram.

• **Quantification** : La quantification est un processus appliqué sur un modèle afin de réduire l'utilisation de la mémoire lors de la prédiction.

• **Prédictions** : Prédiction d'étiquettes pour un texte donné : Classification de texte.

• **Prédictions avec Probabilités** : Prédiction de probabilités en plus des étiquettes pour un texte donné , Classification de Texte.

• **Entraînement du modèle CBOW** : Apprentissage des représentations de mots/vecteurs de mots à l'aide de la technique CBOW (Continuous Bag Of Words).

• **Impression des vecteurs de mots** : Impression de vecteurs de mots pour un modèle entraîné avec chaque ligne représentant un vecteur de mot.

• **Impression des vecteurs de phrases** [print-sentencevectors] Impression de vecteurs de phrases pour un modèle entraîné avec chaque ligne représentant un vecteur pour un paragraphe.

• **Interrogation des voisins les plus proches**.

• **Recherche d'analogies.**

#### **III.2.7 TextBlob**

TextBlob est une bibliothèque Python (2 et 3) pour le traitement de données textuelles.

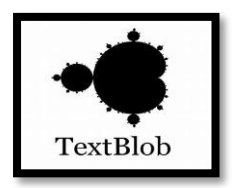

#### *Figure3-11: Logo de TextBlob.*

Il fournit une API simple pour plonger dans les tâches courantes de traitement du langage naturel (NLP) telles que le balisage de parties de discours, l'extraction de phrases nominales, l'analyse des sentiments, la classification, la traduction.

#### **III.2.8 Seaborn**

Seaborn est une bibliothèque permettant de créer des graphiques statistiques en Python. Elle est basée sur Matplotlib, et s'intègre avec les structures Pandas.

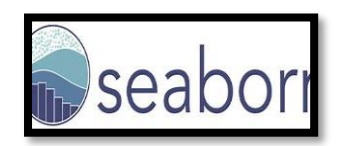

*Figure3-12 : Logo de Seaborn.*

Cette bibliothèque est aussi performante que Matplotlib, mais apporte une simplicité et des fonctionnalités inédites. Elle permet d'explorer et de comprendre rapidement les données.

# **III.2.9 Stanza**

Stanza est un package d'analyse du langage naturel Python. Il contient des outils, qui peuvent être utilisés dans un pipeline, pour convertir une chaîne contenant du texte en langage humain en listes de phrases et de mots, pour générer des formes de base de ces mots, leurs parties du discours et leurs caractéristiques morphologiques, pour donner une analyse syntaxique des dépendances de la structure, et de reconnaître les entités nommées. La boîte à outils est conçue pour être parallèle à plus de 70 langues, en utilisant le [formalisme des dépendances universelles](https://universaldependencies.org/) .

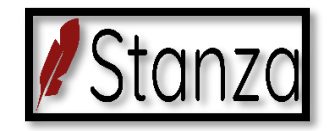

*Figure 3-13: Logo de Stanza.*

Pour résumer, Stanza propose :

• Implémentation native de Python nécessitant un minimum d'efforts de configuration.

• Pipeline de réseau neuronal complet pour une analyse de texte robuste, y compris la tokenisation, l'expansion de jetons multi-mots (MWT), la lemmatisation, le balisage des parties du discours (POS) et des caractéristiques morphologiques, l'analyse des dépendances et la reconnaissance des entités nommées.

• Modèles neuronaux pré-entraînés prenant en charge [66 langues \(humaines\)](https://stanfordnlp.github.io/stanza/models.html#human-languages-supported-by-stanza) .

• Une interface Python stable.

#### **III.2.10 Googletrans**

Googletrans est une bibliothèque Python gratuite et illimitée qui implémente l'API Google Translate. Cela utilise l' [API Google Translate](https://translate.google.com/)  [Ajax](https://translate.google.com/) pour faire des appels à des méthodes telles que la détection et la traduction.

# **III.3 Chargement des données**

Cette étape représente l'ouverture, la lecture et l'organisation de notre dataset.

Pour cela nous avons utilisé Pandas, la figure suivante présente ces opérations :

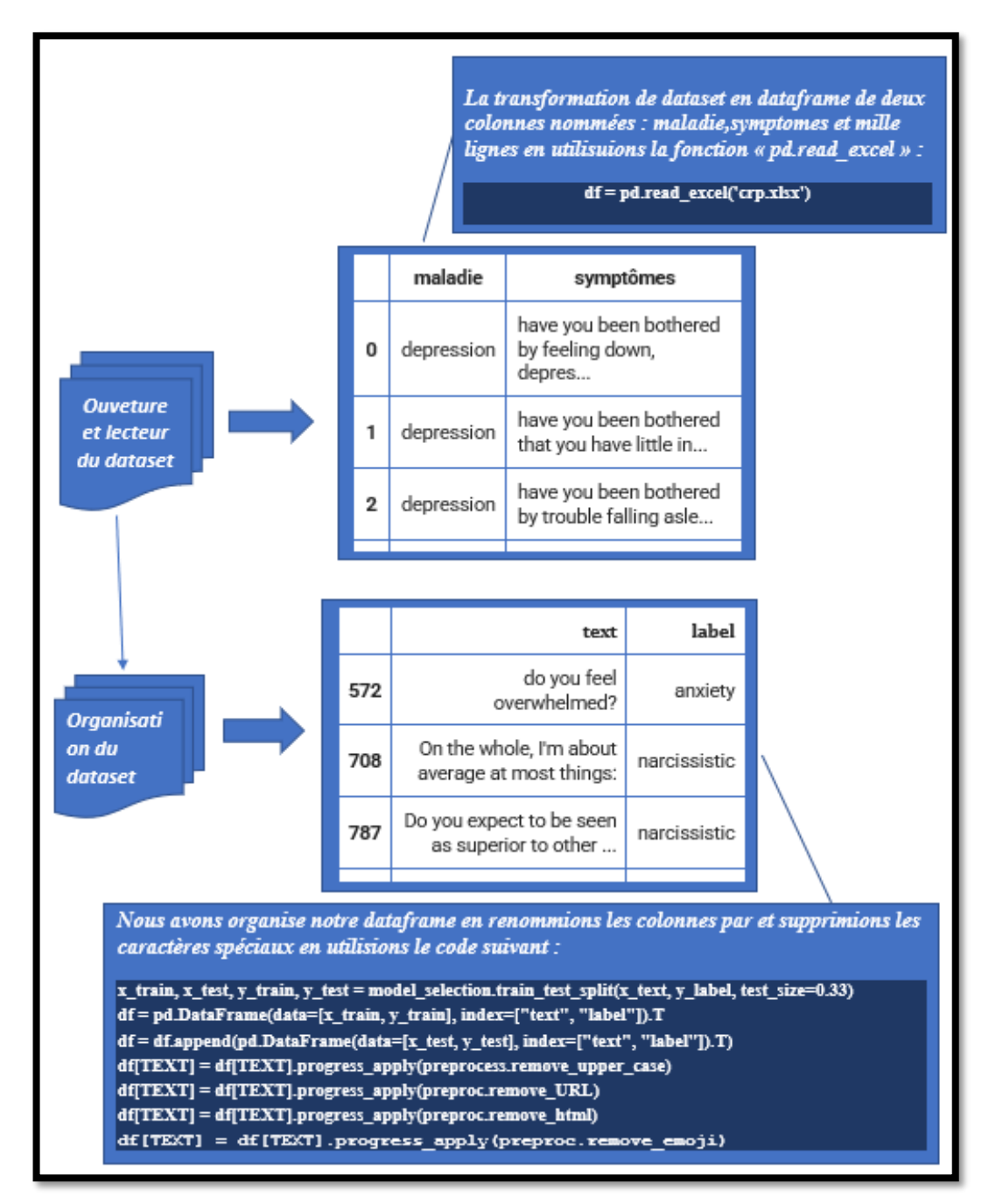

*Figure 3-14 : organigramme de chargement des données.*

Comme c'est indiqué dans le chapitre II, sous-section « Construction du dataset », nous avons trois versions de dataset. Nous avons divisé la version finale en deux parties en tant qu'ensemble de données d'entraînement et ensemble de données de test.
Le tableau qui suit (Tableau 3-1) résume le nombre de phrases, le nombre de classes et le nombre de phrases retenues par classe pour chacune des versions du dataset.

|                                    | La première<br><b>Version</b> | La deuxième<br>version | <b>Version finale</b><br>(Ensemble des<br>données<br>d'entrainement) | <b>Version</b><br>finale<br><b>(Ensemble)</b><br>des données<br>de test) |
|------------------------------------|-------------------------------|------------------------|----------------------------------------------------------------------|--------------------------------------------------------------------------|
| Nombre de<br>phrases               | 25                            | 1000                   | 2000                                                                 | 100                                                                      |
| Nombre de<br>classes               |                               | 100                    | 1000                                                                 | 10                                                                       |
| Nombre de<br>phrases par<br>classe |                               | 10                     | 10                                                                   | 10                                                                       |

*Tableau 3-1 : le dataset en chiffres.*

# **III.4 Prétraitement**

Dans cette section, nous allons présenter des parties de codes de l'étape de prétraitement.

# **III.4.1 Prétraitement surfacique**

## **III.4.1.1 Suppression des caractères spéciaux**

Dans cette étape, nous avons procédé à (voir figure récapitulative 3 - 15):

- Une suppression de la capitalisation
- Une suppression des URL
- Une suppression des tag html
- Et enfin une suppression des différents emojis.

df[TEXT] = df[TEXT].progress apply(preprocess.remove upper case) df[TEXT] = df[TEXT].progress apply(preproc.remove URL) df[TEXT] = df[TEXT].progress apply(preproc.remove html)  $df[TEXT] = df[TEXT].progress apply(preproc.remove emoji)$ 

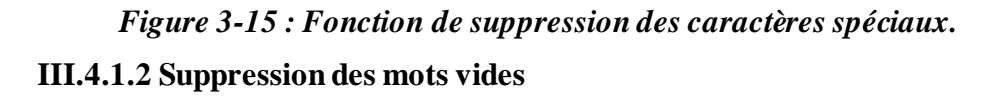

Dans cette étape, nous avons procédé à une suppression des mots vide comme montré dans la figure 3-16.

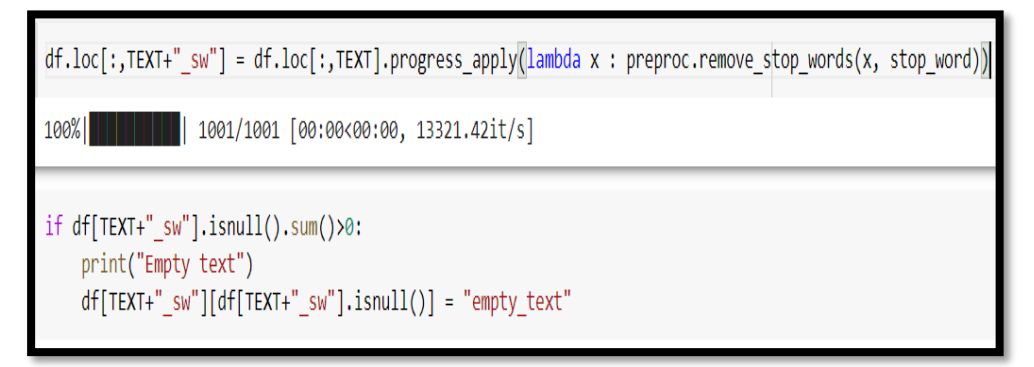

*Figure 3-16 : Fonction de suppression des mots vides.*

## **III.4.2 Prétraitement morphologique**

Dans cette sous-section, nous allons présenter la fonction de lemmatisation, POS Tagger et la fonction de NER.

```
def pos ner lemma(df, column, lang="en"):
  Function to do part-of-speech with stanza librairy. The pipeline is configured to
  tokenize, mwt, pos, lemma, ner parameters, it will does part-of-speech, lemmatized words
  and name entity recognition.
  @param df: (pandas.dataframe) dataframe containing the data
  @param column: (str) name of the column containing text
  @param lang: (str) language of the text
  print("Building an French pipeline...")
  nlp = stanza.Pipeline(lang, processors="tokenize, mwt, pos, lemma, ner") # creation of the pipeline
  text lem = []text pos = []text ner = []for i in tqdm(df[column]): # loop on each text
      doc = nlp(i) # fit the text with the pipelinetry:
          text lem.append(' '.join([word.lemma for sent in doc.sentences for word in sent.words])) # lemmatize
      except: # if
          text lem.append(")
      try:
          text pos.append(' '.join([f'word: {word.text} upos: {word.upos} xpos: {word.xpos} feats: \
          {word.feats if word.feats else "_"}' for sent in doc.sentences for word in sent.words])) # pos
      except:
          text_pos.append("')
      try:
          text ner.append(' '.join([f'token: {token.text} ner: {token.ner}' for sent in doc.sentences for token in sent.tokens])) # NER
      except:
          text ner.append(")
  df.loc[:,column+"_lemma"] = text_lem
  df.loc[:,column+"_pos"] = text_pos
  df.loc[:,column+"_ner"] = text_ner
  return df
```
*Figure 3-17 : Fonction de lemmatisation, POS et NER.*

Et voici un petit extrait du résultat de l'étape de lemmatisation, POS et NER

|              | text                                                        | label    | Lemmatize                                         | P <sub>O</sub> S                                                         |
|--------------|-------------------------------------------------------------|----------|---------------------------------------------------|--------------------------------------------------------------------------|
| 832          | In the course of recent days, how concerned ha              | panic    | In the course of recent day, how concern have     | $[(\ln, \ln), (\ln, DT), (\text{course}, \ln), (\text{of}, \ln), \dots]$ |
| 594          | Even when things are going well you thinks it               | anxiety  | Even when thing be go well you think it wo n't    | [(Even, RB), (when, WRB), (things, NNS), (are,                           |
| 408          | Do you feel afraid that you might get contamin              | ocd      | Do you feel afraid that you might get contamin    | [(Do, VBP), (you, PRP), (feel, VB), (afraid, I                           |
| 184          | I've had moments when I can't stop crying and               | bipolar  | I've have moment when I can't stop cry and        | [(I, PRP), (', VBP), (ve, NNS), (had, VBD), (m                           |
| 606          | do you have strong feelings or beliefs about  schizophrenia |          | do you have strong feeling or belief about be     | [(do, VBP), (you, PRP), (have, VB), (strong, J                           |
| $\mathbf{m}$ |                                                             | $\cdots$ |                                                   |                                                                          |
| 216          | I have tried to remove the situation from my m              | ptsd     | I have try to remove the situation from my memory | $[(1, PRP), (have, VBP), (tried, VBN), (to, TO)]$                        |
| 473          | o you get caught up making sure things are in               | ocd      | o you get catch up make sure thing be in their    | [(o, NN), (you, PRP), (get, VBP), (caught, VBN                           |

 *Figure3-18 : implémentation de la fonction de lemmatisation, POS et NER.*

## • **Lemmatisation :**

Une analyse morphologique est appliquée aux mots, visant à supprimer uniquement les terminaisons flexionnelles et à renvoyer la forme de base ou dictionnaire d'un mot, connue sous le nom de lemme.

Pour plus de clarté, un exemple de lemmatisation de phrase est donné ci-dessous :

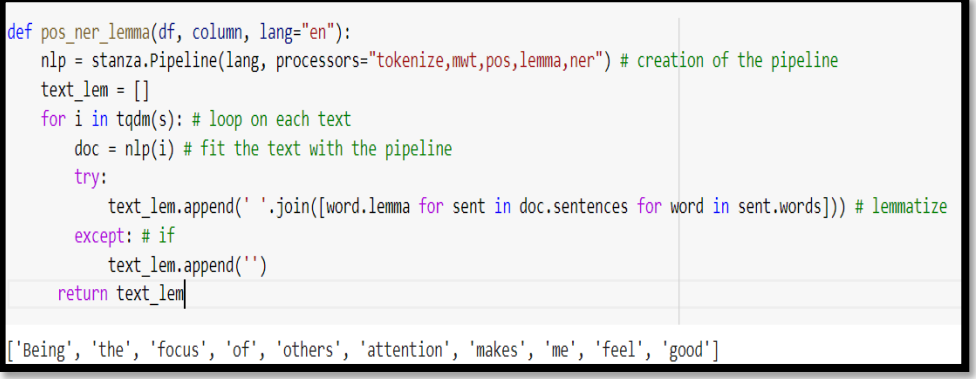

*Figure 3-19 : Fonction de lemmatisation de phrase.*

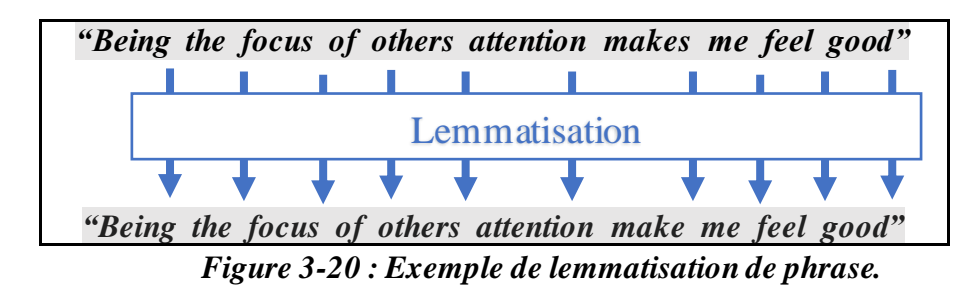

## • **POS tagger :**

Après la lemmatisation, des mots sont restés les mêmes. C'est parce que ces mots sont traités comme un nom dans la phrase donnée plutôt que comme un verbe.

Pour contourner cela, nous utilisons des balises POS (Part of Speech) pour la catégorisation les classes de mots, telles que les noms, les verbes, les adjectifs, etc.

Pour plus de clarté, un exemple de POS de phrase est donné cidessous :

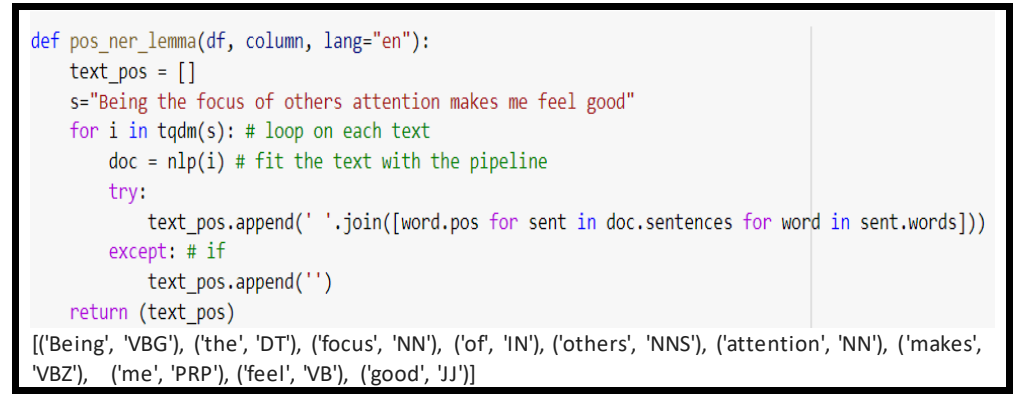

*Figure3-21 : Fonction de POS de phrase.*

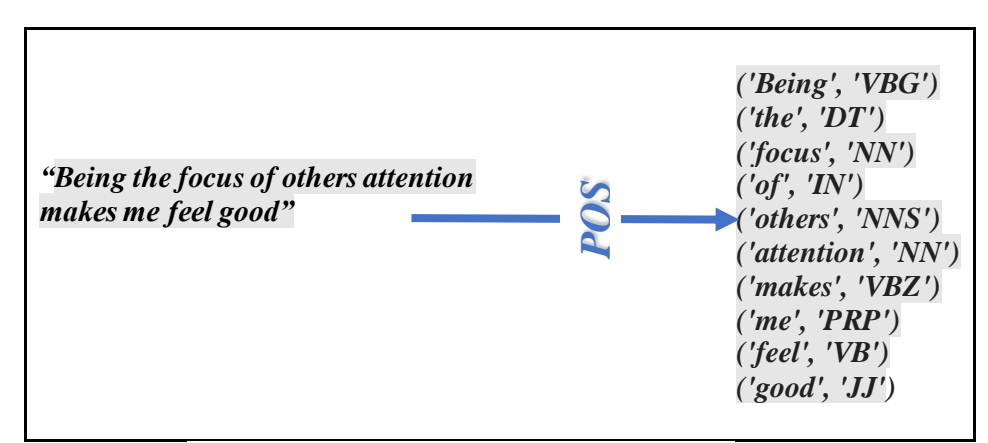

*Figure*3-22 *: Exemple de POS de phrase.* 

#### • **NER**

La reconnaissance d'entité nommée (NER) est appliquée aux mots qui consiste à repérer des entités nommées (personnes, lieux, organisations, etc.) et à les classer dans un ensemble prédéfini de catégories.

Pour plus de clarté, un exemple de NER de phrase est donné cidessous :

```
def pos ner lemma(s, lang="en"):
    nlp = stanza.Pipeline(lang, processors="tokenize,mwt,pos,lemma,ner") # creation of the pipeline
    text ner = [ ]s='Apple is looking at buying U.K. startup for $1 billion'
    for i in tqdm(s): # loop on each text
       doc = nlp(i) # fit the text with the pipelinetry:
         text ner.append(' '.join([f'token: {token.text} ner: {token.ner}' for sent in doc.sentences for token in ser
        except:
         text_ner.append('')
   return text ner
Apple 0 5 ORG
U.K. 27 31 GPE
$1 billion 44 54 MONEY
```
*Figure 3-23 : Fonction de NER de phrase.*

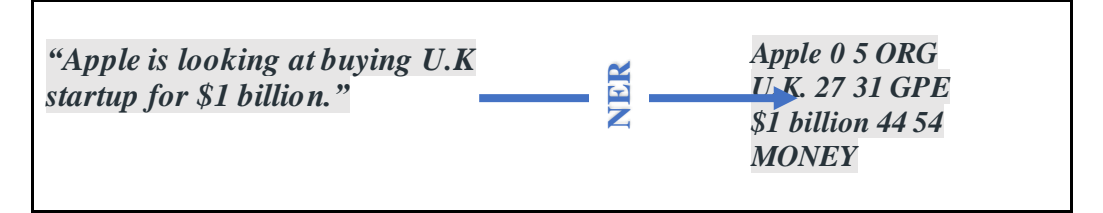

*Figure 3-24 : Exemple de NER de phrase.*

Dans la sortie, la première colonne spécifie l'entité, les deux colonnes suivantes les caractères de début et de fin dans la phrase/le document et la dernière colonne spécifie la catégorie.

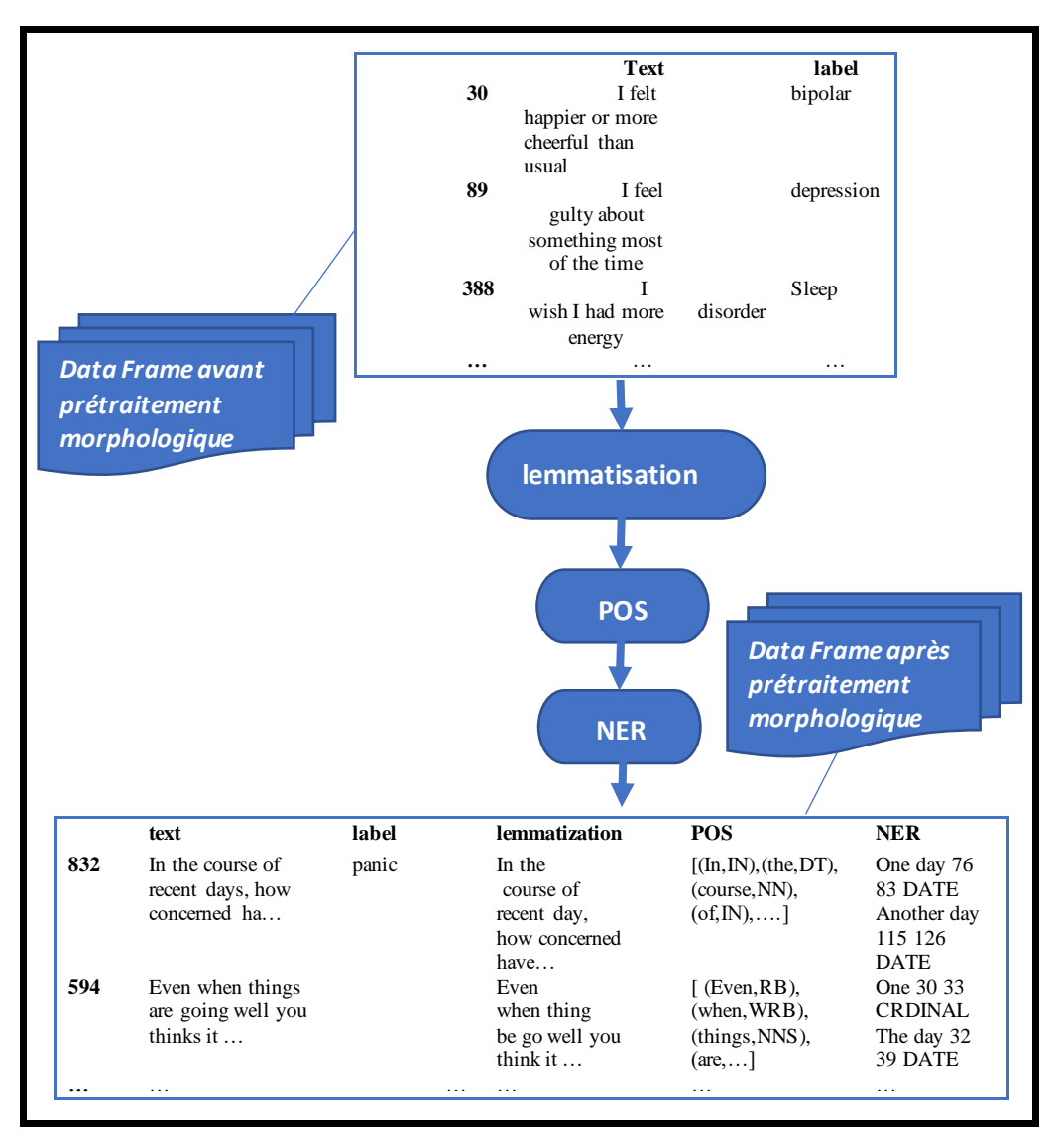

*Figure 3-25 : Organigramme du Prétraitement Morphologique.*

# **III.5 processus de vectorisation**

#### **III.5.1 Count vectoriser**

 Le code ci-dessous montre l'utilisation du Count vectoriser qui permet de calculer la fréquence des termes.

Cette méthode est importée depuis la bibliothèque **Scikit-learn**

```
# create a One-Hot encoding object
count_vect = CountVectorizer(analyzer='word', token_pattern=r'\w{1,}')
count vect.fit(df[TEXT]+" sw")
# transform the training and validation data
xtrain_count = count_vect.transform(train_x_sw)
xvalid_count = count_vect.transform(valid_x_sw)
```
### *Figure 3-26 : code de count vectoriser*

La figure suivante montre la fréquence de quelques termes :

"fearful": 903, "that": 2317, "something": 2137, "terrible": 2310, "will": 2572,

*Figure 3-27 : fréquence de quelques termes*

#### **III.5.2 N-grammes**

 Pour bien explorer notre corpus nous avons utilisé la bibliothèque preproc qui nous donne les différents bi-grammes en utilisant un texte avec et/ou sans les mots vides

Dans notre étude nous avons utilisé jusqu'à 5 combinaisons, la figure ci-dessus montre le code de bi-gramme sans suppression des mots vides

```
number = 20common_words = preproc.get_top_n_bigram(df[TEXT], number)
df3 = pd.DataFrame(common words, columns = ['words', 'count'])
plt.figure(figsize=(14,8))
plt.barh(df3["words"][::-1], df3["count"][::-1])plt.ylabel("Words")
plt.xlabel("Frequency")
plt.title("Top %d words in text before removing stop words" %(number))
plt.grid(True)
```
 *Figure 3-28 : le code de bi-gramme avant la suppression des mots vides*

Dans le cas où nous avons utilisé notre corpus sans supprimer les mots vides, nous pouvons remarquer que les bi-grammes les plus répétés (courants) sont des mots vides , le résultat est montré dans la figure suivante

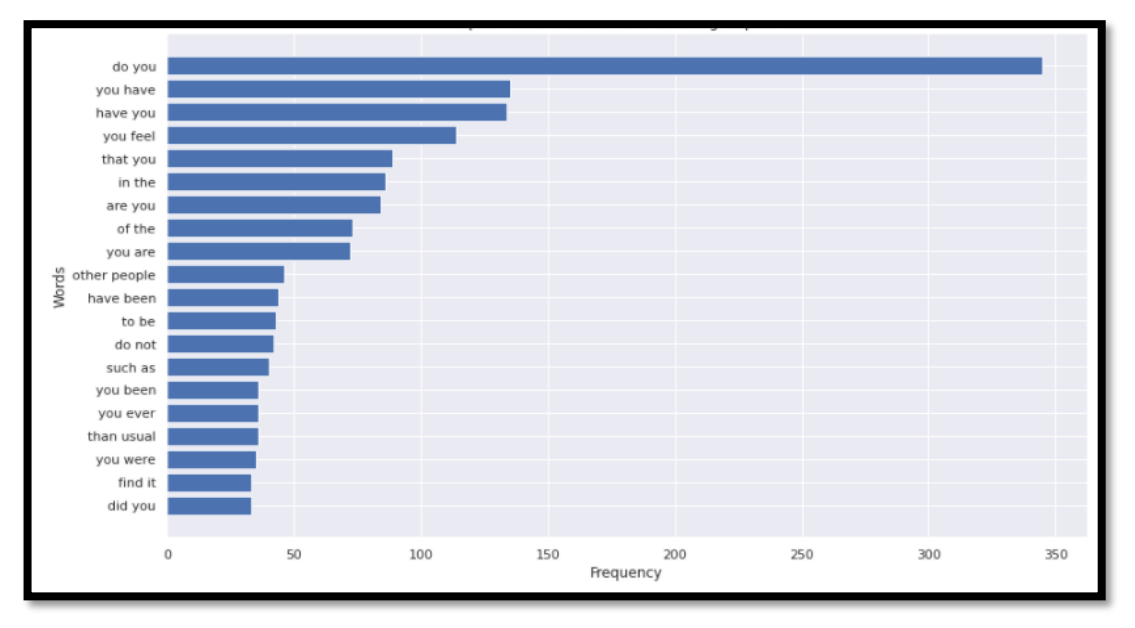

*Figure3-29 : La distribution des premiers bi-gramme avant la suppression des mots vides*

Dans l'autre cas (avec la suppression des mots vides), nous remarquons que les bi-grammes les plus fréquents sont des mots qui ont une relation avec notre étude donc cette opération est très importante pour la compréhension du corpus.

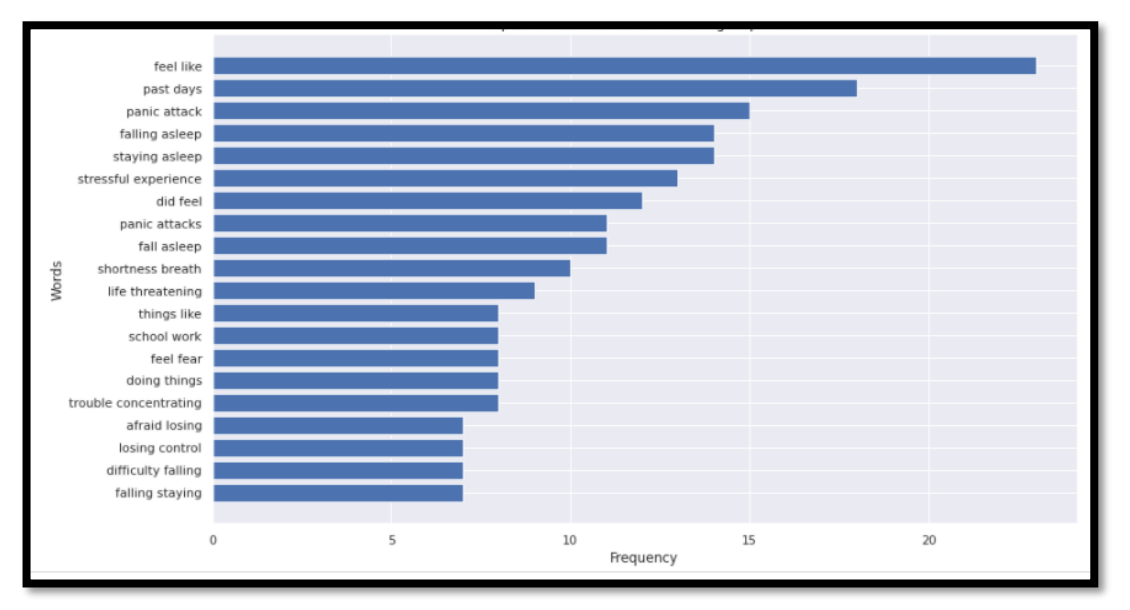

*Figure3-30 : La distribution des premiers bi-gramme après la suppression des mots vide*

### **III.5.3 Terme Fréquence-Inverse Document Fréquence (TF-IDF)**

Tant que la fonctionnalité doit être constituée de n-grammes de mots et de caractères nous avons utilisé

•un analyseur {'word', 'char', 'char\_wb'} ,

•token\_pattern qui supprime les caractères alphanumériques et la ponctuation(on utilise cet paramètre seulement dans le cas ou analyzer=word) ,

•ngram\_range pour choisir la limite inférieure et supérieure des valeurs n pour différents n-grammes

•max\_features pour construire un vocabulaire qui ne prend en compte que les principaux max\_features classés par fréquence de termes à travers le corpus.

La figure suivante représente le code expliqué ci-dessus :

```
word level tf-idf
tfidf_vect_ngram = TfidfVectorizer(analyzer='word', token_pattern=r'\w{1,}', ngram_range=(1,3), max_features=5000)
tfidf_vect_ngram.fit(df[TEXT])
xtrain_tfidf_ngram = tfidf_vect_ngram.transform(train_x_sw)<br>xvalid_tfidf_ngram = tfidf_vect_ngram.transform(valid_x_sw)
print("word level tf-idf done")
# characters level tf-idf
tfidf_vect_ngram_chars = TfidfVectorizer(analyzer='char', ngram_range=(1,3), max_features=5000)
tfidf_vect_ngram_chars.fit(df[TEXT])
xtrain_tfidf_ngram_chars = tfidf_vect_ngram_chars.transform(train_x_sw)
xvalid_tfidf_ngram_chars = tfidf_vect_ngram_chars.transform(valid_x_sw)
print("characters level tf-idf done")
# characters_wb level tf-idf
tfidf_vect_ngram_chars_wb = TfidfVectorizer(analyzer='char_wb', ngram_range=(1,3), max_features=5000)
tfidf_vect_ngram_chars_wb.fit(df[TEXT])
xtrain_tfidf_ngram_chars_wb = tfidf_vect_ngram_chars_wb.transform(train_x_sw)<br>xvalid_tfidf_ngram_chars_wb = tfidf_vect_ngram_chars_wb.transform(valid_x_sw)
print("characters_wb level tf-idf done")
```
*Figure3-31 : le code de tf-idf*

Pour bien comprendre le fonctionnement de l'opération TF-IDF, nous représentons ci-dessous le code en schéma (figure 3-32).

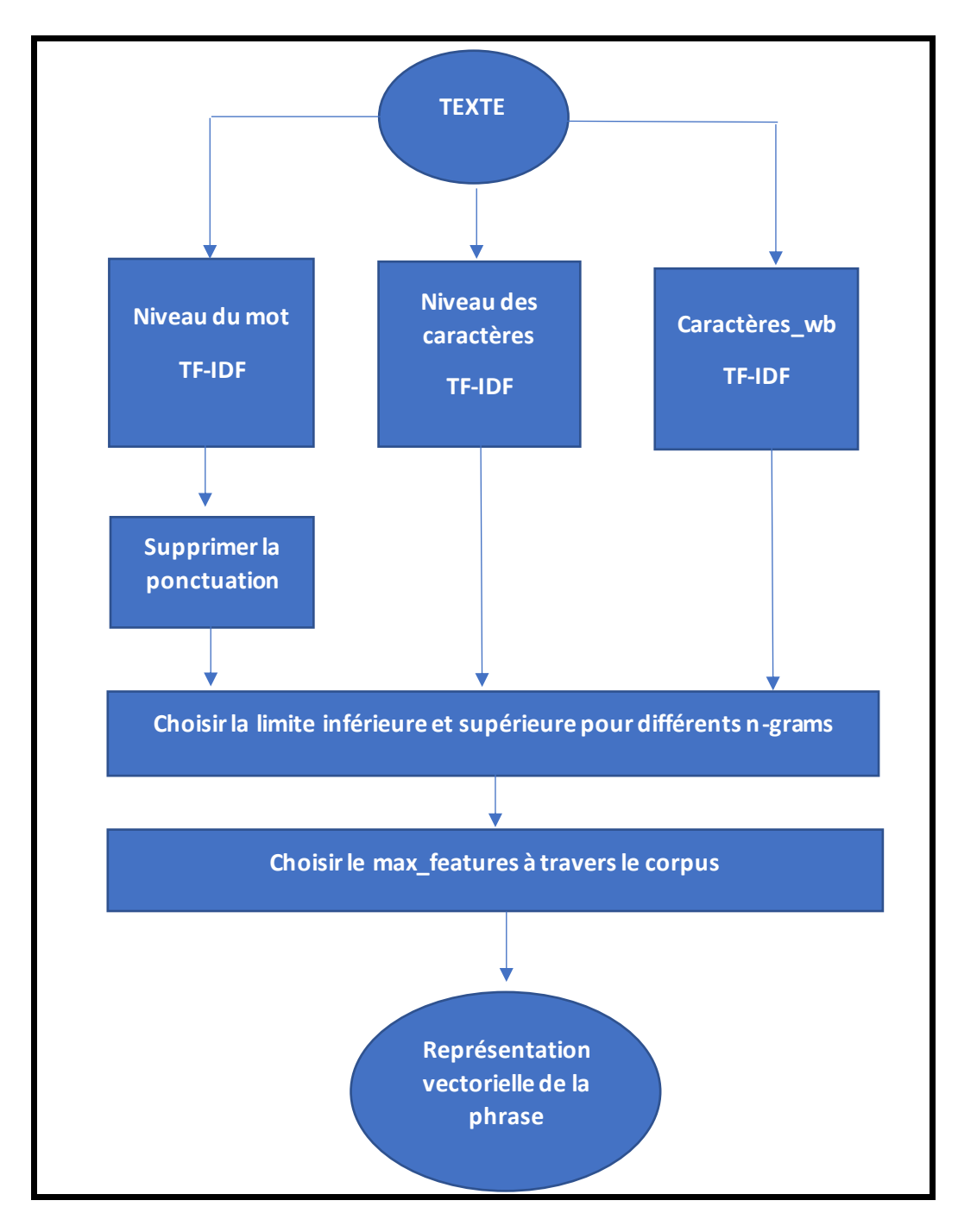

 *Figure 3-32 : schéma du fonctionnement de l'opération TF-IDF* **III.5.4 word embedding**

 De la bibliothèque Keras, nous importons tokenizer pour effectuer la tokenisation comme suit :

```
# create a tokenizer
token = Tokenizer()token.fit_on_texts(df[TEXT])
word_index = token.word_index
```
*Figure 3-33 : Code de la tokenisation*

Ensuite, dans le code, nous préparons un Embedding Matrix

```
# create token-embedding mapping
embedding matrix = np{\text .}zeros((len(word index) + 1, 300))for word, i in tqdm(word index.items()):
    embedding_vector = pretrained.get_word_vector(word) #embeddings_index.get(word)
    if embedding_vector is not None:
        embedding_matrix[i] = embedding_vector
```
*Figure3-34 : Code de Embedding matrix*

Le schéma suivant illustre la phase de la création du Embedding matrix

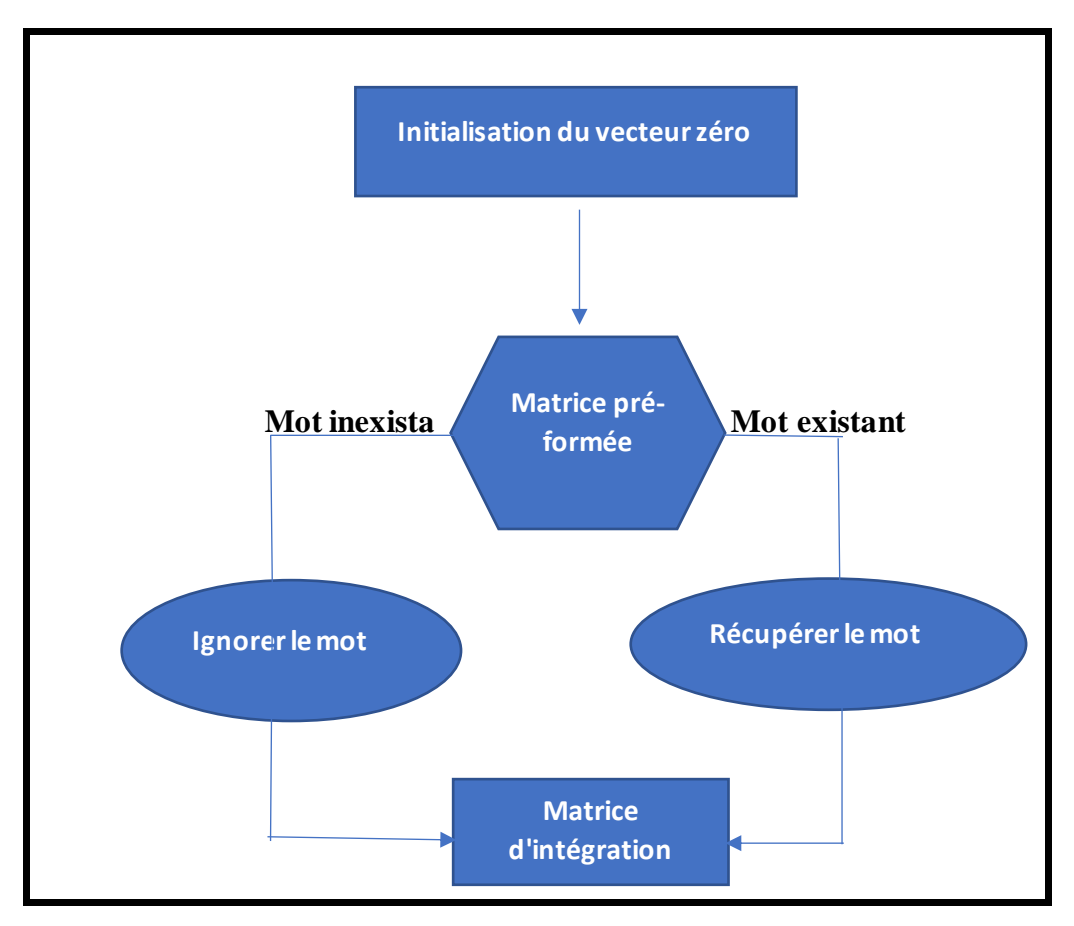

*Figure3-35 : Schéma de la création de la matrice d'intégration*

## **III.6 Classification**

Nous avons appliqué ces algorithmes pour les trois corpus préalablement décrits.

#### **III.6.1 Apprentissage Automatique**

 La bibliothèque Scikit-learn de Python destinée à l'apprentissage automatique fourni les deux modules de classification de Machine Learning.

Pour chaque classifieur nous avons utilisé quatre processus de vectorisation : One-Hot encoding, TF-IDF word n-grams, for TF-IDF char n-grams, TF-IDF char\_wb n-grams en parallèle.

### **III.6.1.1 Algorithme de Naive Bayes**

D'abord nous avons défini une fonction mertics\_ML pour calculer le modèle de classification. Elle nous donne les différents résultats dont nous avons besoin dans notre étude : temps d'exécution, score, matrice de confusion, précision, recall et kappa puis nous allons l'utiliser en précisant le classifieur MNB (Naive Bayes )et la matrice après la vectorisation comme suit :

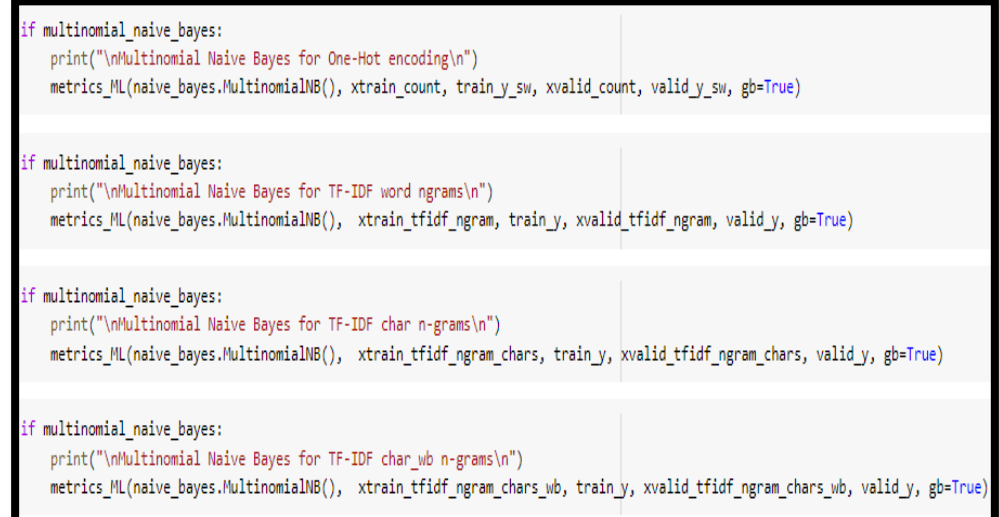

*Figure3-36 : code de L'algorithme MNB*

Dans la section qui suit, nous n'allons montrer que le meilleur résultat des quatre processus de vectorisation pour chaque classifieur en utilisant les trois corpus.

#### **III.6.1.1**.**1 Matrice de confusion**

➢ La taille de la matrice dépend du nombre de classes (5 maladies dans le 1er corpus et 10 dans le 2ème et 40 le 3ème)

➢ Pour connaître le nombre de phrases de test pour chaque maladie en additionne la première ligne de matrice (une phrase pour le 1er corpus 20 pour le 2ème et 40 pour le 3ème)

➢ Pour chaque matrice, nous nous basons sur la diagonale principale qui correspond aux fois où la machine connaît correctement la maladie et le reste du matrice correspond aux fois où la machine se trompe dans la détection de la maladie.

➢ Le meilleur résultat est obtenu lorsque les valeurs de la diagonale principale sont grandes (proche du nombre des phrases de test).

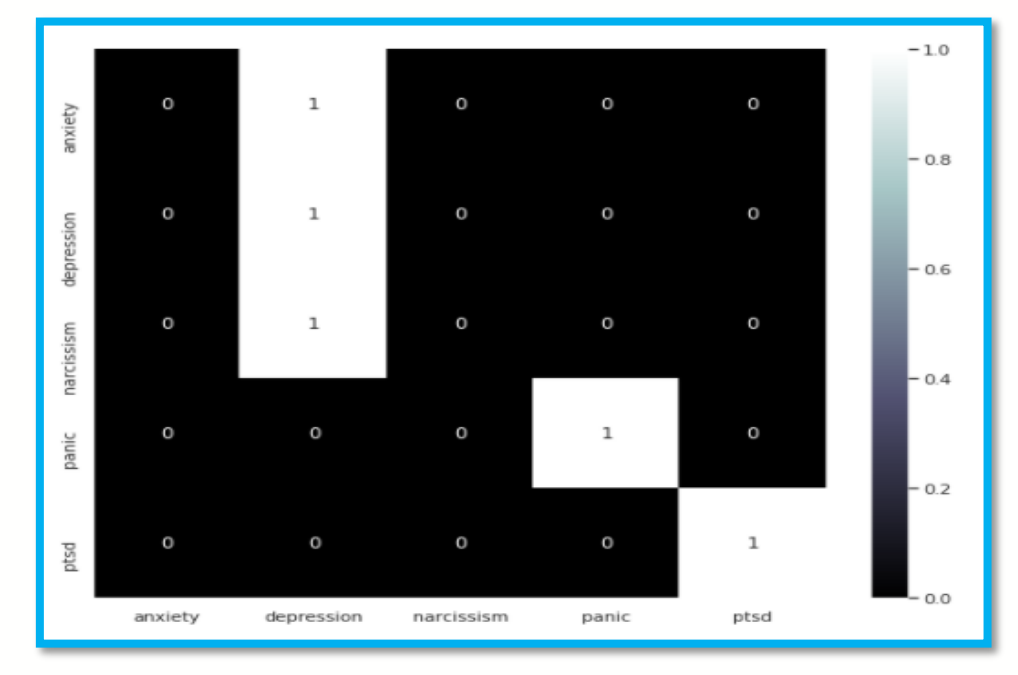

*Figure3-37 : Matrice de confusion Crp1- one hot encoding-*

Le meilleur résultat de processus de vectorisation one hot encoding pour le classifieur MNB en utilisant le premier corpus est obtenu lorsque les valeurs de la diagonale principale sont égaux à 1 (proche du nombre des phrases de test qui est 1), la machine connaît correctement les maladies :panic, ptsd, depression et elle se trompe dans la détection de les maladies : anxiety et narcissism.

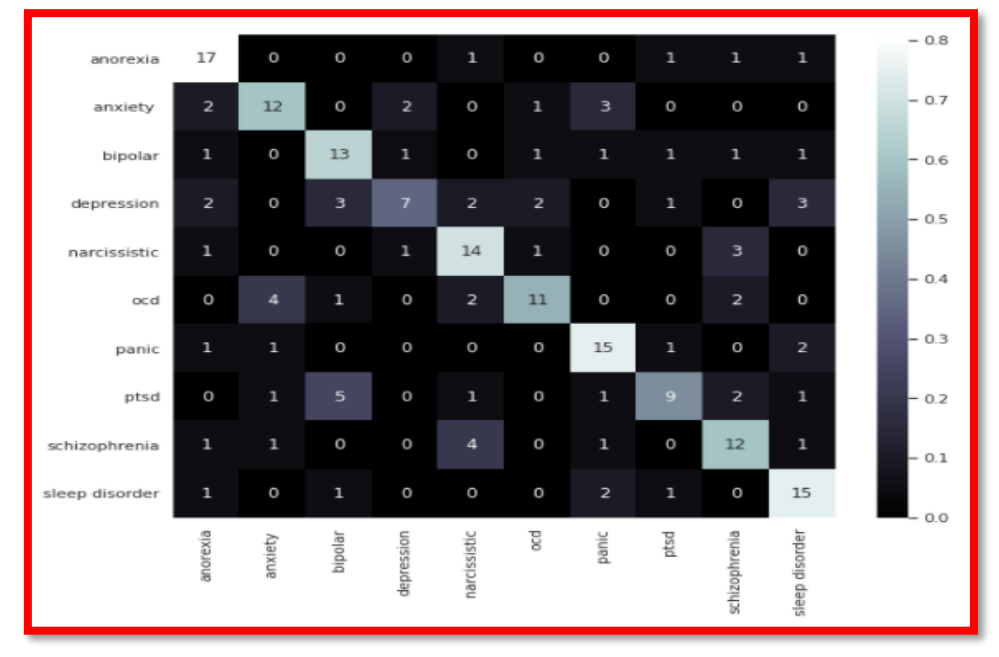

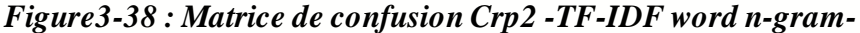

Le meilleur résultat de processus de vectorisation TF-IDF word ngram pour le classifieur MNB en utilisant le deuxième corpus est obtenu lorsque les valeurs de la diagonale principale sont grandes (proche du nombre des phrases de test qui est 20), la machine connaît correctement les maladies : anorexia,anxiety,bipolar,narcissism,ocd,panic, sleep disorder,schizophrenia et elle se trompe dans la détection de les maladies : ptsd et depression.

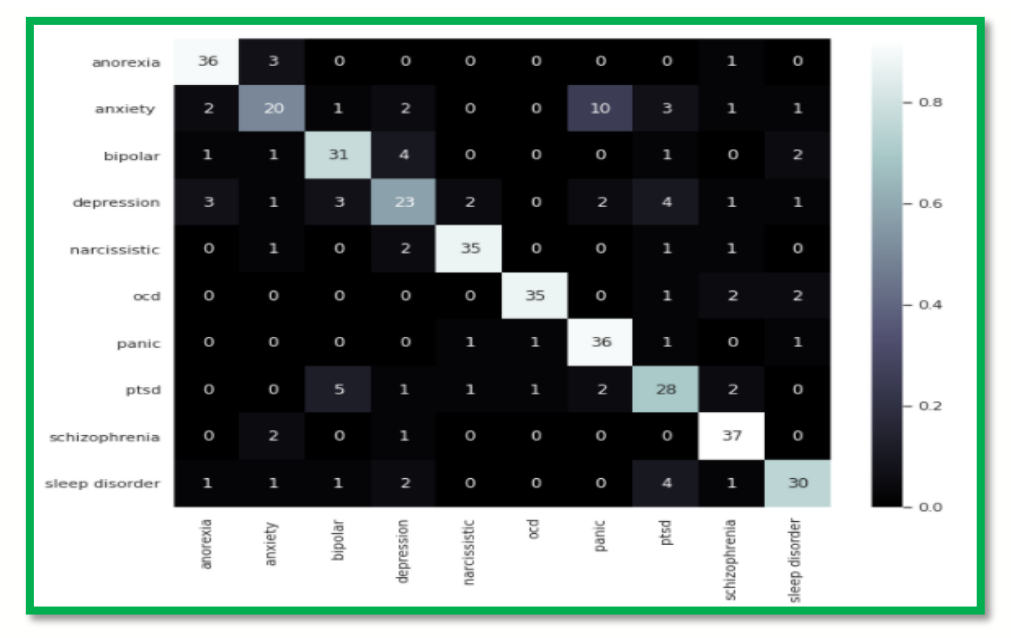

### *Figure3-39: Matrice de confusion Crp3 -one hot encoding-*

Le meilleur résultat de processus de vectorisation one hot encoding pour le classifieur MNB en utilisant le troisième corpus est obtenu lorsque les valeurs de la diagonale principale sont grandes (proche du nombre des phrases de test qui est 40), la machine connaît correctement les maladies : anorexia ,bipolar , narcissism , ocd ,panic, sleep disorder ,schizophrenia et elle se trompe dans la détection de les maladies : anxiety et depression.

#### **III.6.1.1.2 Rappel et précision**

Notre travail vise à mieux cerner les différences de classification selon les classes grâce à une lecture graphique de la courbe rappel-précision. Nous considérons pour cela disposer de la courbe rappel-précision fournie par chaque classifieur, et nous déduisons des informations de cette courbe pour des constructions graphiques.

Cette courbe se concentre principalement sur la performance de la classe positive qui est cruciale lorsqu'il s'agit de classes déséquilibrées. Dans l'espace PR, l'objectif est d'être dans le coin supérieur droit - le coin supérieur droit (1, 1) signifie que nous avons classé tous les positifs comme positifs (rappel  $= 1$ ) et que tout ce que nous classons comme positif est vrai positif (précision = 1) - ce dernier se traduit par zéro faux positif. Dans ce

cas, la « courbe » pour un classifieur sans compétence² est une ligne horizontale Parce que les courbes rappel-précision sont tellement en zigzag dans ces graphiques, il est difficile de comparer deux modèles différents et de juger lequel est le meilleur.

Les figures ci-dessus illustrent une mise en correspondance des valeurs de rappel et de précision obtenues pour nos différentes classes.

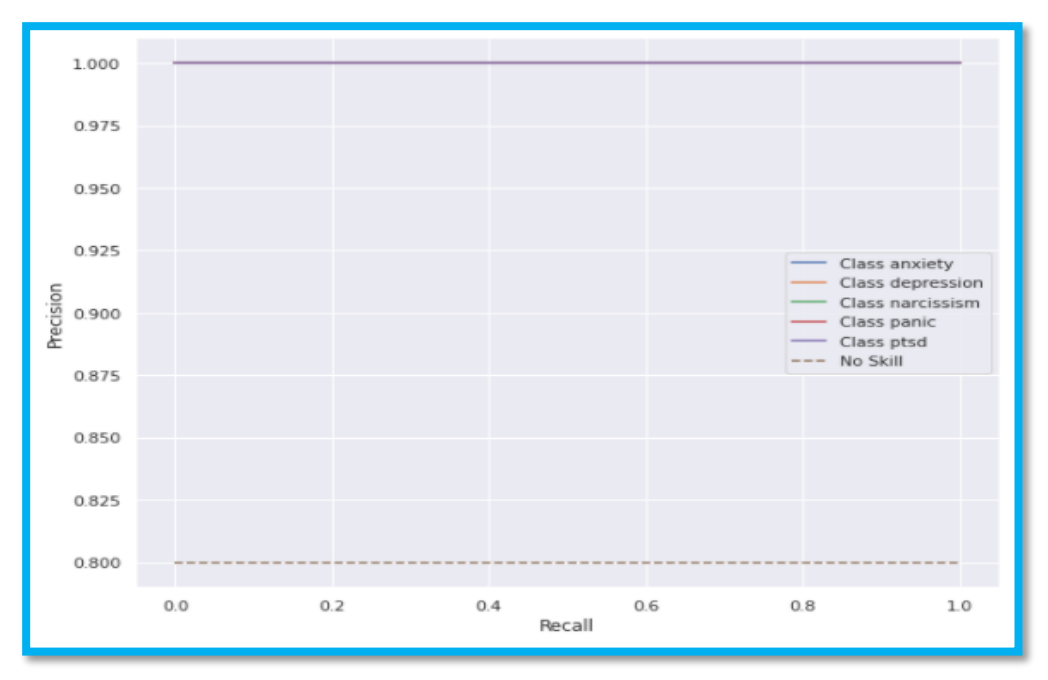

*Figure3-40 : Courbe rappel et précision Crp1 -one hot encoding-*

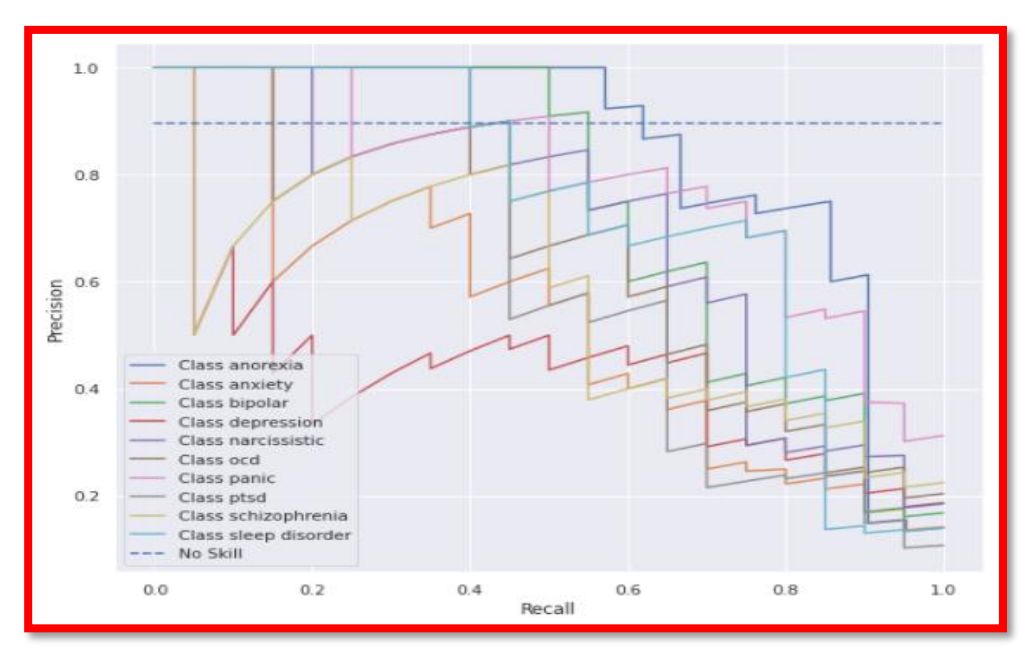

*Figure3-41 : Courbe rappel et précision Crp2 -TF-IDF word n-gram-*

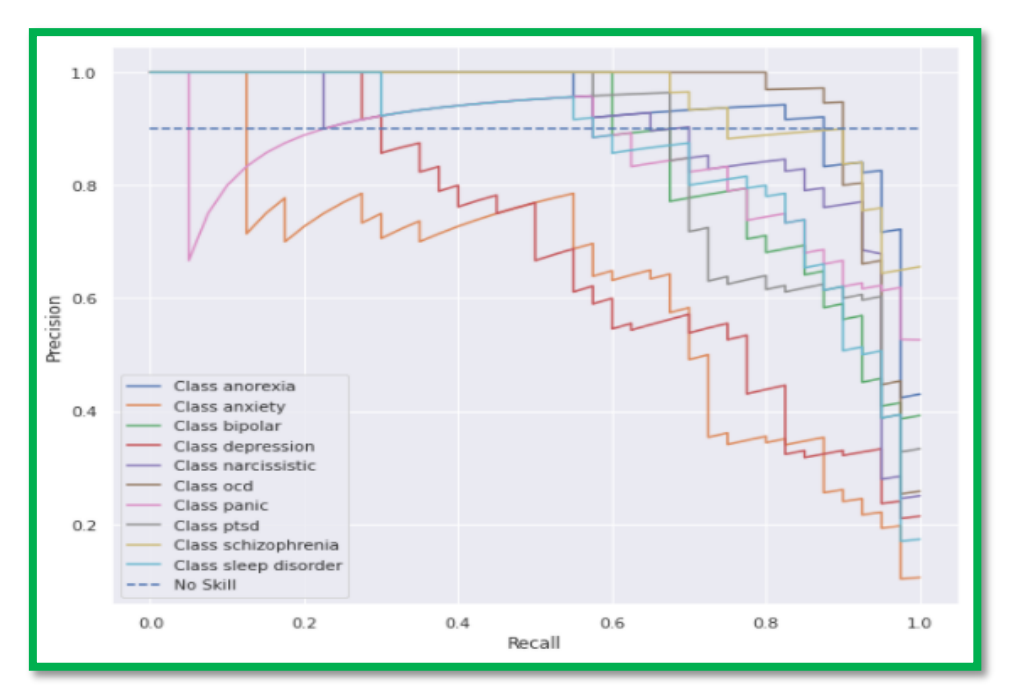

*Figure3-42 : Courbe rappel et précision Crp3 one hot encoding* **III.6.1.2 Algorithme du K plus proche Voisin**

On utilise la même fonction metrics\_Ml en précisant cette fois le classifieur KNN qui a comme paramètre

•n\_neighbors : c'est le nombre de voisins à utiliser.

•Weights : c'est une fonction de poids utilisée dans la prédiction et la valeur distance. Ça correspond aux poids des points par l'inverse de leur distance. Dans ce cas, les voisins les plus proches d'un point de requête auront une plus grande influence que les voisins les plus éloignés.

•n\_jobs : c'est le nombre de travaux en parallèles à exécuter pour la recherche de voisins. Tel que -1 signifie l'utilisation de tous les processeurs.

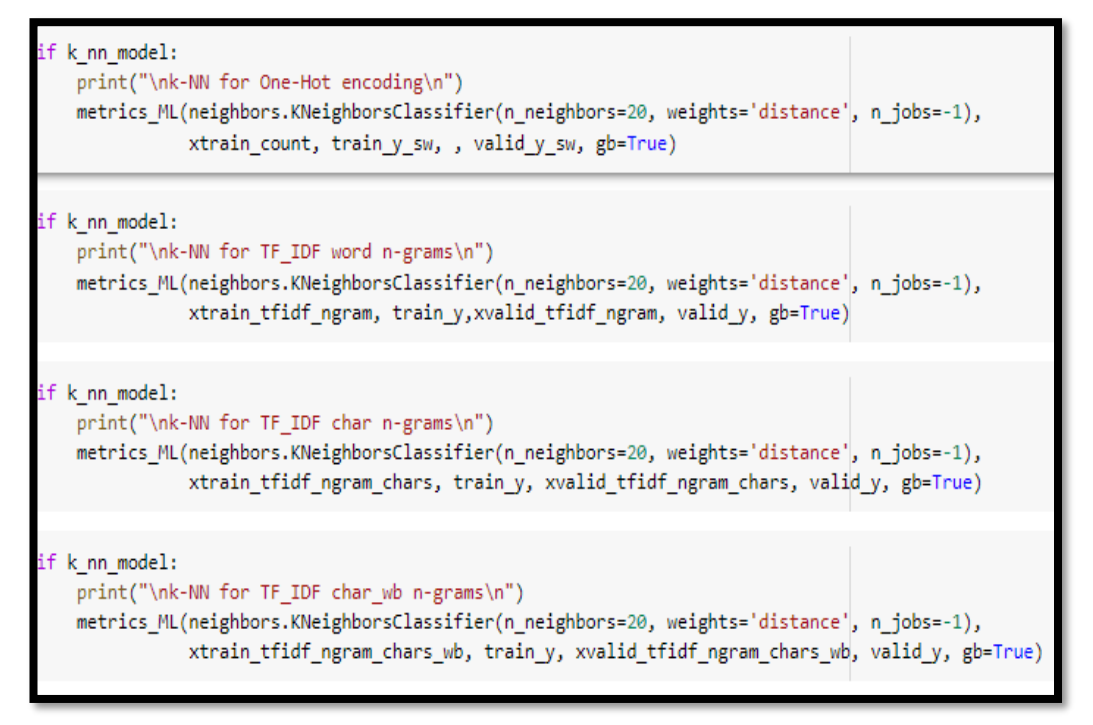

### *Figure3-43 : Code de l'algorithme KNN*

Avec la même méthode utilisée dans MNB on va choisir les résultats suivants

**III.6.1.2.1 Matrice de confusion**

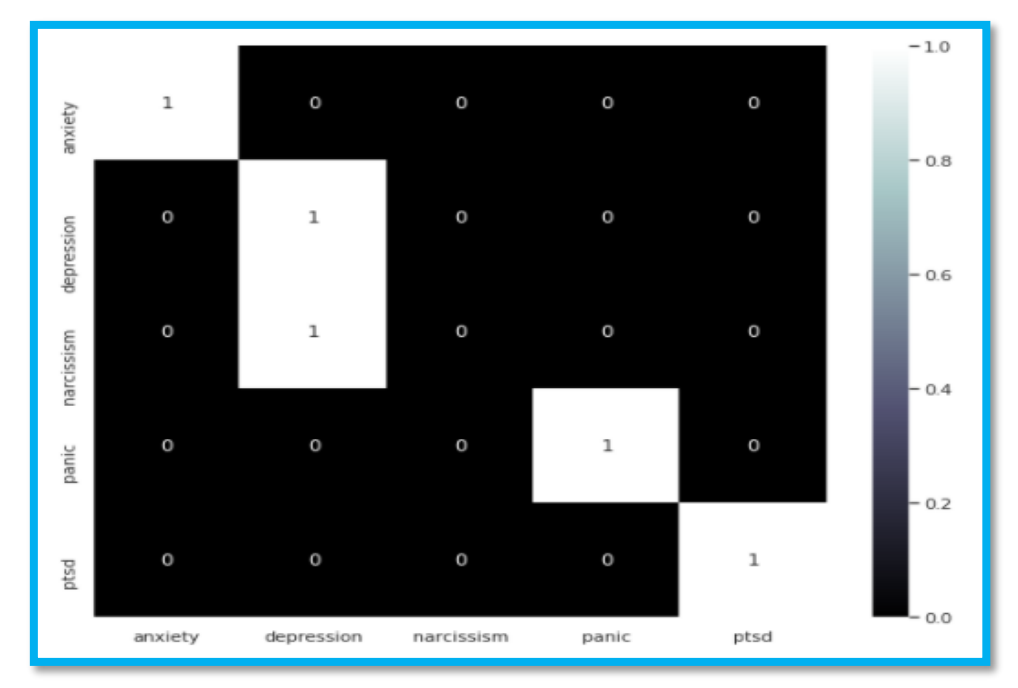

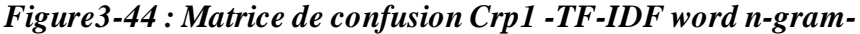

Le meilleur résultat de processus de vectorisation TF-IDF word ngram pour le classifieur KNN en utilisant le premier corpus est obtenu lorsque les valeurs de la diagonale principale sont égaux à 1 (proche du nombre des phrases de test qui est 1), la machine connaît correctement les maladies : anxiety , depression, ptsd , panic et elle se trompe dans la détection de la maladie : narcissism.

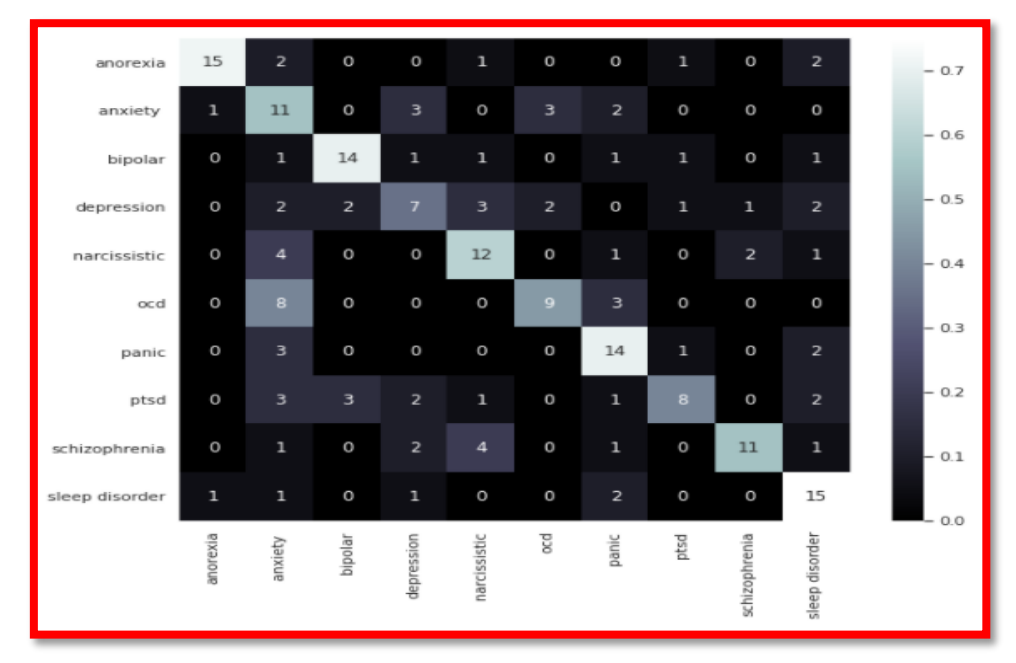

*Figure3-45 : Matrice de confusion Crp2 -TF-IDF word n-gram-*

Le meilleur résultat de processus de vectorisation TF-IDF word ngram pour le classifieur KNN en utilisant le deuxième corpus est obtenu lorsque les valeurs de la diagonale principale sont grandes (proche du nombre des phrases de test qui est 20), la machine connaît correctement les maladies : anxiety ,anorexia , bipolar, narcissism,panic,schizophrenia,sleep disorder et elle se trompe dans la détection de les maladies :ptsd,ocd,depression

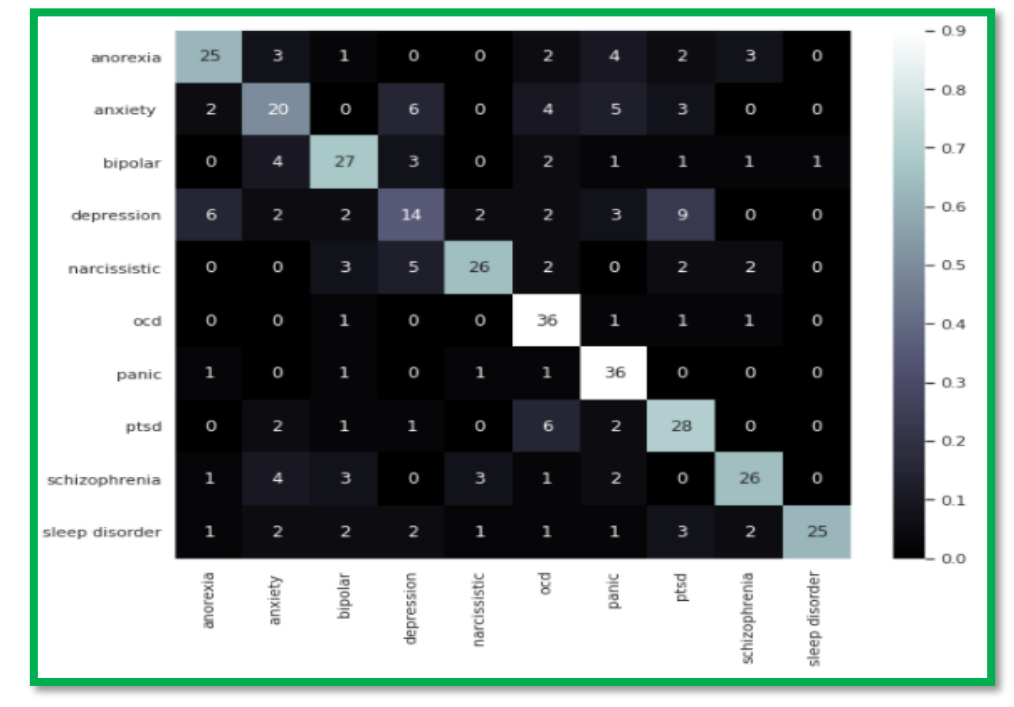

*Figure3-46 : Matrice de confusion Crp3 -TF-IDF char n -gram-*

Le meilleur résultat de processus de vectorisation TF-IDF word ngram pour le classifieur KNN en utilisant le troisième corpus est obtenu lorsque les valeurs de la diagonale principale sont grandes (proche du nombre des phrases de test qui est 40), la machine connaît correctement les maladies : ocd, anxiety ,anorexia , bipolar, ptsd , narcissism, panic, schizophrenia, sleep disorder et elle se trompe dans la détection de la maladie :depression.

#### **III.6.1.2.2 Rappel e précision**

Les figures ci-dessus illustrent une mise en correspondance des valeurs de rappel et de précision obtenues pour nos différentes classes.

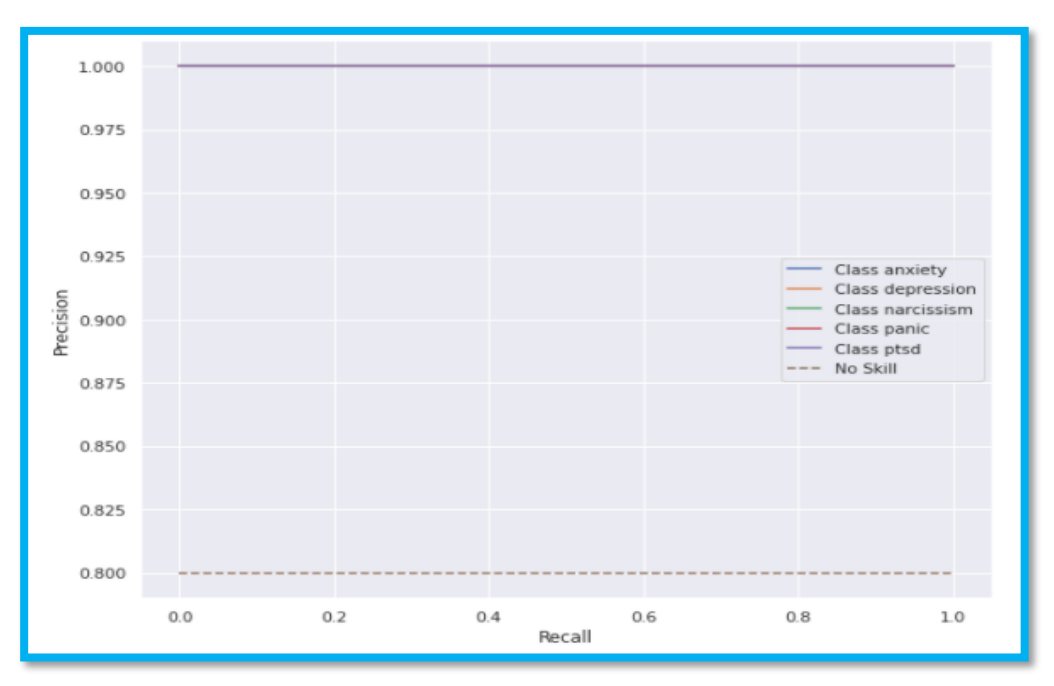

*Figure3-47 : Courbe rappel et précision Crp 1 -TF-IDF word n-gram***-**

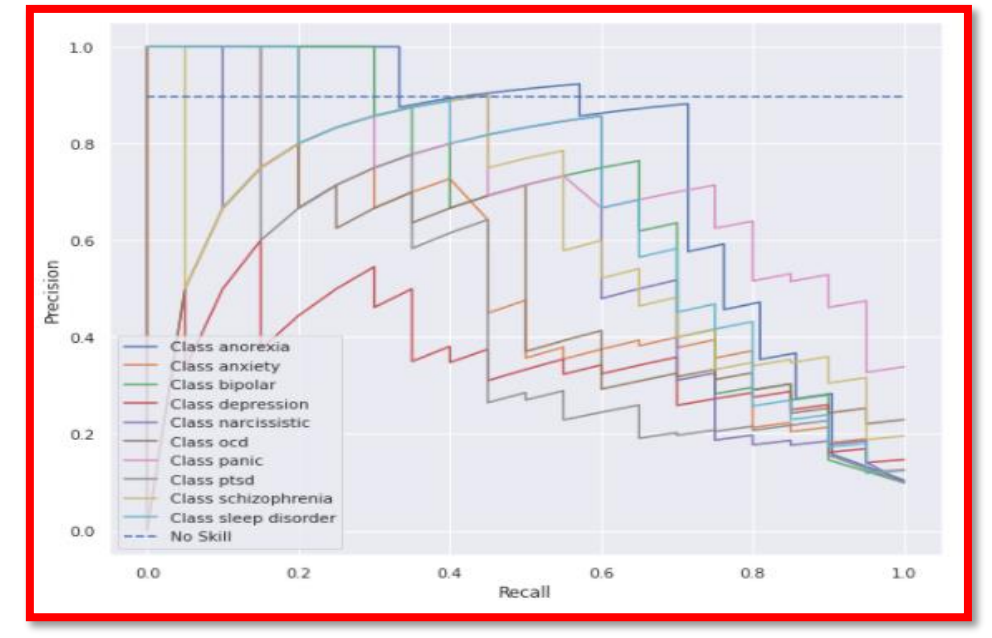

*Figure3-48 : Courbe rappel et précision Crp2 -TF-IDF word n-gram-*

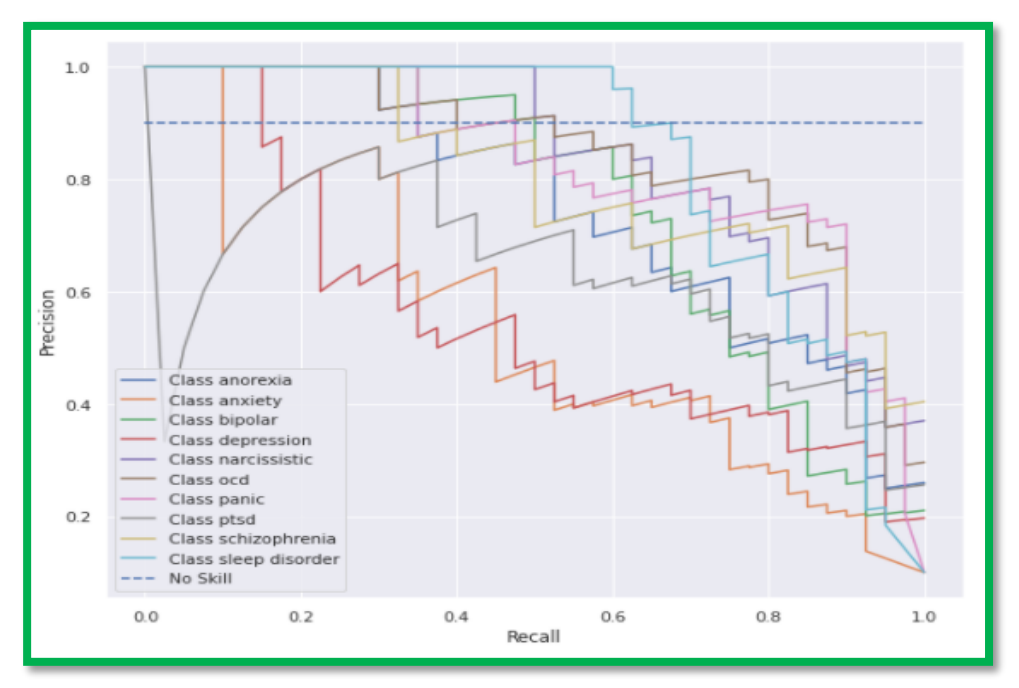

*Figure3-49 : Courbe rappel et précision Crp3 -TF-IDF char n-gram-*

# **III.6.1.3 Performance des différents algorithmes**

Dans les tableaux suivants, nous aurons :

Acc : accuracy

F1 : f1-score

|                   |                                                          |                                        | Corpus 1 |                |       | <b>Corpus 2</b> | Corpus 3 |       | Corpus<br>Arabe |                |
|-------------------|----------------------------------------------------------|----------------------------------------|----------|----------------|-------|-----------------|----------|-------|-----------------|----------------|
|                   |                                                          | Type de<br>vectorisation               | Acc      | F <sub>1</sub> | Acc   | F <sub>1</sub>  | Acc      | F1    | Acc             | F <sub>1</sub> |
|                   |                                                          | <b>Que<sub>n</sub></b><br>Hot encoding | 80       | 73.33          | 68.16 | 67.18           | 67.75    | 67.71 | 59              | 58.28          |
|                   | <b>Postlemner</b>                                        | TF-<br>IDF word n-                     | 80       | 73.33          | 71.14 | 69.93           |          |       | 63.5            | 62.93          |
|                   |                                                          | grams                                  |          |                |       |                 | 70.5     | 70.18 |                 |                |
| <b>MNB</b>        |                                                          | TF-IDF char n-<br>grams                | 40       | 23.33          | 56.72 | 56.75           | 62.25    | 62.42 | 61              | 60.23          |
|                   |                                                          | TF-                                    | 40       | 23.33          | 59.2  | 59.43           |          |       | 62              | 60.65          |
|                   |                                                          | IDF shat wh n-<br>grams                |          |                |       |                 | 62.75    | 62.77 |                 |                |
|                   |                                                          | $Q_{\text{DE}}$<br><b>Hot encoding</b> | 60       | 50             | 66.67 | 65.89           | 73.25    | 72.88 | 61.5            | 60.35          |
|                   | Aucun                                                    | TF-                                    | 60       | 50             |       |                 |          |       | 66              | 65.07          |
|                   |                                                          | IDF word n-                            |          |                |       |                 |          |       |                 |                |
|                   |                                                          | grams<br>TF-IDF char n-                | 60       | 53.33          | 66.67 | 65.88           | 76       | 75.59 | 64.5            | 63.37          |
|                   |                                                          | grams                                  |          |                | 58.71 | 57.74           | 63.75    | 63.94 |                 |                |
|                   |                                                          | TF-                                    | 60       | 53.33          |       |                 |          |       | 64.5            | 63.02          |
|                   |                                                          | IDF char wh n-<br>grams                |          |                | 61.19 | 60.65           | 63.5     | 63.64 |                 |                |
| $Q_{\rm HSA}$     |                                                          |                                        | 40       | 28             |       |                 |          |       | 32              | 27.53          |
|                   | <b>Hot encoding</b>                                      |                                        |          |                | 18.41 | 14.96           | 28.25    | 26.56 |                 |                |
| <b>Postlemner</b> |                                                          | TF-                                    | 80       | 73.33          |       |                 |          |       | 51              | 51.42          |
|                   |                                                          | IDF word n-<br>grams                   |          |                | 54.23 | 54.66           | 52.5     | 53.58 |                 |                |
| <b>KNN</b>        |                                                          | TF-IDF char n-                         | 40       | 23.33          |       |                 |          |       | 55.5            | 54.88          |
|                   |                                                          | grams                                  |          |                | 47.76 | 48.07           | 62.5     | 62.27 |                 |                |
|                   |                                                          | TF-                                    | 40       | 28             |       |                 |          |       | 53              | 52.41          |
|                   | IDF char whn-<br>grams                                   |                                        |          |                | 47.26 | 47.66           | 63       | 62.97 |                 |                |
|                   |                                                          | $Q_{\text{DE}}$                        | 50       | 60             |       |                 |          |       | 27              | 22.85          |
|                   | Hot encoding                                             |                                        |          |                | 20.4  | 18.77           | 32       | 31.63 |                 |                |
|                   | Aucun                                                    | TF-<br>IDF word n-                     | 40       | 30             |       |                 |          |       | 52.5            | 52.85          |
|                   | grams<br>TF-IDF char n-<br>grams<br>TF-<br>IDF char whn- |                                        |          |                | 55.53 | 56.22           | 60.75    | 61.8  |                 |                |
|                   |                                                          |                                        | 60       | 53.33          |       |                 |          |       | 58.5            | 65.84          |
|                   |                                                          |                                        |          |                | 60.2  | 60.3            | 67.5     | 67.43 |                 |                |
|                   |                                                          |                                        | 40       | 30             |       |                 |          |       | 61              | 59.66          |
|                   |                                                          | grams                                  |          |                | 56.2  | 57.96           | 67.25    | 67.32 |                 |                |

*Tableau 3-2 : Résultat des Processus de Vectorisation avec et sans POS, NER et lemmatisation pour les Classifieurs de ML sur les quatre corpus.*

D'après les résultats montrés dans le tableau ci-dessus (tableau 3-3), le meilleur processus de vectorisation était le processus de vectorisation TF-IDF word n-grams sans POS, NER et lemmatisation pour le classifieur MNB en utilisant le troisième corpus (Acc=76, F1=75.59) et le meilleur processus de vectorisation était le processus de vectorisation TF-IDF word n-grams sans POS, NER et lemmatisation pour le classifieur MNB en utilisant le corpus arabe (Acc=66, F1=65.07).

## **III.6.2 Deep learning**

Nous avons implémenté les deux classifieurs de deep learning en utilisant les bibliothèque keras , numpy,pandas,matplotlib, et sklearn.

#### **III.6.2.1 Algorithme des Réseaux de Neurones Convolutionnel**

Dans un premier lieu, nous avons créé une fonction « *create\_conv\_model* » qui génère un réseau de neurones récurrent pour une classification binaire ou multi-classes qui a les paramètres suivants :

•word\_index :pour chaque token du corpus.

•Label : liste d'étiquettes pour déterminer s'il s'agit d'un binaire ou multi-classes.

•embedding\_matrix : matrice d'entiers pour chaque mot dans le corpus.

•pre\_trained : (booléen) déterminant si la classification utilisera un modèle pré-entraîné.

Et une autre fonction « *Metric.metrics\_deep\_learning* » a été utilisée pour tracer les différentes métriques pour les algorithmes d'apprentissage profond qui ont les paramètres suivants :

•Model :

(tensorflow.python.keras.engine.sequential.Sequential) modèle d'apprentissage profond.

•history : (tensorflow.python.keras.callbacks.History) historique du modèle d'apprentissage.

•X : données.

•Y : données cibles.

•Labels : liste contenant les étiquettes.

## **III.6.2.1.1 matrice de confusion**

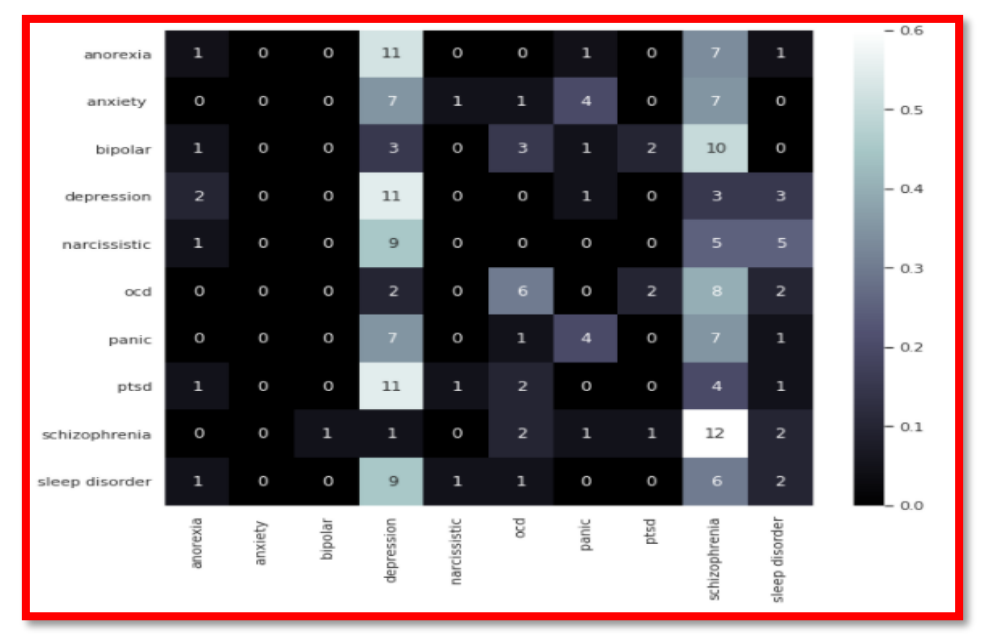

*Figure3-50 : Matrice de confusion Crp2* **-***CNN-*

Le meilleur résultat de classifieur CNN en utilisant le deuxième corpus est obtenu lorsque les valeurs de la diagonale principale sont grandes (proche du nombre des phrases de test qui est 20), la machine connaît correctement les maladies : depression, schizophrenia et elle se trompe dans la détection des maladies : ocd, anxiety ,anorexia , bipolar, ptsd , narcissism, panic, sleep disorder.

|                |                |                |                         |            |              |                         |             |                |                |                | $-0.7$ |
|----------------|----------------|----------------|-------------------------|------------|--------------|-------------------------|-------------|----------------|----------------|----------------|--------|
| anorexia       | $\circ$        | 6              | $\mathbf{1}$            | $\circ$    | $\circ$      | $\overline{a}$          | $\circ$     | з              | 5              | 23             |        |
| anxiety        | $\circ$        | $\overline{7}$ | $\overline{2}$          | $\circ$    | O            | $\overline{2}$          | $\circ$     | $\circ$        | $\mathbf{1}$   | 28             | $-0.6$ |
| bipolar        | $\circ$        | $\overline{4}$ | 16                      | $\circ$    | $\circ$      | $\overline{7}$          | $\mathbf 0$ | $\circ$        | з              | 10             | $-0.5$ |
| depression     | $\circ$        | 8              | $\overline{\mathbf{4}}$ | $\circ$    | $\circ$      | $\overline{\mathbf{c}}$ | $\mathbf 0$ | $\circ$        | з              | 23             |        |
| narcissistic   | $\overline{2}$ | 6              | $\overline{a}$          | $\circ$    | $\circ$      | $\mathbf 1$             | $\mathsf O$ | O              | $\overline{7}$ | 22             | $-0.4$ |
| ocd            | $\circ$        | $\overline{2}$ | $\mathbf 1$             | $\circ$    | $\circ$      | 15                      | $\circ$     | $\circ$        | 18             | 4              | $-0.3$ |
| panic          | $\mathbf 0$    | з              | $\mathbf{1}$            | $\circ$    | $\circ$      | 6                       | з           | $\circ$        | $11$           | 16             |        |
| ptsd           | 0              | $\overline{2}$ | з                       | 0          | O            | 10                      | $\mathsf O$ | $\overline{2}$ | з              | 20             | $-0.2$ |
| schizophrenia  | $\circ$        | $\mathbf 1$    | $\circ$                 | $\circ$    | $\circ$      | $\overline{ }$          | $\mathbf 0$ | ı              | 28             | з              | $-0.1$ |
| sleep disorder | 0              | $\overline{a}$ | 8                       | $\circ$    | $\circ$      | $\mathbf{2}$            | 0           | $\circ$        | з              | 23             | $-0.0$ |
|                | anorexia       | anxiety        | bipolar                 | depression | narcissistic | g                       | panic       | ptsd           | schizophrenia  | sleep disorder |        |

*Figure3-51 : Matrice de confusion Crp3 -CNN-*

Le meilleur résultat de classifieur CNN en utilisant le troisième corpus est obtenu lorsque les valeurs de la diagonale principale sont grandes (proche du nombre des phrases de test qui est 40), la machine connaît correctement les maladies : schizophrenia , sleep disorder et elle se trompe dans la détection des maladies : ocd, anxiety ,anorexia , bipolar, ptsd , narcissism, panic,depression.

### **III.6.2.1.2 Rappel et précision**

Les figures ci-dessus illustrent une mise en correspondance des valeurs de rappel et de précision obtenues pour nos différentes classes.

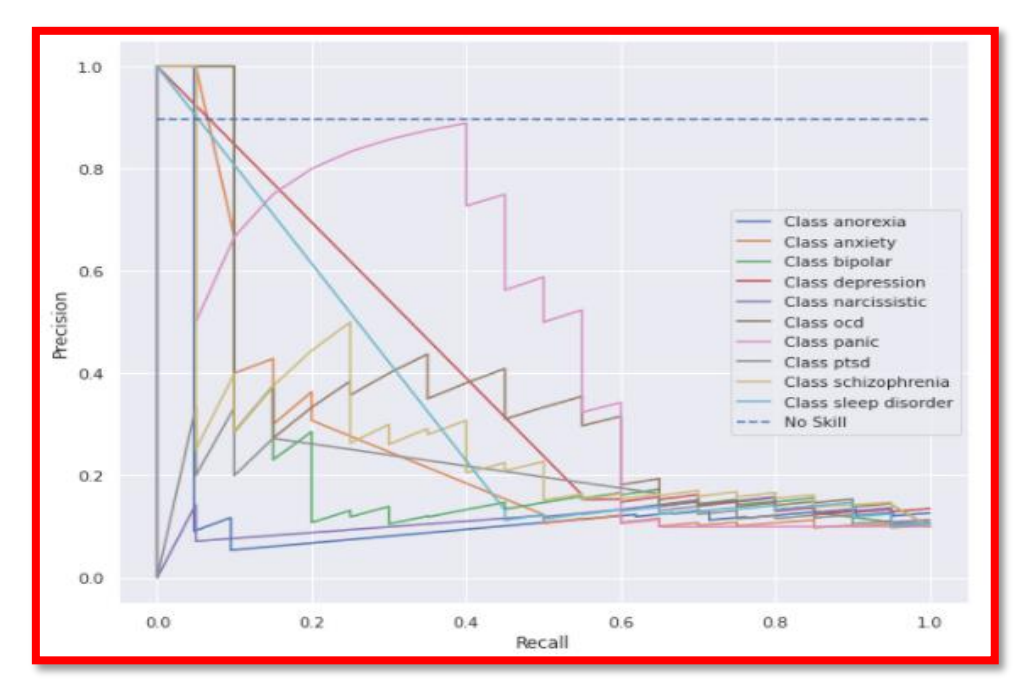

*Figure3-52 : Courbe rappel et précision Crp 2 -CNN-*

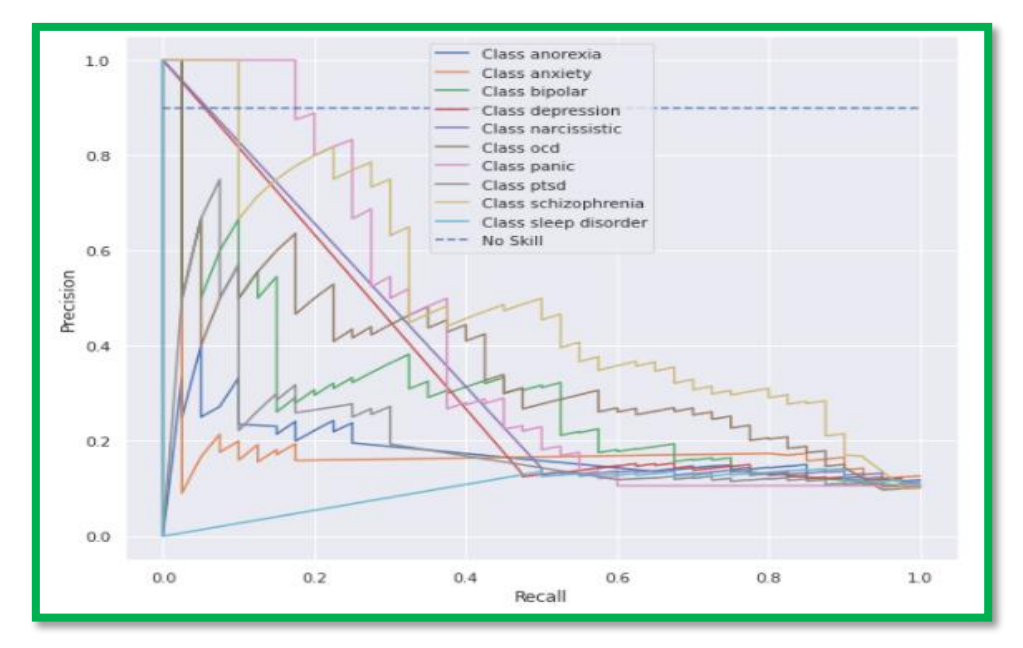

*Figure3-53 : Courbe rappel et précision Crp3 -CNN-***III.6.2.2 RNN algorithm**

Premièrement on crée une fonction create\_rnn\_model pour générer un réseau de neurones convolutifs pour une classification binaire ou multiclasse qui a les mêmes paramètres que create\_conv\_model, on utilise aussi la fonction Metric.metrics\_deep\_learning

## **III.6.2.2.1 Matrice de confusion**

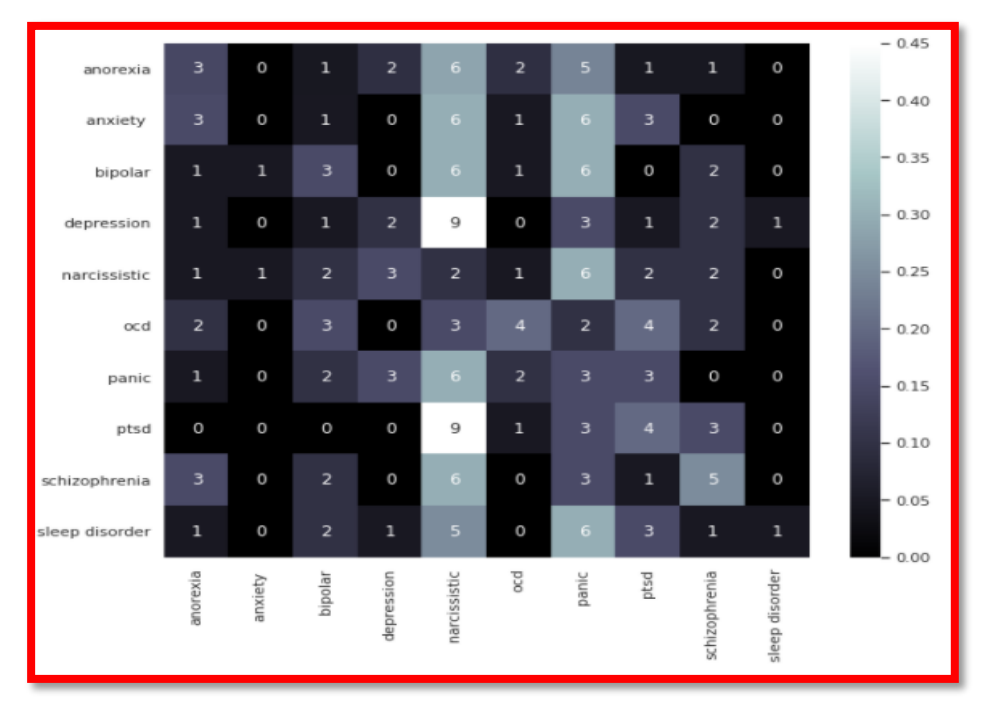

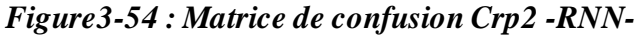

Le meilleur résultat de classifieur RNN en utilisant le deuxième corpus est obtenu lorsque les valeurs de la diagonale principale sont grandes (proche du nombre des phrases de test qui est 20), la machine n'a reconnaît aucune maladie et elle se trompe dans la détection des maladies : ocd, anxiety ,anorexia , bipolar, ptsd , narcissism, panic,depression , schizophrenia , sleep disorder.

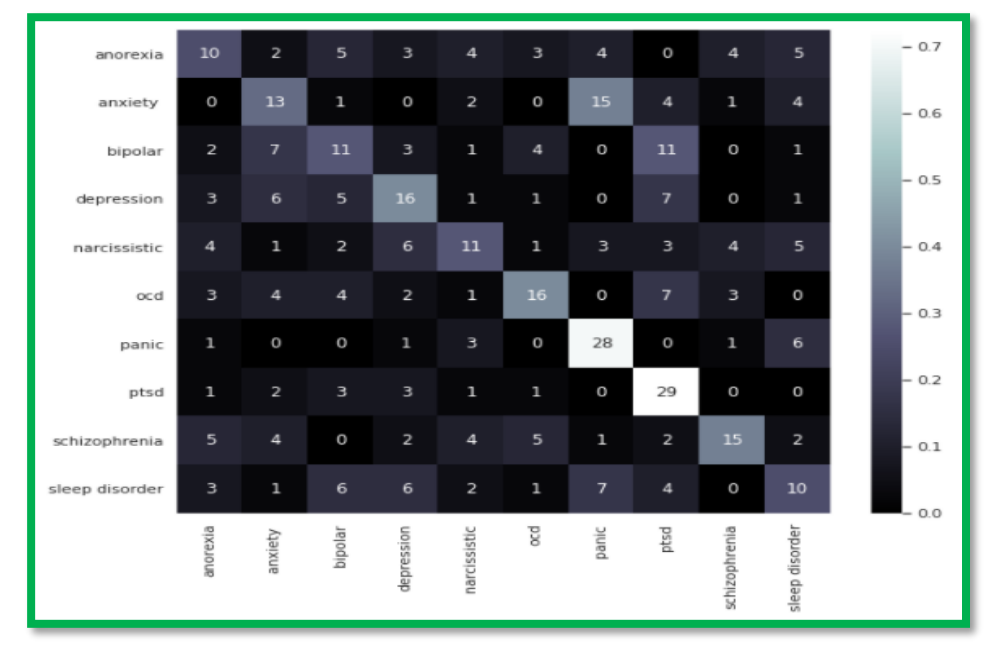

*Figure3-55 : Matrice de confusion Crp3 -RNN-*

Le meilleur résultat de classifieur RNN en utilisant le troisième corpus est obtenu lorsque les valeurs de la diagonale principale sont grandes (proche du nombre des phrases de test qui est 40), la machine connaît correctement les maladies :panic,ptsd et elle se trompe dans la détection des maladies : ocd, anxiety ,anorexia , bipolar, narcissism,,depression , schizophrenia , sleep disorder.

### **6.2.2.2 Rappel et précision**

Les figures ci-dessus illustrent une mise en correspondance des valeurs de rappel et de précision obtenues pour nos différentes classes.

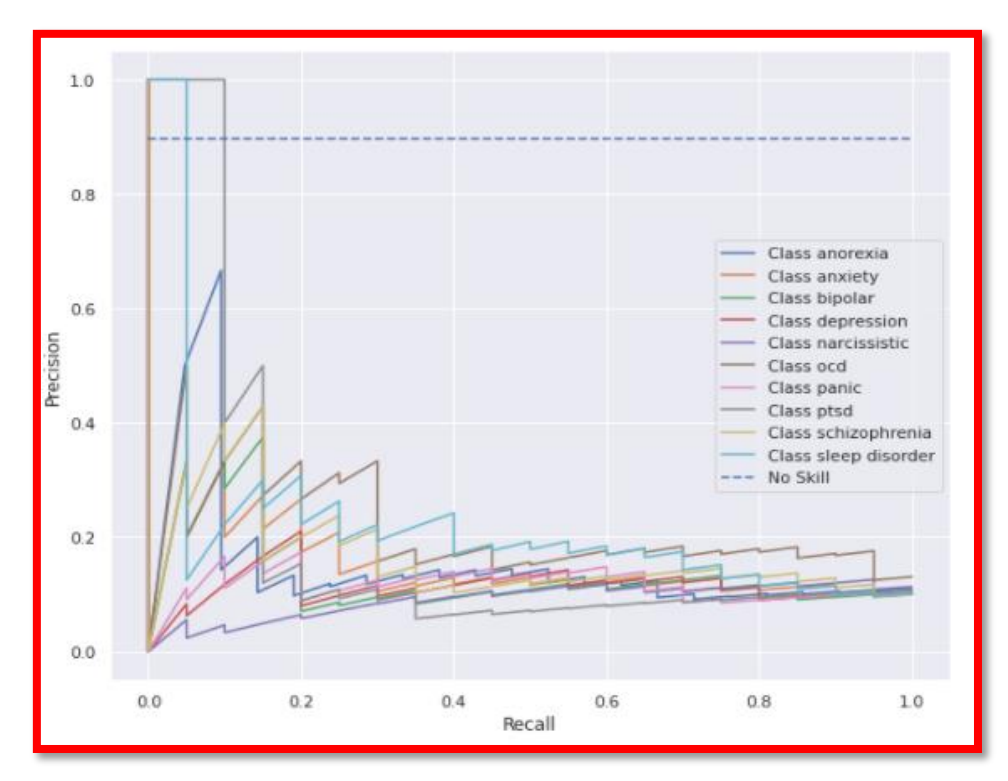

*Figure3-56 : Courbe rappel et précision Crp2 -RNN-*

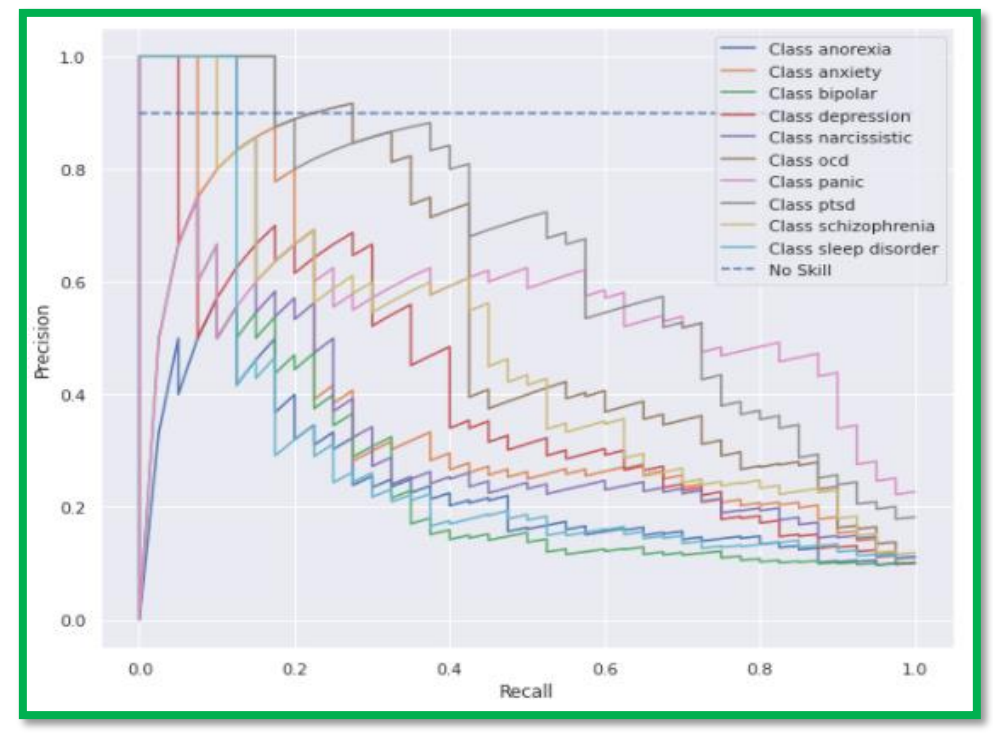

*Figure3-57 : Courbe rappel et précision Crp3- RNN-*

### **III.6.2.3 Des informations sur chaque algorithme**

Le tableau ci-dessous (Tableau 3-4), représente une récapitulation des résultats de l'accuracy et F1 score pour les classifieurs de DL sur les quatre coprus.

| ÷. |            |               |     |          |     |                 |          |    |  |  |
|----|------------|---------------|-----|----------|-----|-----------------|----------|----|--|--|
|    |            |               |     | Corpus 1 |     | <b>Corpus 2</b> | Corpus 3 |    |  |  |
|    |            |               | Acc | F1       | Acc | F <sub>1</sub>  | Acc      | F1 |  |  |
|    | <b>CNN</b> | FastText=true | 12  | 20       | 20  | 14              | 25       | 22 |  |  |
|    |            | Aucun         | 16  | 18       | 30  | 34              | 20       | 14 |  |  |
|    | <b>RNN</b> | FastText=true | 20  | 13       | 25  | 24              | 48       | 47 |  |  |
|    |            | Aucun         | 20  | 19       | 26  | 25              | 35       | 35 |  |  |

*Tableau3-3 : Résultat de Accuracy et F1-score pour les classifieur de DL sur les quatre corpus*

D'après les résultats montrés dans le tableau ci-dessus (tableau 3-3), les scores était mauvaises donc le meilleur processus de vectorisation était le processus de vectorisation TF-IDF word n-grams sans POS, NER et lemmatisation pour le classifieur MNB en utilisant le troisième corpus (Acc=76, F1=75.59) et le meilleur processus de vectorisation était le processus de vectorisation TF-IDF word n-grams sans POS, NER et

lemmatisation pour le classifieur MNB en utilisant le corpus arabe (Acc=66, F1=65.07).

# **III.6 Conclusion**

À travers ce chapitre, nous avons rappelé la problématique initiale et les objectifs à atteindre de notre système. Pour ce faire, nous avons présenté l'environnement de développement, énuméré les différentes étapes de prétraitement par lesquelles passent les corpus utilisés pour l'apprentissage de notre système. Ensuite, nous avons présenté les détails de chaque étape de développement. Le chapitre suivant sera dédié à l'implémentation et la mise en œuvre de notre système.

**Chapitre IV : Présentation de l'application finale**

# **IV.1 Introduction**

Pour mettre en œuvre un système ou une application informatique, l'environnement et le domaine d'application de ces derniers doivent constituer les principaux critères de sélection des approches et des outils utilisés pour la conception et l'implémentation.

Le présent chapitre sera donc consacré à la présentation de l'application finale. Nous commençons par présenter le langage de programmation, les environnements de développement et les outils que nous avons utilisés pour construire notre système.

## .**IV.2 langages**

Pour l'implémentation de notre système, nous avons utilisé le célèbre langage de programmation multi-usage et multiparadigme Python (voir le logo dans la figure ci-dessous). Ce dernier est un langage de script structuré et open source de haut niveau. Initialement développé en 1969 par Guide Van Rossum, il est comme la majorité des applications et outils open source, maintenu par une communauté de développeurs éparpillés à travers le monde.

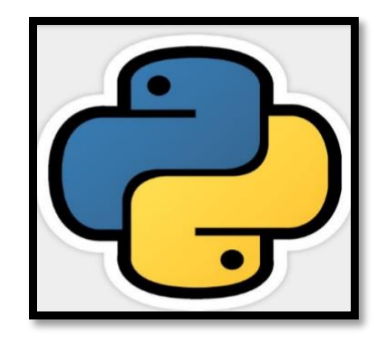

*Figure4.1 : Logo du langage de programmation Python.*

Grâce à ses bibliothèques spécialisées, ce langage peut être utilisé dans divers contextes et s'accommoder à tout type d'application. Néanmoins, il est considérablement utilisé pour l'automatisation des tâches élémentaires mais tant fastidieuses, notamment la mise en œuvre de modèles d'apprentissage automatique. Python, tout comme d'autres langages de

programmation, dispose de plusieurs versions. Les deux principales versions sont la version 2, publiée en 2000 et la version 3 publiée à son tour en 2006. Dans notre travail nous avons à l'évidence, utilisé la version 3 qui est plus récente, puisque le support de la deuxième version est fini depuis le 1er janvier 2020.

# **IV.3 Environnements**

## • **Visual Studio Code**

Pour développer notre système, nous avons utilisé l'environnement de développement pour Python, Visual Studio (voir le logo dans la figure cidessous).

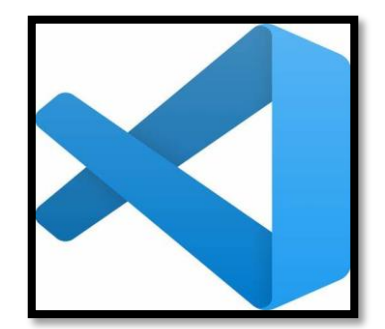

*Figure4.2 : Logo de l'IDE Visual Studio Code.*

L'environnement de développement intégré de Visual Studio est une plateforme de lancement créative pour Python (et d'autres langages) qui permet de modifier, déboguer et tester du code, puis de publier une application. Un environnement de développement intégré (IDE) est un programme riche en fonctionnalités qui peut être utilisé pour de nombreux aspects du développement de logiciels. En plus de l'éditeur et du débogueur standard fournis par la plupart des IDE, Visual Studio offre des outils de complétion du code, des environnements REPL interactifs et d'autres fonctionnalités qui facilitent le processus de développement logiciel.

## • **Google Colab**

Google Colab ou Colaboratory est un service cloud, offert par Google (voir le logo dans la figure ci-dessous), basé sur Jupyte
Notebook <sup>46</sup> et destiné à la formation et à la recherche dans l'apprentissage automatique. Cette plateforme permet d'entraîner des modèles de Machine Learning directement dans le cloud.

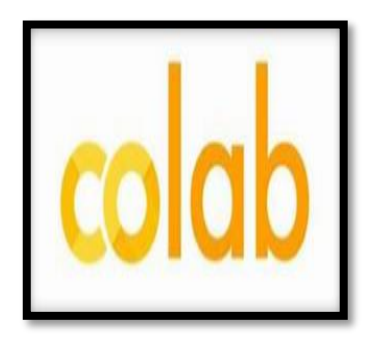

 *Figure4.3 : Logo de Google Colab.*

### **IV.4 Outils**

Pour construire nos corpus et notre application, nous utilisons l'outils suivant :

#### • **Flask**

Flask est un Framework web<sup>47</sup> Python construit avec un petit noyau et une approche Facile à étendre. Nous l'avons utilisé pour développer notre application.

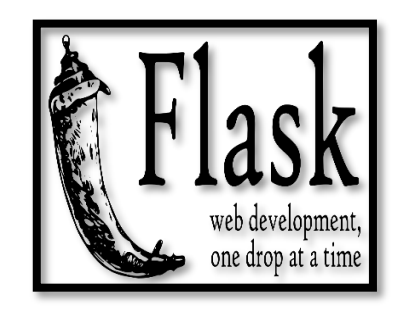

*Figure4.4 : Logo de Google Flask.*

<sup>46</sup> **Jupyter Notebook** est une application Web Open Source permettant de créer et de partager des documents contenant du code (exécutable directement dans le document), des équations, des images et du texte. Avec cette application il est possible de faire du traitement de données, de la modélisation statistique, de la visualisation de données, du Machine Learning, etc. Elle est disponible par défaut dans la distribution [Anaconda](https://www.anaconda.com/distribution/) .

<sup>&</sup>lt;sup>47</sup> En [programmation informatique](https://fr.wikipedia.org/wiki/Programmation_informatique), un framework (appelé aussi infrastructure logicielle, infrastructure de développement, environnement de développement, socle d'applications, cadre d'applications ou cadriciel) désigne un ensemble cohérent de [composants logiciels](https://fr.wikipedia.org/wiki/Composant_logiciel) structurels, qui sert à créer les fondations ainsi que les grandes lignes de tout ou d'une partie d'un [logiciel](https://fr.wikipedia.org/wiki/Logiciel) [\(architecture\)](https://fr.wikipedia.org/wiki/Architecture_informatique).

### **IV.5 Présentations de l'application**

Nous avons voulu que notre interface soit conviviale et simplifiée et cette dernière est composées de cinq pages :

- Page d'accueil.
- Page d'identification.
- Page de l'expression de sentiment.
- Page de questionnaire.
- Page de diagnostic et de Conseils.

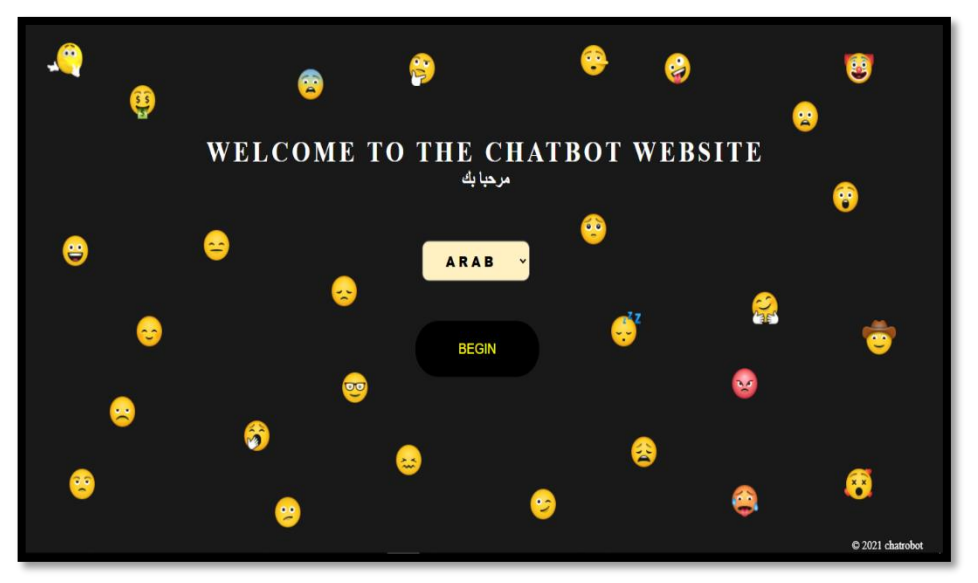

*Figure4.5 : Page d'accueil.*

Comme montre (Figure 4.5*)*, Lorsque l'utilisateur se connecte, il aura la possibilité de :

• Choisir la langue (anglaise ou arabe).

• Passer à la page suivante en cliquant sur le bouton BEGIN.

Les figures suivantes présentent la page d'identification après la sélection de la langue anglaise et la page d'identification apprès la sélection de la langue arabe.

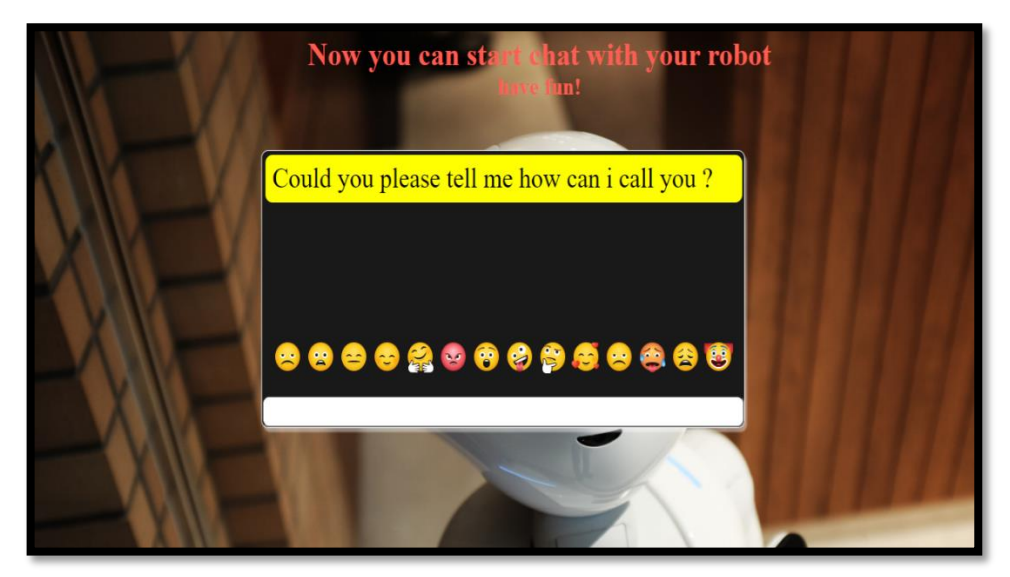

*Figure4.6 : Page d'identification en anglais.*

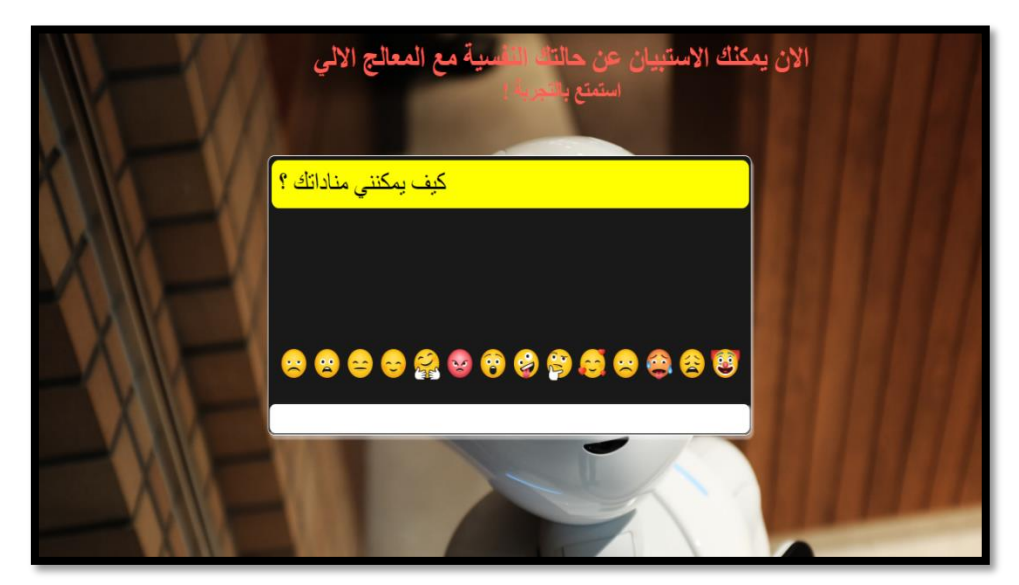

*Figure4.7 : Page d'identification en arabe.*

Comme montrent (Figure 4.6 et Figure 4.7*)*, l'utilisateur aura la possibilité de saisir son vrai nom ou un pseudonyme.

Les figures suivantes présentent les pages de l'expression de sentiment en anglais et en arabe.

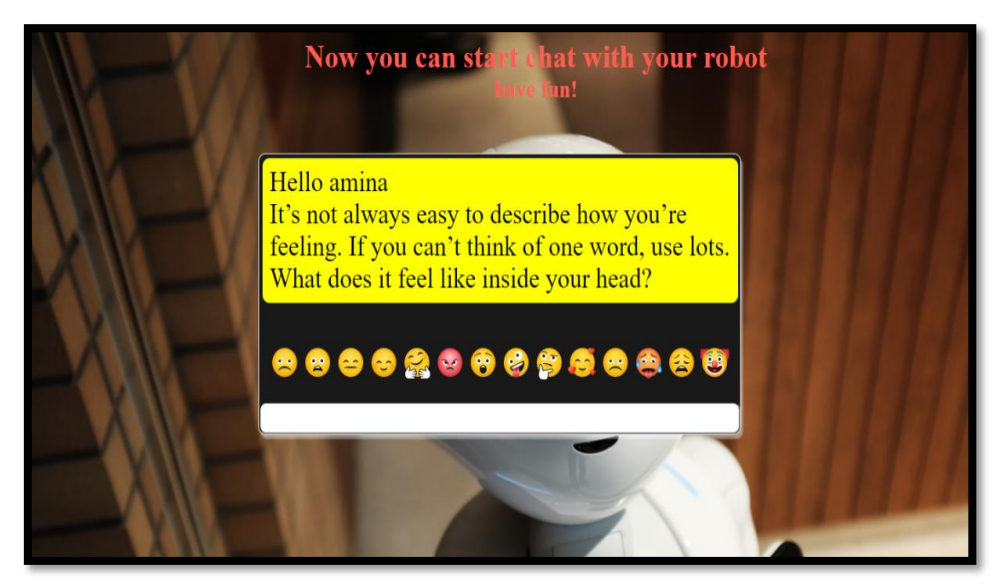

*Figure4.8 : Page de l'expression de sentiment en anglais.*

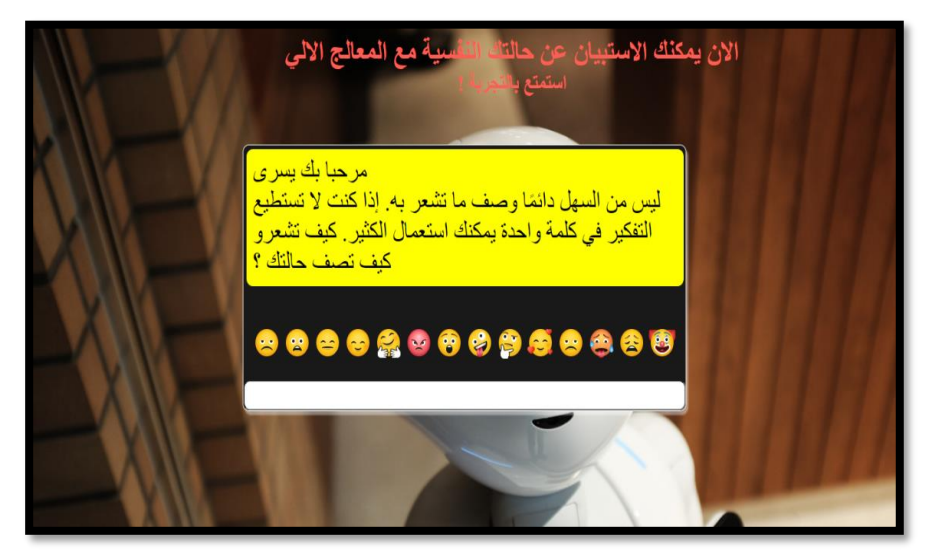

*Figure4.9 : Page de l'expression de sentiment en arabe.*

Comme montrent (Figure 4.8 et Figure 4.9*)*, l'utilisateur aura la possibilité de s'exprimer.

La figure suivante présente la page de questionnaire*.*

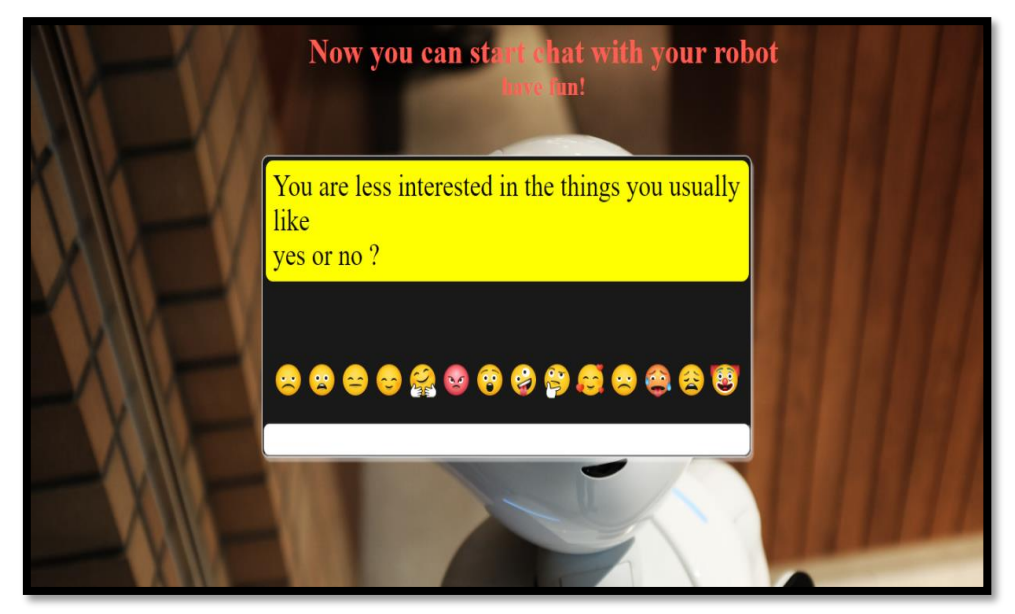

*Figure4.10 : Page de questionnaire.*

Comme montre (Figure 4.10*)*, l'utilisateur aura la possibilité de répondre aux dix questions de test par yes ou no.

result of your test ['depression'] with a percentage of 60.0 % Those are some pieces of advices i wish they help you Ameliorate lethargy and depressed mood by eating whole grain carbohydrates that provide a balanced energy supply. Taking your mind off worries so you can get away from he cycle of negative thoughts that feed depression and anxiety. ction exercise and physical activity may give you the chance to meet or socialize with others Get more social interaction exercise and physical activity may give you the chance to meet or socialize with others TRY AGAIN

La figure suivante présente la Page de diagnostic et de solution*.*

*Figure4.11 : Page de diagnostic et des Conseils.*

Comme montre (Figure 4.11*)*, l'utilisateur aura la possibilité de :

- Consulter son diagnostic et les Conseils proposées.
- Retourner à la page d'accueil en cliquant sur le bouton TRY AGAIN.

Les figures suivantes présentent le déroulement d'un exemple pour la maladie "Dépression" après la sélection de la langue anglaise.

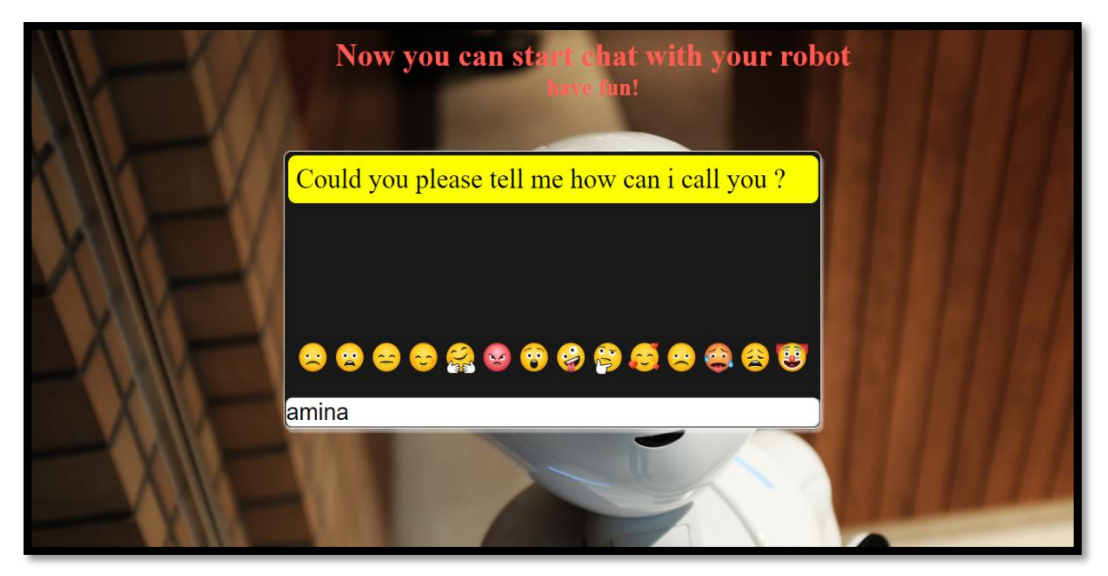

*Figure 4.12 : Exemple d'identification de l'utilisateur en anglais.*

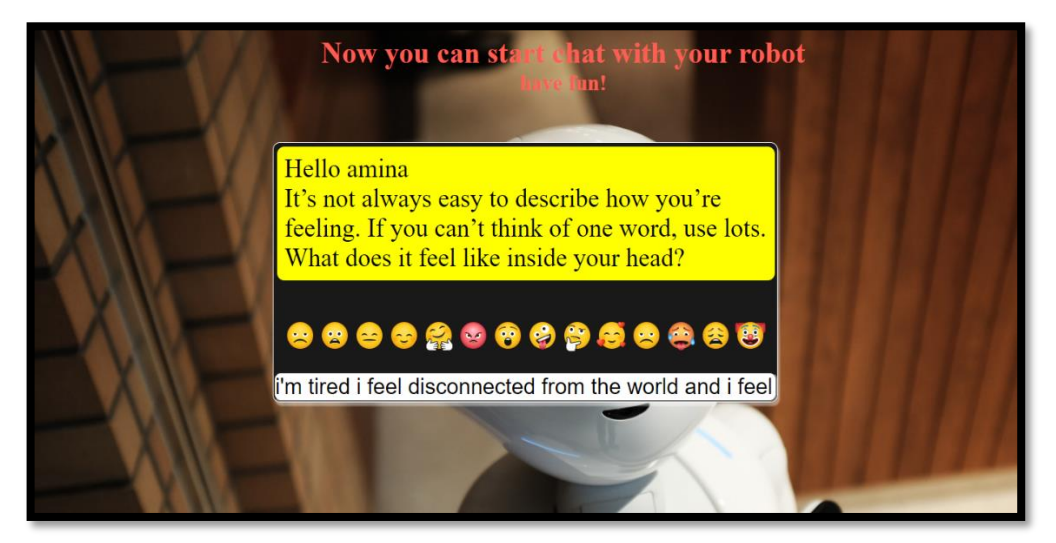

 *Figure 4.13 : Exemple d'expression de sentiment en anglais.*

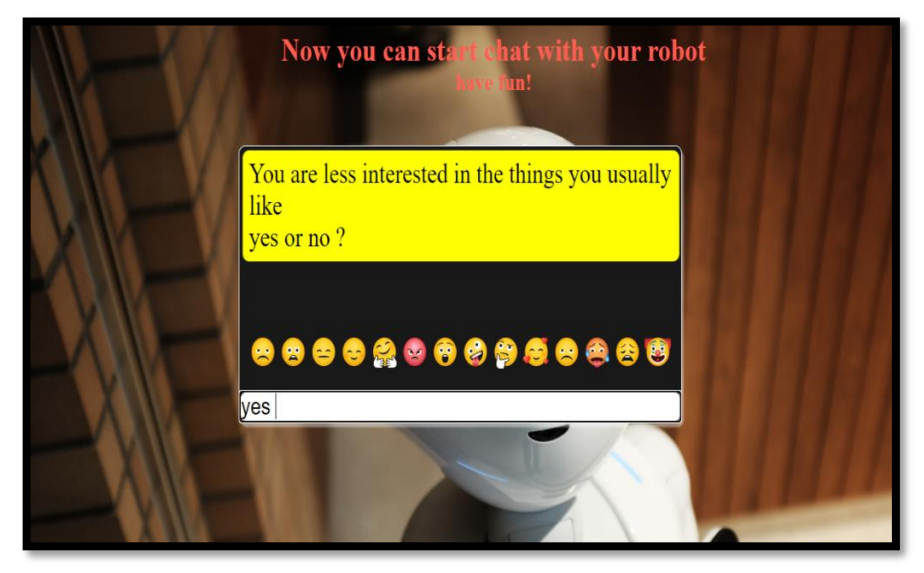

 *Figure 4.14 : Exemple de questionnaire pour la maladie*  **"***Dépression".*

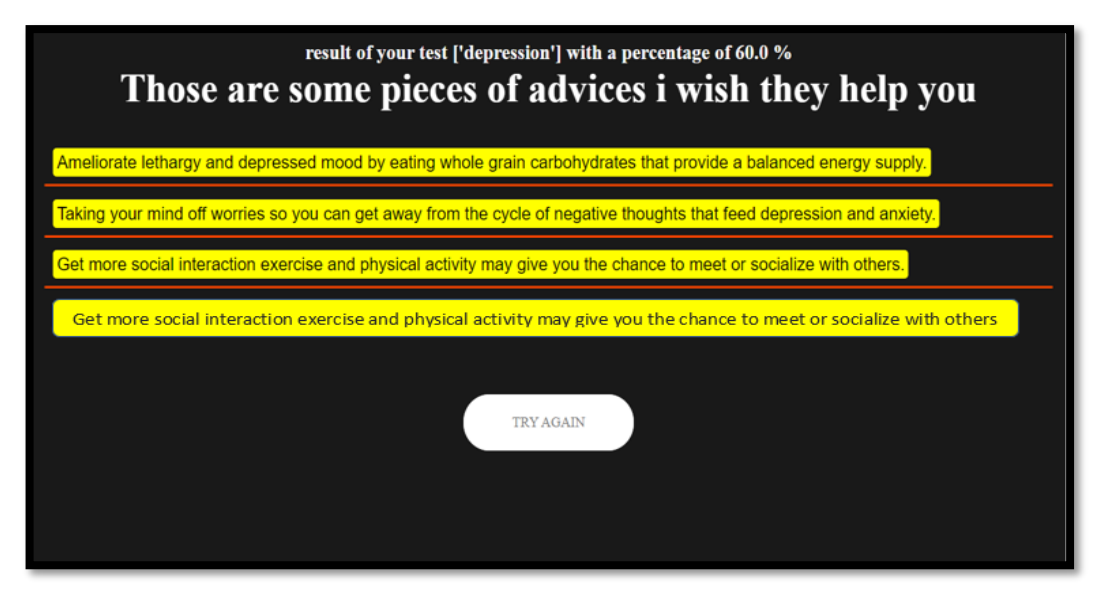

*Figure 4.15 : Exemple de détection et Conseils pour la maladie "Dépression".*

Les figures suivantes présentent le déroulement d'un exemple pour la maladie "بحقلج "après la sélection de la langue arabe.

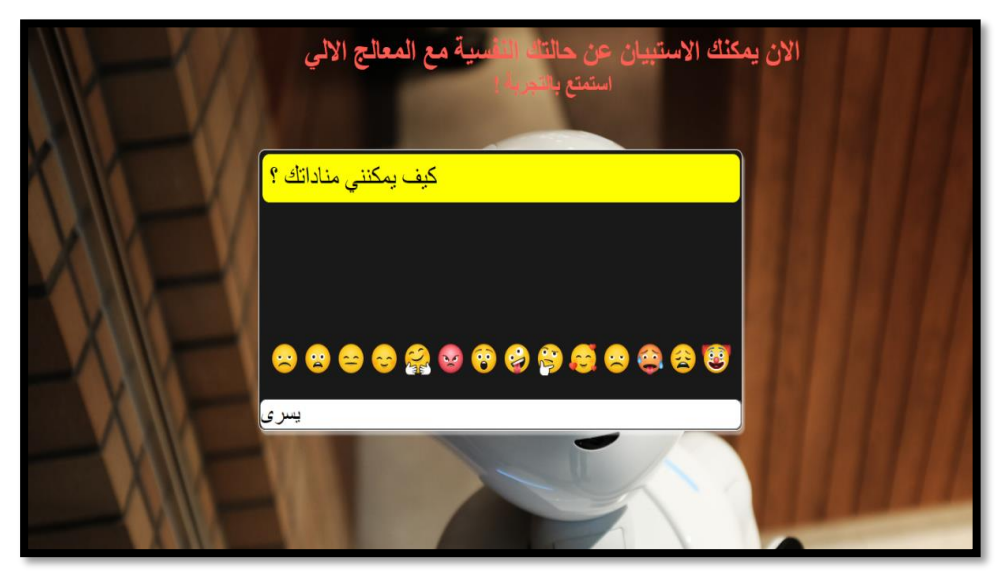

*Figure 4.16 : Exemple d'identification de l'utilisateur en arabe.*

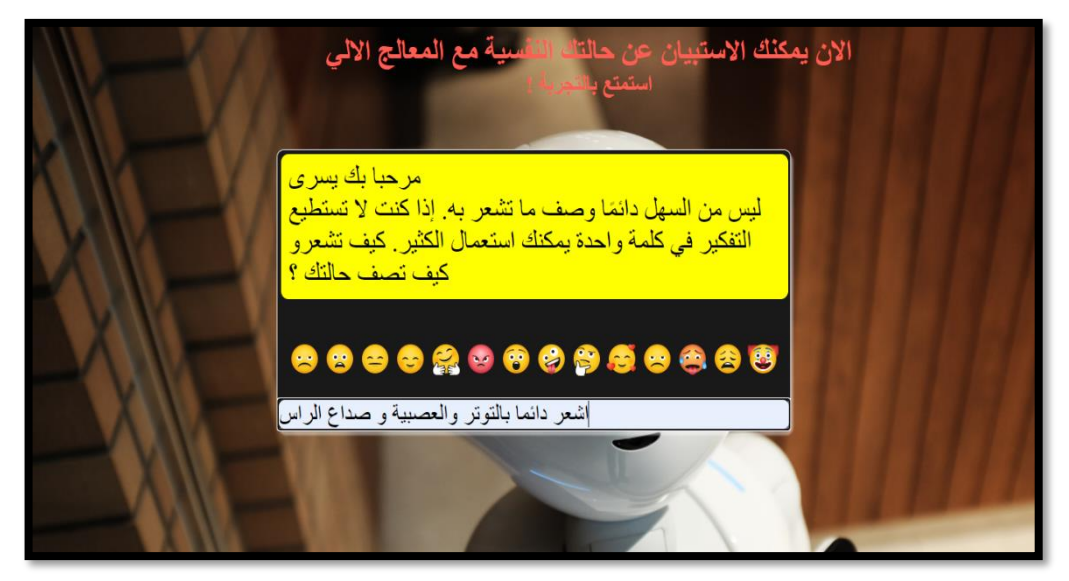

*Figure 4.17 : Exemple d'expression de sentiment en arabe.*

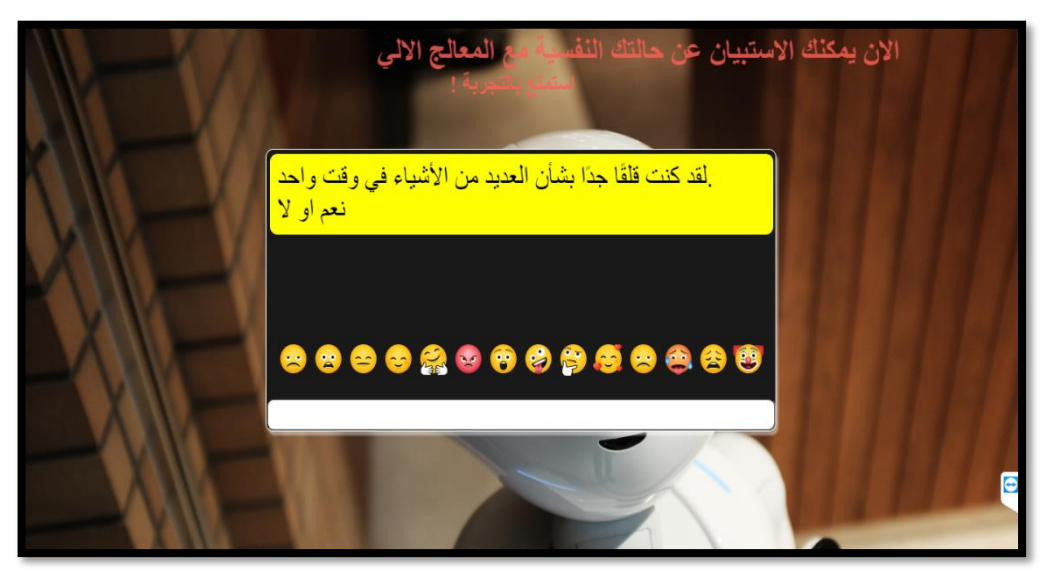

*Figure 4.18 : Exemple**de questionnaire pour la maladie* **"القلق"***.*

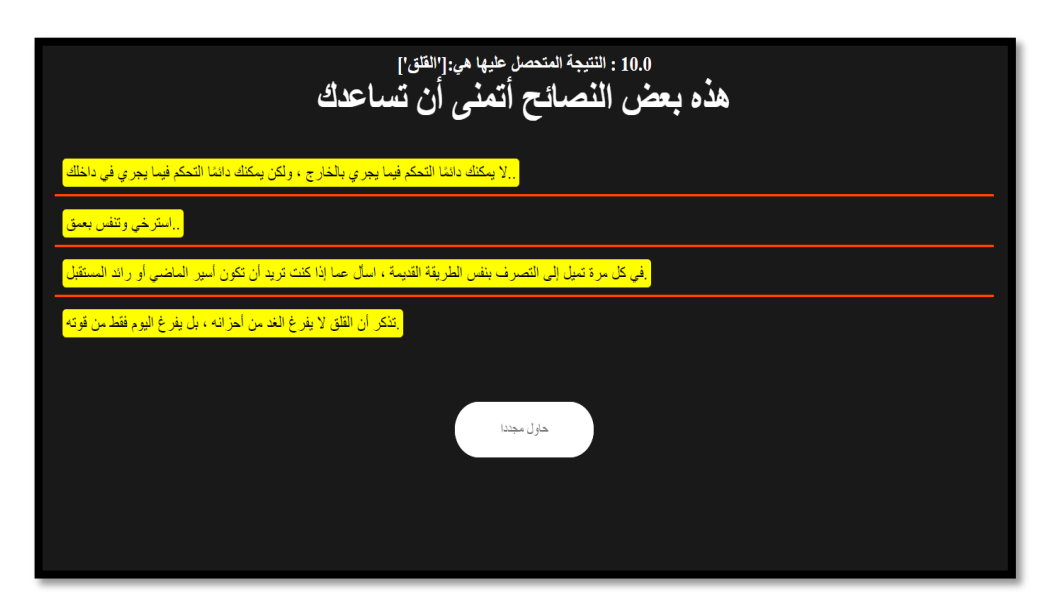

*Figure 4.19 : Exemple de détection et Conseils pour la maladie* **"القلق"**

### **IV.6 Conclusion**

Ce dernier chapitre a été consacré à la présentation de l'implémentation de notre système, en commençant par les langages utilisés. Nous avons par la suite décrit les environnements de développements et les Outils. Pour conclure, nous avons exposé la présentation de l'application finale.

# **Conclusion générale**

### **Synthèse**

Au cours des dernières années, le besoin de Chatbots a considérablement augmenté, et il augmentera encore plus dans les années à venir. Et c'est parce que les Chatbots offrent un moyen de communication rapide, automatisé et peu coûteux entre les entreprises et les utilisateurs, ce qui est bénéfique pour les deux.

Dans ce projet de Master, l'objectif était de créer un système générique qui aide les patients du secteur médical psychologique. Pour cela, nous avons dû voir de nombreux exemples de Chatbots et tests en ligne disponibles, et essayer de comprendre comment ils fonctionnent, et comment nous pouvons implémenter notre propre version à partir de zéro pour notre domaine spécifique sans utiliser de plateforme de création pour ce genre ce système, car cela ne nous aiderait pas à comprendre comment fonctionne le cœur du système.

Au cours de nos recherches, nous avons découvert que contrairement à ce que nous pensions initialement et à ce que la plupart des gens pensent, le domaine des Chatbots et du Traitement Automatique du Langage Naturel en général souffre de nombreuses carences, trop de travail reste encore à faire même pour les pionniers comme Google ou Amazon.

Les objectifs que nous nous étions fixés initialement ont été partiellement atteints, nous avons réussi à créer un système fonctionnel pour soutenir psychiquement les utilisateurs ou de rendre possible un diagnostic en fonction des symptômes des utilisateurs.

Nous avons rencontré de nombreuses difficultés et nous avons réussi à en surmonter certaines, mais d'autres nous ont obligés à changer notre fa çon de faire et à nous réadapter, encore et encore. Le principal problème que nous avons rencontré était le manque de données, les choses auraient été beaucoup mieux avec plus de données à portée de main, "Les données sont le nouveau pétrole" comme l'a dit Clive Humby , un [mathématicien](https://en.wikipedia.org/wiki/Mathematician)

et [entrepreneur](https://en.wikipedia.org/wiki/Entrepreneurship) britannique dans le domaine de [la science](https://en.wikipedia.org/wiki/Data_science) des [données](https://en.wikipedia.org/wiki/Data_science) et des stratégies commerciales centrées sur le client.

## **Perspectives**

Au cours de ce travail, nous avons appris beaucoup de choses, à la fois théoriques et pratiques, c'était une introduction pour nous au domaine du Machine Learning, et cela nous ouvrira certainement des portes à explorer. Et de manière générale nous pouvons dire que nous avons atteint les objectifs fixés initialement dans le projet.

Toutefois, il reste quelques perspectives d'amélioration de l'application qui pourrait être résumées en :

- L'ajout d'un espace chat.
- Tester d'autres algorithmes de classification.
- Comparer les résultats des tests TAL arabe sans passer par la traduction.

# **Bibliographie**

[1]: Chatbot Market Size To Reach \$1.25 Billion By 2025. August 2017. URL: https: //www.grandviewresearch.com/press-release/global-chatbotmarket (visited on 01/03/2019).

[2] :Ruth Robertson, John Appleby, and Harry Evans. Public satisfaction with the NHS and social care in 2017. February 2018. URL: https://www.kingsfund. org.uk/publications/public-satisfaction-nhs-2017 (visited on 01/03/2019).

[3]: Healthcare-Barometer.March2018.

URL:https://www.pwc.de/de/gesundheitswesenund-pharma/pwc-ergebnissehealthcare-barometer-2018-final. pdf (visited on 01/03/2019).

[4]: The 2018 State of Chatbots Report. January 2018. URL: https://www.drift. com/wp- content/uploads/2018/01/2018- state- of- chatbotsreport.pdf (visited on 01/03/2019).

[5]: What Consumers Really Think About AI: A Global Study. April 2017. URL: https: //www.pega.com/sites/pega.com/files/docs/2017/Apr/whatconsumersreally-think-about-ai.pdf (visited on 01/03/2019).

[6] : Mémoire de Master : Conception et mise en place d'un chatbot dans le cadre du support clien /Auteur : Peters, Florian Promoteur(s) : Wehenkel, Louis Faculté : Faculté des Sciences Appliquées Diplôme : Master en ingénieur civil en informatique, à finalité spécialisée en "systèmes intelligents" Année académique : 2017-2018

[7] : Mémoire de Master : Conception et mise en place d'un chatbot dans le cadre du support clien /Auteur : Peters, Florian Promoteur(s) : Wehenkel, Louis Faculté : Faculté des Sciences Appliquées Diplôme : Master en ingénieur civil en informatique, à finalité spécialisée en "systèmes intelligents" Année académique : 2017-2018 URI/URL : http://hdl.handle.net/2268.2/4625

[8]: Rosruen, Nudtaporn, and Taweesak Samanchuen. "Chatbot utilization for medical consultant system." *2018 3rd technology innovation management and engineering science international conference (TIMES-iCON)*. IEEE, 2018.

[9]: Chatbot:Archiecture,Application and Design Process Step .UR[L:https://www.elprocus.com/chatbot-design-process-and-its-architecture/](https://www.elprocus.com/chatbot-design-process-and-its-architecture/).(visité le 16/07/2021).

[10] : Wallace.RS, "L'anatomie d'ALICE," 2007. [En ligne]. URL : [https://alicebot.org/ \(visté](https://alicebot.org/%20(visté) le 16/07/2021)

[11] : Lokman.Abbas.S et Zain.Jasni.M, "Catégories à une correspondance et à toutes les correspondances pour la correspondance des mots-clés dans Chatbot", American Journal of Applied Sciences, 2010.(visté le 16/07/2021)

[12] : [Les Chatbots, état des lieux et perspectives en santé,Joséphine Arrighi](https://www.beesens.com/uploads/docs/LeschatbotsEtatdeslieuxetperspectivesensanteV1Mars2019.pdf)  [de Casanova et Jacques Durand, Note de synthèse, Février 2019 \(MAJ Mars](https://www.beesens.com/uploads/docs/LeschatbotsEtatdeslieuxetperspectivesensanteV1Mars2019.pdf)  [2019\)\(](https://www.beesens.com/uploads/docs/LeschatbotsEtatdeslieuxetperspectivesensanteV1Mars2019.pdf)visté le 20/07/2012)

[13] : Gregori, E. (2017). Évaluation des outils modernes pour un chatbot conseiller omscs.

[14] : Storp, Michaela. "Chatbots. Possibilités et limites du traitement du langage naturel par les machines". Networx n° 25 25 (2002).

[15] : Beitzel, S. M., Jensen, E. C., Chowdhury, A. et Frieder, O. (2008, juin). Analyse des différentes approches de la classification des requêtes web topiques. Dans les actes de la 3e conférence internationale sur les systèmes d'information évolutifs (pp. 1-5).

[16]: Bendig, E., Erb, B., Schulze-Thuesing, L., & Baumeister, H. (2019). La prochaine génération : les chatbots en psychologie clinique et en psychothérapie pour favoriser la santé mentale-une revue de cadrage. Verhaltenstherapie, 1-13.

[17] : Klopfenstein, L. C., Delpriori, S., Malatini, S. et Bogliolo, A. (2017, juin). The rise of bots : Une enquête sur les interfaces, les modèles et les paradigmes conversationnels. In Proceedings of the 2017 conference on designing interactive systems (pp. 555-565).

[18] : Bendig E, Erb B, Schulze-Thuesing L, Baumeister H (2019) Prochaine génération : les chatbots en psychologie clinique et psychothérapie pour favoriser la santé mentale — un examen de portée. Verhaltenstherapie : 1- 15. https [://doi.org/10.1159/000499492](https://doi.org/10.1159/000499492)

[19] : Prochaska, J. J., Vogel, E. A., Chieng, A., Kendra, M., Baiocchi, M., Pajarito, S., & Robinson, A. (2021). A Therapeutic Relational Agent for Reducing Problematic Substance Use (Woebot): Development and Usability Study. *Journal of Medical Internet Research*, *23*(3), e24850.

[20]: Fitzpatrick, K. K., Darcy, A., & Vierhile, M. (2017). Delivering cognitive behavior therapy to young adults with symptoms of depression and anxiety using a fully automated conversational agent (Woebot): a randomized controlled trial. *JMIR mental health*, *4*(2), e7785.

[21]: Inkster, B., Sarda, S., & Subramanian, V. (2018). An empathy-driven, conversational artificial intelligence agent (Wysa) for digital mental well-being: realworld data evaluation mixed-methods study. *JMIR mHealth and uHealth*, *6*(11), e12106.

[22]: Mind

Diagnostics.URL:[https://tracxn.com/d/companies/minddiagnostics.org\(visité](https://tracxn.com/d/companies/minddiagnostics.org(visité) le 23/07/2021)

[23] : Tests Psy.org [URL:https://apps.apple.com/us/app/psytests/\(visité](https://apps.apple.com/us/app/psytests/(visité) 23/07/2021)

[24] : Digital guide URL : [https://www.ionos.fr/digitalguide/web](https://www.ionos.fr/digitalguide/web-marketing/search-engine-marketing/deep-learning-vs-machine-learning/(visité)[marketing/search-engine-marketing/deep-learning-vs-machine-learning/\(visité](https://www.ionos.fr/digitalguide/web-marketing/search-engine-marketing/deep-learning-vs-machine-learning/(visité) le 25/08/2021)